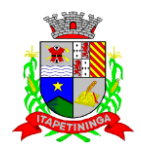

### **PREGÃO PRESENCIAL Nº 01/2018 PROCESSO Nº 07/2018**

## **EDITAL DE LICITAÇÃO**

### **1 – PREÂMBULO**

1.1 - **A CÂMARA MUNICIPAL DE ITAPETININGA** torna público para conhecimento dos interessados que em sua sede, localizada na Rua José Soares Hungria, nº 489, Jardim Marabá, Itapetininga/SP, será realizada licitação na modalidade de **PREGÃO PRESENCIAL** do tipo **MENOR PREÇO GLOBAL**, o qual será processado de acordo com o que determina a Lei Federal nº 10.520, de 17 de julho de 2002, o Decreto Municipal nº 1.006, de 29 de janeiro de 2013 e, suplementarmente, a Lei Federal nº 8.666, de 21 de junho de 1993, e a Lei Complementar nº 123, de 14 de dezembro de 2006, e suas alterações, além das cláusulas e condições constantes neste Edital e seus respectivos Anexos.

1.2 - Os documentos referentes ao **CREDENCIAMENTO** e os envelopes nº 1 - "**PROPOSTA**" e nº 2 -"**DOCUMENTAÇÃO**" serão recebidos pelo Pregoeiro **até às 14:00 horas, horário de Brasília, do dia 03 de abril de 2018 -** A sessão pública dirigida pelo Pregoeiro se dará a seguir, no mesmo dia e local nos termos das legislações supracitadas, deste edital e dos seus anexos.

1.3 - Integram este ato convocatório os seguintes ANEXOS:

I – TERMO DE REFERÊNCIA;

II – FORMULÁRIO PADRONIZADO DE PROPOSTA;

III – MODELO DE DECLARAÇÃO DE CUMPRIMENTO DOS REQUISITOS DE HABILITAÇÃO;

IV – MODELO DE DECLARAÇÃO - cumprimento do inciso XXXIII do art. 7º da Constituição Federal;

V – MODELO DE PROCURAÇÃO;

VI – MODELO DE DECLARAÇÃO DE MICROEMPRESA OU EMPRESA DE PEQUENO PORTE;

- VII DECLARAÇÃO DE PESSOAL TÉCNICO ESPECIALIZADO;
- VIII DECLARAÇÃO DE REGISTRO NO INPI;
- IX MODELO DE VISTORIA TÉCNICA;
- X MINUTA DE CONTRATO;
- XI TERMO DE CIÊNCIA E DE NOTIFICAÇÃO.

#### **2 – DO OBJETO**

2.1 - O objeto da presente licitação é a escolha da proposta mais vantajosa para contratação de empresa especializada para **o fornecimento de Sistemas Informatizados de Gestão Pública, considerando a cessão do direito de uso, instalação, implantação, treinamento, customização, migração, conversão de dados pré-existentes, adequação, suporte técnico, atualização tecnológica de e assistência técnica em Sistemas Integrados de Gestão Pública**, conforme especificações constantes no ANEXO I – TERMO DE REFERÊNCIA.

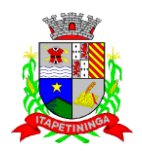

2.1.1 – Compreende o objeto do presente certame os **Sistemas de Orçamento, Contabilidade Pública e Tesouraria; Portal da Transparência; Administração de Pessoal e Folha de Pagamento; Holerite Eletrônico; Compras e Licitações; Almoxarifado; Patrimônio; Frota**.

2.2 - Requisitos Tecnológicos para os Sistemas Aplicativos: Os Sistemas propostos deverão ser desenvolvidos em linguagem visual (inteface gráfica) e ser totalmente compatível com qualquer Sistema Operacional Microsoft Windows, não sendo permitida emulação via terminal. Protocolo TCP/IP – Protocolo de Controle de Transmissão/Protocolo Internet. Modelo cliente/servidor para multiusuários. Banco de Dados Relacional sem implicação de custo adicional para o órgão licitante. Os Sistemas deverão ser modulares, ou seja, trabalharem de forma independente uns dos outros. A eventual interrupção no licenciamento de um dos Sistemas não interferirá no funcionamento do outro.

2.3 - Regras de Permissão de Acesso exigidas para os Sistemas Aplicativos: Os Sistemas devem ser acessados com uma senha por usuário, sendo personalizadas para cada sistema em particular. O cadastramento de usuários deve estar vinculado a um grupo de usuário e o acesso/permissão de cada grupo de usuário deve ser definida por tarefa (Menus e telas), determinando a permissão para inclusão, alteração, exclusão ou consulta. O menu deve ser personalizado através de tela de parametrização, diferenciado por sistema e estar organizado por assunto. Suportar número de usuários ilimitados.

2.4 - Regras de Administração e Segurança dos Sistemas: As regras de administração e segurança do sistema tem por objetivo permitir o gerenciamento permitir o gerenciamento dos módulos do sistema, a partir do responsável pelo CPD, com possibilidade de controle de usuários, backups, diretório de atualização e dados cadastrais da entidade. Devendo obrigatoriamente realizar as seguintes rotinas: Possuir ferramenta para atualização automática dos sistemas instalados nas estações de trabalho, com previsão de manter sempre atualizados os arquivos executáveis, as figuras e os padrões de exibição para atender características específicas dos sistemas. As atualizações deverão ocorrer sem a necessidade de intervenção dos usuários, por controle automatizado de comparação com as versões disponibilizadas no servidor de aplicativos.

2.5 - Requisitos Técnicos do Banco de Dados e dos Sistemas: O banco de dados e os sistemas propostos deverão possuir os seguintes requisitos técnicos, devendo utilizar-se de:

2.5.1 - Banco de Dados: Banco de dados relacional, que permita acesso nativo (não poderá ser padrão ODBC) a partir de seus aplicativos, e que utilize linguagem para acesso aos dados no padrão utilizado pelo órgão, com backup pelo próprio servidor do banco. Possuir integridade transacional nas operações efetuadas sobre a base de dados. Oferecer ao usuário acesso de leitura às tabelas do banco de dados, permitindo que esse possa utilizá-las para geração de suas próprias consultas e relatórios através de outras ferramentas. Integridade referencial implementada no próprio banco de dados. Possibilidade de Log de auditoria das operações efetuadas por usuário (alterações, inclusões, exclusões e consulta);

2.5.2 - Quanto aos Sistemas: Devem possuir interface gráfica, com apresentação de menus pulldown e que os itens do menu selecionado sejam apresentados na lateral da tela numa grade para facilitar o trabalho do usuário; Linguagem compilada; Possibilidade de uso do sistema via acesso remoto; Relatórios com a possibilidade de parametrização da impressão do cabeçalho personalizado da Administração; Segurança de acesso aos dados implementados pelo aplicativo e não banco, dispensando o uso de ferramentas do banco para controle de acesso; Possuir ferramenta de geração e restauração de backups; Possuir ferramenta de alteração de senha pelo usuário sem interferência do CPD, dentro do seu modulo específico de trabalho; Possibilidade de inclusão de mais de um usuário administrador do sistema; Possibilidade de bloquear a senha de um usuário pelo administrador do sistema; Possuir registro de operações no sistema por usuário, por operação, por palavra chave, com possibilidade de impressão de relatório por período; Arquitetura cliente/servidor em duas camada (Two-tiers); Ser multiusuário

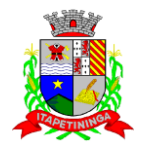

para permitir que cada departamento/usuário atualize ou consulte os preços sob sua responsabilidade, podendo mais de um usuário trabalhar, simultaneamente, assegurando total integridade dos dados. Não poderão apresentar limitação quanto ao número de usuários simultâneos; Possibilidade da emissão de relatórios com opção de campos para assinatura no final, definidos pelo usuário; Possibilidade de geração de todos os relatórios em impressora e em tela; Sistemas desenvolvidos em ferramentas que mantenham os programas no banco de dados, facilitando a atualização e controle de versões dos sistemas.

### **3 - DO PREÇO**

3.1 - Estima-se o valor global máximo para esta licitação em **R\$ 199.500,00 (cento e noventa e nove mil e quinhentos reais)** com base nos parâmetros dispostos no ANEXO I – TERMO DE REFERÊNCIA.

3.2 - Os valores indicados no ANEXO I – TERMO DE REFERÊNCIA correspondem à média dos preços praticados no mercado e foram apurados para efeito de estimar-se o valor do objeto em licitação, não vinculando as concorrentes, que poderão adotar outros que respondam pela competitividade e economicidade de sua proposta, atendido os fatores e critérios de julgamento estabelecidos neste ato convocatório.

3.3 - Adotar-se-á como critério de aceitabilidade de preço o indicado no ANEXO I – TERMO DE REFERÊNCIA, desclassificando-se as propostas cujos preços o excedam ou sejam manifestamente inexequíveis (art. 40, X e 48, II e parágrafos, da Lei Federal nº 8.666/93).

3.4 - Cada concorrente deverá computar no preço, todos os custos diretos e indiretos, inclusive os resultantes da incidência de quaisquer tributos, contribuições ou obrigações decorrentes da legislação trabalhista, fiscal e previdenciária a que se sujeita.

### **4 - DOS RECURSOS ORÇAMENTÁRIOS**

4.1 - A despesa correrá pelo Código de Despesa 01.031.0001.3.3.90.39 – Outros serviços de Terceiros Pessoas Jurídica do orçamento da Câmara Municipal de Itapetininga.

### **5 - DAS CONDIÇÕES DE PARTICIPAÇÃO**

5.1 - Poderão participar deste pregão, empresas interessadas do ramo de atividade pertinente ao objeto da contratação, autorizadas na forma da lei, que atendam às exigências de habilitação.

5.2 - Será vedada a participação:

5.2.1 - De empresas declaradas inidôneas para licitar ou contratar com os órgãos e entidades da Administração Pública em geral, nos termos do artigo 87, IV da Lei 8.666/93;

5.2.2 - De empresas suspensas temporariamente de participar em licitação e impedidas de contratar com esta Administração, nos termos do artigo 87, III da Lei 8.666/93;

5.2.3 - De quem estiver sob processo de falência;

5.2.3.1 - A participação de empresas em recuperação judicial será condicionada à apresentação do Plano de Recuperação já homologado pelo juízo competente e em pleno vigor, sem prejuízo

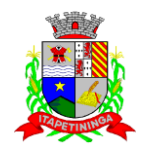

do atendimento a todos os requisitos de habilitação econômico-financeira estabelecidos no edital.

5.2.3.2 - O Plano de Recuperação indicado no item anterior deverá ser apresentado dentro do envelope de habilitação.

5.2.4 - De empresas constituídas sob a forma de consórcio.

### **6 -DA APRESENTAÇÃO DOS DOCUMENTOS PARA CREDENCIAMENTO**

6.1 - Todos os licitantes deverão se apresentar para credenciamento junto ao Pregoeiro por intermédio de um representante que, devidamente munido de documento que o credencie a participar deste procedimento licitatório, venha a responder por sua representada, devendo, ainda, no ato de credenciamento, identificar-se exibindo o original da carteira de identidade ou outro documento equivalente.

6.2 - O credenciamento far-se-á por um dos seguintes meios:

6.2.1 - **Instrumento público de procuração** com poderes para formular ofertas e praticar todos os demais atos pertinentes ao certame, em nome do licitante, com prazo de validade em vigor;

6.2.2 - **Instrumento particular de procuração** nos moldes do ANEXO V, com poderes para formular ofertas e praticar todos os demais atos pertinentes ao certame em nome do licitante, acompanhado de cópia de seu contrato social ou estatuto, no caso de Sociedade Anônima, e dos documentos de eleição de seus administradores;

6.2.3 - **Tratando-se de sócio, proprietário, dirigente ou assemelhado de empresa licitante**, cópia do respectivo estatuto ou contrato social, no qual estejam expressos seus poderes para exercer direitos e assumir obrigações em decorrência de tal investidura, no caso de Sociedade Anônima, devidamente acompanhado de documentos de eleição dos administradores.

6.2.4 - O representante (legal ou procurador) da interessada deverá identificar-se exibindo documento oficial que contenha foto.

6.3 - Os documentos supracitados poderão ser apresentados no original ou por qualquer processo de cópia autenticada e serão retidos, pelo Pregoeiro, para oportuna juntada no processo administrativo pertinente a presente licitação.

6.4 - O licitante que não contar com representante presente na sessão ou, ainda que presente, não puder praticar atos em seu nome por conta da apresentação de documentação defeituosa, ficará impedido de participar da fase de lances verbais, de negociar preços, de declarar a intenção de interpor ou de renunciar ao direito de interpor recurso, ficando mantido, portanto, o preço apresentado na proposta escrita, que há de ser considerada para efeito de ordenação das propostas e apuração do menor preço;

6.5 - Encerrada a fase de credenciamento pelo Pregoeiro, não serão admitidos credenciamentos de eventuais licitantes retardatários;

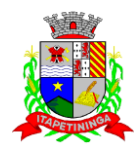

6.6 - Será admitido apenas 1 (um) representante para cada licitante credenciado, sendo que cada um deles poderá representar apenas um licitante credenciado.

6.7 - No ato do credenciamento deverão ser apresentadas, conforme o caso, as seguintes declarações, condição essencial para participação no certame licitatório:

6.7.1 - Declaração de pleno atendimento aos requisitos de habilitação e de inexistência de qualquer fato impeditivo à participação, de acordo com modelo contido no ANEXO III do presente Edital. **A referida declaração deverá estar fora dos envelopes nº 1 (Proposta) e nº 2 (Habilitação).**

6.7.2 - A licitante microempresa ou empresa de pequeno porte que desejar gozar dos benefícios da Lei Complementar nº 123/06 deverá apresentar:

a) **"Declaração de Enquadramento de ME ou EPP"**, conforme o caso, devidamente registrada e arquivada na respectiva Junta Comercial do Estado **e/ou**

b) Declaração, firmada pelo representante legal da empresa, de acordo com o modelo estabelecido no **ANEXO VI** deste Edital.

### 6.7.2.1 - **Os documentos relacionados nas alíneas "a" e "b" deverão estar fora dos envelopes nº 1 (Proposta) e nº 2 (Habilitação).**

6.8 - Em seguida proceder-se-á ao recebimento dos envelopes contendo a proposta de preço e os documentos de habilitação, em envelopes separados, indevassáveis, lacrados e rubricados no fecho, que deverão conter os seguintes dizeres em sua face externa:

**CÂMARA MUNICIPAL DE ITAPETININGA PREGÃO PRESENCIAL Nº 01/2018 ENVELOPE Nº 1 - PROPOSTA DE PREÇO (RAZÃO SOCIAL) (CNPJ)**

**CÂMARA MUNICIPAL DE ITAPETININGA PREGÃO PRESENCIAL Nº 01/2018 ENVELOPE Nº 2 - DOCUMENTOS DE HABILITAÇÃO (RAZÃO SOCIAL) (CNPJ)**

### **7 - DA PROPOSTA DE PREÇO**

7.1 - O ANEXO II – FORMULÁRIO PADRONIZADO DE PROPOSTA que acompanha este ato convocatório, deverá ser utilizado, preferencialmente, para a apresentação da Proposta.

7.2 - Deverão estar consignados na proposta:

a) dados da empresa;

**b) indicação obrigatória do preço de implantação, do valor mensal e anual, para cada Sistema ofertado, conforme modelo do Anexo II, expresso em moeda corrente nacional, em algarismos e o valor global da proposta por extenso;**

c) prazo de validade da proposta de, no mínimo, 60 (sessenta) dias contados de sua apresentação;

d) indicação do representante legal que firma a proposta e sua assinatura;

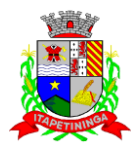

e) declaração, atestando que, se vencedora desta licitação, compromete-se a entregar o objeto desta licitação, dentro das especificações deste edital e das especificações constantes do ANEXO I, sem a necessidade de aquisição de acessórios ou equipamentos suplementares;

f) declaração de que, se vencedora desta licitação, utilizará mão-de-obra qualificada na prestação dos serviços contratados;

g) declaração, atestando que, se vencedora desta licitação, que os softwares a serem fornecidos dispõem de garantia pelo período do contrato.

h) declaração de que, os preços ofertados contemplam todos os custos diretos e indiretos incorridos na data da apresentação desta proposta incluindo, entre outros: tributos, encargos sociais, material, despesas administrativas, seguro, frete e lucro.

7.3 - Cada concorrente deverá computar, no preço que ofertar, todos os custos diretos e indiretos, inclusive os resultantes da incidência de quaisquer tributos, contribuições ou obrigações decorrentes das legislações trabalhista, fiscal e previdenciária a que se sujeita.

7.4 - Os preços ofertados deverão ser equivalentes aos praticados no mercado, na data da apresentação da proposta.

7.5 - Caso não seja indicado na proposta, será considerado o prazo de validade de 60 (sessenta) dias para a mesma, contados a partir da sua apresentação.

7.6 - Adotar-se-á como critério de aceitabilidade de preços, aqueles indicados no ANEXO I – TERMO DE REFERÊNCIA, desclassificando-se as propostas cujos preços o excedam.

7.7 - Não serão admitidas, posteriormente, alegações de enganos, erros ou distrações na apresentação das propostas comerciais, bem como justificativas de quaisquer acréscimos ou solicitações de reembolsos e indenizações de qualquer natureza e correrá por conta da Contratada as despesas de seguros, transporte, tributos, encargos trabalhistas e previdenciários decorrentes da execução do objeto do futuro contrato.

7.8 - A apresentação da proposta implicará na aceitação tácita de todas as cláusulas deste edital e dos termos da Lei Federal nº 10.520/02, do Decreto Municipal nº 1.006/06 e da Lei Federal nº 8.666/93, no que couber, e demais normas suplementares aplicáveis.

### **8 - DOS DOCUMENTOS PARA HABILITAÇÃO**

8.1 - Para efeitos de habilitação, **todos** os licitantes, **inclusive as microempresas e empresas de pequeno porte**, deverão apresentar os seguintes documentos:

**8.1.1 - HABILITAÇÃO JURÍDICA**, conforme o caso:

8.1.1.1 - Em se tratando de sociedades empresárias ou simples, o ato constitutivo, estatuto ou contrato social em vigor, devidamente registrado na Junta Comercial ou no Cartório de Registro Civil de Pessoas Jurídicas, nos termos da lei e conforme o caso, sendo que as sociedades por ações apresentarão também os documentos de eleição de seus administradores;

8.1.1.1.1 - Os documentos descritos no item anterior deverão estar acompanhados de todas as alterações e/ou da respectiva consolidação, conforme legislação em vigor;

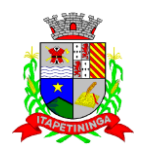

8.1.1.2 - Decreto de autorização e ato de registro ou autorização para funcionamento expedido pelo órgão competente, tratando-se de empresa ou sociedade estrangeira em funcionamento no país, quando a atividade assim o exigir;

8.1.1.3 - Os documentos relacionados no item 8.1.1.1 **não** precisarão constar do **Envelope n° 2 - Habilitação** se tiverem sido apresentados para o credenciamento neste Pregão.

## **8.1.2** - **REGULARIDADE FISCAL E TRABALHISTA**

8.1.2.1 - Prova de inscrição no Cadastro Nacional de Pessoas Jurídicas do Ministério da Fazenda (CNPJ);

8.1.2.2 - Prova de inscrição no Cadastro de Contribuintes Estadual e/ou Municipal, conforme o caso, relativo ao domicílio ou sede do licitante, pertinente ao seu ramo de atividade e compatível com o objeto do certame;

8.1.2.3 - Prova de regularidade para com as Fazendas Federal, Estadual e Municipal, do domicílio ou sede do licitante, ou outra equivalente na forma da lei, mediante a apresentação das seguintes certidões:

8.1.2.3.1 - Prova de Regularidade para com a Fazenda Federal e à Seguridade Social, mediante apresentação de Certidão Única (Certidão Negativa de Débitos ou Certidão Positiva com Efeitos de Negativa), expedida pela Secretaria da Receita Federal e pela Procuradoria Geral da Fazenda Nacional conforme Portaria PGFN/RFB nº 1751, de 02/10/2014, abrangendo regularidade relativa à Seguridade Social – INSS

8.1.2.3.2 - Certidão de Regularidade de ICMS - Imposto sobre Circulação de Mercadorias e Serviços, expedida pela Secretaria da Fazenda **ou** Certidão Negativa de Débitos Tributários expedida pela Procuradoria Geral do Estado de São Paulo, nos termos da Resolução Conjunta SF/PGE 03, de 13/08/2010 **ou** declaração de isenção ou de não incidência assinada pelo representante legal do licitante, sob as penas da lei;

8.1.2.3.3 - Prova de Regularidade de Tributos Mobiliários, expedida pela Secretaria Municipal de Finanças da sede do licitante;

8.1.2.4 - Prova de regularidade perante o Fundo de Garantia por Tempo de Serviço (FGTS), por meio da apresentação da CRF - Certificado de Regularidade do FGTS;

8.1.2.5 - Prova de inexistência de débitos inadimplidos perante a Justiça do Trabalho, mediante a apresentação de certidão negativa, nos termos do Título VII-A da Consolidação das Leis do Trabalho, aprovada pelo Decreto-Lei no 5.452, de 1º de maio de 1943.

8.1.2.6 - A comprovação de regularidade fiscal das microempresas e empresas de pequeno porte somente será exigida para efeito de assinatura do Contrato; (LC nº 123, art. 42).

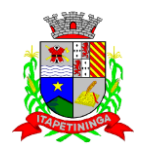

8.1.2.6.1 - As microempresas e empresas de pequeno porte, por ocasião da participação neste certame, deverão apresentar toda a documentação exigida para fins de comprovação de regularidade fiscal, mesmo que esta apresente alguma restrição; (LC nº 123, art. 43, caput).

8.1.2.6.2 - Havendo alguma restrição na comprovação da regularidade fiscal das microempresas e empresas de pequeno porte, será assegurado o prazo de **5 (cinco) dias úteis**, a contar da declaração do vencedor, prorrogáveis por igual período, a critério da Administração, **para a regularização da documentação, pagamento ou parcelamento do débito e emissão de eventuais certidões negativas ou positivas com efeito de negativa**; (LC nº 123, art. 43, § 1º, com redação pela LC 147/14).

8.1.2.6.3 - A não regularização da documentação, no prazo previsto no subitem 8.1.2.6.2, **implicará na decadência do direito à contratação**, sem prejuízo das sanções previstas neste edital, sendo facultado à Administração convocar os licitantes remanescentes para, em sessão pública, retomar os atos referentes ao procedimento licitatório, nos termos do art. 4º, inciso XXIII, da Lei 10.520/02, ou revogar a presente licitação (LC n° 123, art. 43, § 2º).

### **8.1.3 - QUALIFICAÇÃO ECONÔMICO-FINANCEIRA**

8.1.3.1 - Certidão negativa de falência, expedida pelo distribuidor da sede da pessoa jurídica, cuja pesquisa tenha sido realizada em data não anterior a 90 (noventa) dias da data prevista para a apresentação dos envelopes.

8.1.3.1.1 - As empresas que se encontrarem em processo de recuperação judicial deverão apresentar o Plano de Recuperação já homologado pelo juízo competente e em pleno vigor.

8.1.3.2 - Apresentação do balanço patrimonial e demonstrações contábeis do último exercício social, já exigíveis e apresentados na forma da lei, que comprovem a boa situação financeira da empresa, vedada a sua substituição por balancetes ou balanços provisórios, podendo ser atualizados por índices oficiais quando encerrados há mais de 03 (três) meses da data de apresentação da proposta, observadas as seguintes previsões:

8.1.3.3 - A empresa interessada não obrigada a publicar o balanço, porém obrigada à sua elaboração, deverá:

a) Apresentar cópia legível das páginas do LIVRO DIÁRIO, no qual tenham sido transcritos o Balanço e a Demonstração de Resultados do exercício;

b) Apresentar a documentação assinada pelos sócios e pelo contador responsável, com os respectivos termos de abertura e de encerramento do livro registrados na Junta Comercial;

8.1.3.4 - A empresa interessada obrigada a publicar o balanço deverá apresentar a respectiva prova e a certidão de arquivamento na Junta Comercial;

8.1.3.5 - As empresas dispensadas da elaboração de demonstrações contábeis completas e as demais empresas não optantes pelo sistema de apuração do lucro real, deverão apresentar:

a) Fotocópia do Livro Caixa, conforme disposições legais;

b) Cópia da Declaração Econômico-Fiscal da pessoa jurídica.

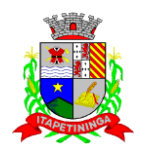

8.1.3.6 - A demonstração da boa situação financeira do licitante deverá ser apresentada de forma objetiva, nos termos do art. 31, § 5º, da Lei Federal nº 8.666/93 e suas alterações, observandose o resultado obtido da aplicação dos índices econômicos financeiros, a serem extraídos do balanço patrimonial, calculados com duas casas decimais.

8.1.3.7 - Os valores dos índices abaixo foram estabelecidos levando-se em consideração as características específicas do empreendimento objeto desta licitação que exigem investimentos de longo prazo, solidez financeira e baixo índice de endividamento:

## **a) ÍNDICE DE LIQUIDEZ CORRENTE - ILC**

 $ILC =$  Ativo Circulante  $= 0u > 1,00$ Passivo Circulante

## **b) ÍNDICE DE LIQUIDEZ GERAL - ILG**

ILG = Ativo Circulante + Realizável à Longo Prazo **= ou > 1,00** Passivo Circulante + Exigível à Longo Prazo

### **c) ÍNDICE DE SOLVÊNCIA GERAL - GE**

GE = Ativo Total **= ou > 1,00** Passivo Circulante + Exigível à Longo Prazo

## **8.1.4 - QUALIFICAÇÃO TÉCNICA/OPERACIONAL**

8.1.4.1 - Prova de aptidão para o desempenho de atividade pertinente e compatível em características, quantidades e prazos com o objeto desta licitação, por meio da apresentação de Atestado(s), expedido(s) por pessoa jurídica de direito público ou privado. O(s) atestado(s) deverá(ão) estar necessariamente em nome da empresa proponente.

8.1.4.2 - Declaração formal de que possui equipamentos e pessoal técnico especializado responsável pela execução dos trabalhos, para atendimento do disposto no ANEXO I, conforme modelo do ANEXO VII.

8.1.4.3 - Declaração de que, sagrando-se vencedora, a licitante apresentará, quando da sua convocação para assinatura do contrato, comprovante de registro no INPI (Instituto Nacional de Propriedade Intelectual) ou na Associação Brasileira de Software – ABES, conforme ANEXO VIII.

**8.1.4.4 - As proponentes deverão, sob pena de inabilitação, efetuar vistoria na infraestrutura (rede, máquinas, estações), Servidores (dados e aplicação), junto às dependências da Câmara Municipal de Itapetininga e seus setores, através de visita técnica.**

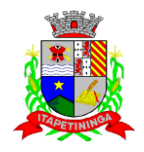

**8.1.4.4.1 - A visita técnica deverá ser realizada até o último dia útil anterior à data prevista para abertura dos envelopes, devendo o licitante contatar a Câmara Municipal de Itapetininga, pelo telefone: (15) 3275-7600.**

**8.1.4.4.2 - Realizada a vistoria, a proponente receberá um Atestado de Vistoria, conforme modelo do ANEXO IX, que deverá integrar o envelope nº 02 - DOCUMENTOS DE HABILITAÇÃO.**

### **8.1.5 - DOCUMENTAÇÃO COMPLEMENTAR**

8.1.5.1 - Declaração do licitante, elaborada em papel timbrado e subscrita por seu representante legal, de que se encontra em situação regular perante o Ministério do Trabalho, conforme modelo do ANEXO IV;

### **8.2 - DISPOSIÇÕES GERAIS SOBRE A DOCUMENTAÇÃO DE HABILITAÇÃO**

8.2.1 - Os documentos deverão ser apresentados no original, por qualquer processo de cópia, autenticada por cartório competente, ou mesmo cópia simples, desde que acompanhada do original para que seja autenticado pelo Pregoeiro ou por um dos membros da Equipe de Apoio no ato de sua apresentação.

8.2.2 - Não serão aceitos protocolos de entrega ou solicitação de documentos em substituição aos documentos ora exigidos, inclusive no que se refere às certidões.

8.2.3 - Na hipótese de não constar prazo de validade nas certidões apresentadas, serão aceitas como válidas as expedidas até 90 (noventa) dias imediatamente anteriores à data de apresentação das propostas.

8.2.4 - Se o licitante for a matriz, todos os documentos deverão estar em nome da matriz, e se for a filial, todos os documentos deverão estar em nome da filial, exceto aqueles documentos que, pela própria natureza, comprovadamente, forem emitidos somente em nome da matriz.

8.2.5 - Caso o licitante pretenda que um de seus estabelecimentos, que não o participante desta licitação, execute o futuro contrato, deverá apresentar toda documentação de ambos os estabelecimentos, disposta nos itens 8.1.1 a 8.1.5.

8.2.6 - A entrega de documento de habilitação que apresente falha não sanável na sessão acarretará a inabilitação do licitante, exceto quanto à documentação relativa à regularidade fiscal das microempresas e empresas de pequeno porte, quando se aplicará o disposto nos itens 8.1.2.6 e seguintes deste edital.

8.2.7 - O Pregoeiro ou a Equipe de apoio diligenciará efetuando consulta na Internet junto aos *sites* dos órgãos expedidores a fim de verificar a veracidade dos documentos obtidos por este meio eletrônico.

### **9 - DO PROCEDIMENTO E DO JULGAMENTO DAS PROPOSTAS**

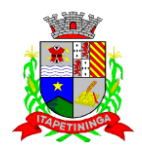

9.1 - No horário e local indicados neste Edital será aberta a sessão pública, iniciando-se pela fase de credenciamento dos licitantes interessados em participar deste certame, ocasião em que serão apresentados os documentos indicados no item 6.

9.2 - Encerrada a fase de credenciamento, os licitantes entregarão ao Pregoeiro os envelopes nº 1 e nº 2, contendo, cada qual, separadamente, a Proposta de Preços e a Documentação de Habilitação.

9.3 - O julgamento será feito pelo critério de **MENOR PREÇO GLOBAL**, observadas as especificações técnicas e parâmetros mínimos de qualidade definidos neste Edital;

9.3.1 - Havendo divergência entre os valores, prevalecerá o valor por extenso do item e as correções efetuadas serão consideradas para apuração do valor da proposta.

9.4 - A análise das propostas pelo Pregoeiro visará ao atendimento das condições estabelecidas neste Edital e seus anexos, sendo desclassificadas as propostas:

9.4.1 - Cujo objeto não atenda às especificações, prazos e condições fixados neste Edital;

9.4.2 - Que apresentem preço ou vantagem baseados exclusivamente em proposta ofertadas pelos demais licitantes;

9.4.3 - Que contiverem cotação de objeto diverso daquele constante neste Edital.

9.4.4 - Cujo preço total apresentar valor superior ao Preço Máximo de Aceitabilidade indicado no Anexo I.

9.5 - Na hipótese de desclassificação de todas as propostas, o Pregoeiro dará por encerrado o certame, lavrando-se ata a respeito.

9.6 - As propostas classificadas serão selecionadas para a etapa de lances, com observância dos seguintes critérios:

9.6.1 - Seleção da proposta de menor preço e das demais com preços até 10% (dez por cento) superior àquela;

9.6.2 - Não havendo pelo menos três propostas nas condições definidas no item anterior, serão selecionadas as propostas que apresentarem os menores preços, até o máximo de três. No caso de empate das propostas, serão admitidas todas estas, independentemente do número de licitantes;

9.6.3 - O Pregoeiro convidará individualmente os autores das propostas selecionadas a formular lances de forma verbal e sequencial, a partir do autor da proposta de maior preço e, os demais, em ordem decrescente de valor, decidindo-se por meio de sorteio no caso de empate de preços;

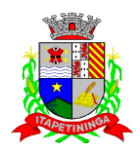

9.6.3.1 - O licitante sorteado em primeiro lugar escolherá a posição na ordenação de lances em relação aos demais empatados, e assim sucessivamente até a definição completa da ordem de lances.

9.7 - Os lances deverão ser formulados em valores distintos e decrescentes, inferiores à proposta de menor preço.

9.8 - A etapa de lances será considerada encerrada quando todos os participantes dessa etapa declinarem da formulação de lances.

9.9 - Se houver empate, será assegurado o exercício do direito de preferência às microempresas e empresas de pequeno porte, nos seguintes termos (LC n° 123/06, art. 44, caput):

9.9.1 - Entende-se por empate aquelas situações em que os preços apresentados pelas microempresas e empresas de pequeno porte sejam iguais ou até 5 % (cinco por cento) superiores ao menor preço apresentado; (LC n° 123/06, art. 44, § 2º)

9.9.2 - A microempresa ou empresa de pequeno porte cuja proposta for mais bem classificada poderá apresentar proposta de preço inferior àquela considerada vencedora do certame, situação em que será adjudicado em seu favor o objeto licitado; (LC n° 123/06, art. 45, inc. I)

9.9.2.1 - Para tanto, será convocada para apresentar nova proposta no prazo máximo de 5 (cinco) minutos após o encerramento dos lances, sob pena de preclusão; (LC n° 123/06, art. 45, § 3º)

9.9.2.2 - Se houver equivalência dos valores das propostas apresentados pelas microempresas e empresas de pequeno porte que se encontrem no intervalo estabelecido no subitem 9.9.1, será realizado sorteio entre elas para que se identifique aquela que primeiro poderá exercer a preferência e apresentar nova proposta; (LC n° 123/06, art. 45, inc. III)

9.9.2.3 - Não ocorrendo a contratação da microempresa ou empresa de pequeno porte, na forma do item 9.9.2, serão convocadas as remanescentes que se enquadrarem no limite disposto no item 9.9.1, na ordem classificatória, para o exercício do mesmo direito. (LC n° 123/06, art. 45, inc. II)

9.9.2.4 - O exercício do direito de preferência somente será aplicado quando a melhor oferta da fase de lances não tiver sido apresentada por microempresa ou empresa de pequeno porte (LC nº 123/06, art. 45, § 2º).

9.9.3 - Uma vez exercido o direito de preferência às microempresas e empresas de pequeno porte, observados os limites e a forma estabelecidos neste edital, não sendo apresentada por elas proposta de preço inferior, será declarada a melhor proposta de preço aquela originalmente vencedora do certame (LC n° 123/06, art. 45, § 1º)

9.10 - Após a fase de lances, serão classificadas, na ordem crescente dos valores, as propostas não selecionadas por conta da regra disposta no item 9.6.1, e aquelas selecionadas para a etapa de lances, considerando-se para estas, o último preço ofertado.

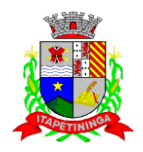

9.11 - Não poderá haver desistência dos lances ofertados, sujeitando-se o licitante desistente às penalidades constantes deste Edital.

9.12 - O Pregoeiro poderá negociar com o autor do lance de menor valor com vistas à redução do preço ofertado.

9.13 - Havendo negociação, o Pregoeiro examinará a aceitabilidade do preço negociado, decidindo motivadamente a respeito.

9.14 - A aceitabilidade será aferida a partir dos preços de mercado vigentes na data da apresentação das propostas, apurados mediante pesquisa realizada pelo órgão licitante, que será juntada aos autos por ocasião do julgamento.

9.15 - Considerada aceitável a oferta de menor preço, no momento oportuno, a critério do Pregoeiro, será verificado o atendimento do licitante às condições de habilitação estipuladas neste Edital;

9.15.1 - Eventuais falhas, omissões ou outras irregularidades nos documentos de habilitação, efetivamente entregues, poderão ser saneadas na sessão pública de processamento do Pregão, até a decisão sobre a habilitação, exceto quanto à documentação relativa à regularidade fiscal das microempresas e empresas de pequeno porte, quando se aplicará o disposto nos itens 8.1.2.6 e seguintes deste edital.

9.15.2 - A verificação será certificada pelo Pregoeiro, anexando aos autos documentos passíveis de obtenção por meio eletrônico, salvo impossibilidade devidamente justificada;

9.15.3 - A Administração não se responsabilizará pela eventual indisponibilidade dos meios eletrônicos de informações, no momento da verificação. Ocorrendo essa indisponibilidade e não sendo apresentados os documentos alcançados pela verificação, o licitante será inabilitado.

9.16 - Constatado o atendimento pleno dos requisitos de habilitação previstos neste Edital, o licitante será habilitado e declarado vencedor do certame;

9.16.1 - Se a oferta de menor preço não for aceitável, ou se o licitante não atender às exigências de habilitação, o Pregoeiro examinará as ofertas subsequentes, na ordem de classificação, podendo negociar com os respectivos autores, até a apuração de uma proposta que, verificada sua aceitabilidade e a habilitação do licitante, será declarada vencedora.

9.17 - Da sessão será lavrada ata circunstanciada, na qual serão registradas as ocorrências relevantes e que, ao final, será assinada pelo Pregoeiro e Equipe de apoio.

9.18 - O Pregoeiro, na fase de julgamento, poderá promover quaisquer diligências julgadas necessárias à análise das propostas e da documentação, devendo os licitantes atender às solicitações no prazo por ele estipulado, contado do recebimento da convocação.

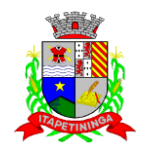

## **10 - DA IMPUGNAÇÃO AO EDITAL, DO RECURSO, DA ADJUDICAÇÃO E DA HOMOLOGAÇÃO**

10.1 - Em até **2 (dois) dias úteis** da data fixada para o recebimento das propostas, qualquer pessoa poderá solicitar esclarecimentos, providências ou impugnar o ato convocatório deste Pregão.

10.2 - As impugnações devem ser protocoladas na sede da Câmara Municipal de Itapetininga, dirigidas ao Presidente da Câmara Municipal.

10.2.1 - Acolhida a petição contra o ato convocatório, em despacho fundamentado, será designada nova data para a realização deste certame, exceto quando, inquestionavelmente, a alteração não afetar a formulação das propostas.

10.3 - A entrega da proposta, sem que tenha sido tempestivamente impugnado este Edital, implicará a plena aceitação, por parte dos interessados, das condições nele estabelecidas.

10.4 - Dos atos do Pregoeiro cabem recurso, devendo haver manifestação verbal e imediata na própria sessão pública, com registro em ata da síntese da motivação, abrindo-se prazo de **3 (três) dias úteis** para a apresentação das razões por meio de memoriais, ficando os demais licitantes, desde logo, intimados para apresentar contrarrazões, em igual prazo, a contar do fim do prazo do recorrente, sendo-lhes assegurada vista dos autos na sede da Câmara Municipal;

10.4.1 - A ausência de manifestação imediata e motivada pelo interessado importará a decadência do direito de recurso, com adjudicação do objeto do certame ao licitante vencedor e o encaminhamento do processo à autoridade competente para homologação;

10.4.2 - Na hipótese de interposição de recurso, o Pregoeiro poderá reconsiderar a sua decisão ou encaminhá-lo, devidamente informado à autoridade competente;

10.4.3 - Uma vez decididos os recursos administrativos eventualmente interpostos e, constatada a regularidade dos atos praticados, a autoridade competente adjudicará o objeto do certame ao licitante vencedor e homologará o procedimento licitatório;

10.4.4 - O recurso contra decisão do Pregoeiro terá efeito suspensivo e o seu acolhimento resultará na invalidação apenas dos atos insuscetíveis de aproveitamento;

10.4.5 - As razões de recurso deverão ser protocolizadas nos prazos previstos neste edital, junto ao Setor de Protocolo da Câmara Municipal, localizado no endereço indicado no preâmbulo do presente edital, nos dias úteis, das 12 às 18 horas, sob pena de configurar-se a desistência de recorrer.

### **11 - DOS PRAZOS E CONDIÇÕES PARA ENTREGA DO OBJETO LICITADO:**

11.1 - Os serviços deverão ser prestados de acordo com as condições, especificações e características constantes do ANEXO I – Termo de Referência deste edital.

11.2 - Os sistemas deverão ser implantados no prazo máximo de 30 (trinta) dias após a solicitação feita pelo setor responsável. Assim, os pagamentos da mensalidade para assessoria

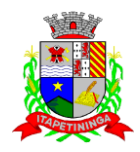

e manutenção mensal dos sistemas só serão efetuados, após a implantação de todos os módulos.

11.3 - A Ordem de Serviço inicial somente será emitida após 5 (cinco) dias da assinatura do contrato, prazo em que Administração fornecerá os arquivos txt e lay-outs com detalhe de cada informação do banco de dados, inclusive diagrama dos relacionamentos e tabelas.

11.3.1 - A Adjudicatária tem até 30 (trinta) dias para implantar os sistemas, converter os dados e treinar os usuários, sob pena de ser-lhe imposta multa de mora na entrega dos serviços e até rescisão contratual.

11.3.2 - A Administração pública poderá se recusar a receber os serviços licitados, caso estes estejam em desacordo com a proposta oferecida, circunstância que caracterizará a mora do adjudicatário.

11.4 - Os serviços referentes à conversão de dados, implantação e treinamento dos usuários serão recebidos:

11.4.1 - Provisoriamente, pelo responsável por seu acompanhamento e fiscalização, mediante termo circunstanciado, assinado pelas partes em até 15 (quinze) dias contados a partir do recebimento da obrigação cumprida;

11.4.2 - Definitivamente, por servidor ou comissão designada pela Administração, mediante termo circunstanciado, assinado pelas partes, após o decurso do prazo de máximo 30 (trinta) dias do recebimento da obrigação cumprida, que atestará que o objeto recebido atende aos requisitos técnicos obrigatórios descritos neste edital.

11.5 - O recebimento provisório ou definitivo não exclui a responsabilidade ético-profissional pela perfeita execução do contrato dentro de seus limites.

11.6 - Constatadas irregularidades no objeto contratual, a Administração poderá:

a) se disser respeito à especificação, rejeitá-lo no todo ou em parte rescindindo a contratação, sem prejuízo das penalidades cabíveis;

b) se disser respeito à diferença de quantidade ou de partes, determinar sua complementação ou rescindir a contratação, sem prejuízo das penalidades cabíveis;

b.1) na hipótese de complementação, a adjudicatária deverá fazê-la em conformidade com a indicação da Administração, no prazo máximo de 2 (dois) dias úteis, contados da notificação por escrito, mantido o preço inicialmente contratado.

## **12 - DAS CONDIÇÕES DE SUBSTITUIÇÃO DO(S) OBJETO(S):**

12.1 - Constatadas irregularidades no objeto, quanto aos requisitos do ANEXO I, a Administração poderá:

12.1.1 - Se disser respeito à especificação, rejeitá-lo no todo ou em parte, rescindindo a contratação, sem prejuízo das penalidades cabíveis;

12.1.1.1 - Se disser respeito à diferença de quantidade ou de partes, determinar sua complementação ou rescindir a contratação, sem prejuízo das penalidades cabíveis;

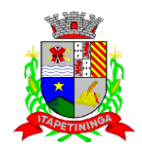

12.2 - Na hipótese de complementação, a adjudicatária deverá fazê-la em conformidade com a indicação da Administração, no prazo máximo de 2 (dois) dias úteis, contados da notificação por escrito, mantido o preço inicialmente contratado.

### **13 - DA CONTRATAÇÃO**

13.1 - A contratação decorrente desta licitação será formalizada mediante celebração de termo de contrato, cuja minuta integra este Edital como Anexo X;

**13.2 - Como condição para assinatura do contrato, o licitante classificado em primeiro lugar deverá realizar uma demonstração comprovando que o sistema ofertado atende aos requisitos do ANEXO I – TERMO DE REFERÊNCIA, esclarecendo de forma inequívoca onde se encontram as funcionalidades e forma de operação.** 

13.2.1 - Será verificado o atendimento dos requisitos descritos no ANEXO I, somente da licitante classificada em primeiro lugar na etapa de lances.

13.2.2 - Para comprovação de que trata o item acima, o pregoeiro marcará dia e hora para a licitante classificada em primeiro lugar demonstrar, que o produto ofertado atende integralmente as características técnicas descritas no ANEXO I.

13.2.3 - A comprovação será obrigatória e feita por amostragem.

13.2.4 - Ainda para fins da demonstração, a empresa classificada em primeiro lugar deverá portar na sessão previamente agendada para a demonstração, equipamentos próprios (servidor, computadores, monitores, impressoras, mouses, etc), nos quais as versões dos softwares deverão estas devidamente instaladas. Poderão, ainda, comparecerem com técnicos devidamente capacitados para desenvolver as atividades de demonstração.

13.2.5 - O atendimento aos requisitos descritos no ANEXO I será validado pela comissão técnica da Câmara, que formalizará relatório próprio, que integrará o processo do Pregão Presencial n.º 01/2018.

13.2.6 - O não atendimento a qualquer um dos requisitos do ANEXO I implicará na desclassificação imediata da licitante, sujeitando-a, inclusive, às penalidades previstas neste edital, chamando a segunda colocada na ordem de classificação do menor preço e assim sucessivamente, até que se atenda aos requisitos do ANEXO I.

13.2.7 - A sessão de apresentação do produto será pública, não cabendo interferência de terceiros, sendo que qualquer questão poderá ser abordada em recurso, no momento oportuno.

### **13.3 - Quando da assinatura do contrato, a adjudicatária deverá comprovar registro na ABES ou I.N.P.I., sob pena de descumprimento deste edital e consequente aplicação das penalidades neste descritas.**

13.4 - Se, por ocasião da formalização do contrato, as certidões de regularidade de débito do adjudicatário perante o Sistema de Seguridade Social (INSS), o Fundo de Garantia por Tempo

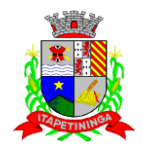

de Serviço (FGTS) e a Fazenda Nacional estiverem com os prazos de validade vencidos, esta Administração verificará a situação por meio eletrônico hábil de informações certificando nos autos do processo a regularidade e anexando os documentos passíveis de obtenção por tais meios, salvo impossibilidade devidamente justificada;

13.4.1 - Se não for possível atualizá-las por meio eletrônico hábil de informações, o adjudicatário será notificado para, no prazo de 2 (dois) dias úteis, comprovar a situação de regularidade de que trata o subitem 12.4, mediante a apresentação das certidões respectivas com prazos de validade em vigência, sob pena de a contratação não se realizar;

13.4.2 - O adjudicatário deverá assinar o instrumento de contrato, no prazo de 2 (dois) dias corridos contados da data da convocação, podendo ser prorrogado uma única vez por igual período, a critério da Administração, sob pena de decair do direito à contratação se não o fizer, sem prejuízo das sanções previstas neste Edital;

13.4.3 - Tratando-se de microempresa ou empresa de pequeno porte, cuja documentação de regularidade fiscal tenha indicado restrições à época da fase de habilitação, deverá comprovar, previamente à assinatura do contrato, a regularidade fiscal, no prazo de 5 (cinco) dias úteis, a contar da declaração de vencedor do certame, prorrogável por igual período, a critério da Administração, sob pena de a contratação não se realizar, decaindo do direito à contratação, sem prejuízo das sanções previstas neste edital;

13.4.4 - Não ocorrendo a regularização prevista no subitem anterior, retomar-se-ão, em sessão pública, os procedimentos relativos a esta licitação sendo assegurado o exercício do direito de preferência na hipótese de haver participação de demais microempresas e empresas de pequeno porte, cujas propostas de preços se encontrem no intervalo estabelecido no subitem 9.9.1;

13.4.5 - Na hipótese de nenhuma microempresa e empresa de pequeno porte atender aos requisitos deste Edital, será convocada outra empresa na ordem de classificação das ofertas, com vistas à contratação.

13.4.6 - Quando o adjudicatário, convocado dentro do prazo de validade de sua proposta, não apresentar a situação regular de que trata o subitem 12.4, ou se recusar a celebrar a contratação, será convocado outro licitante na ordem de classificação das ofertas, e assim sucessivamente, com vistas à celebração da contratação.

13.5 - A empresa contratada se obriga a manter, durante toda a execução do contrato, compatibilidade com as obrigações assumidas, assim como todas as condições de habilitação e qualificação, exigidas na licitação, apresentando documentação revalidada se, no curso do contrato, algum documento perder a validade.

13.6 - A Administração poderá obrigar o Contratado a corrigir ou substituir, a suas expensas, no todo ou em parte, o objeto do contrato, se verificar incorreções relacionadas à quantidade e qualidade dos serviços prestados.

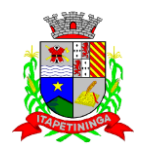

13.7 - O contrato poderá ser rescindido nas hipóteses previstas no art. 78 da Lei Federal n° 8.666/93, com as consequências indicadas no art. 80, sem prejuízo das sanções previstas naquela lei e neste ato convocatório.

13.8 - O contrato terá vigência de 12 (doze) meses, contados a partir da sua assinatura, prorrogável na forma do art. 57, inciso II da Lei Federal n° 8.666/93.

13.9 - Passados 12 (doze) meses da data da publicação do contrato, o seu valor poderá ser recomposto, alcançando a data da apresentação da proposta e aplicando-se o IGP-M da FGV acumulado no período, a requerimento da Contratada.

13.10 - A Administração poderá suprimir ou acrescer o objeto do contrato em até 25% (vinte e cinco por cento) do seu valor inicial atualizado, a critério exclusivo, de acordo como disposto no art. 65, I e § 1° da Lei Federal n° 8.666/93.

13.11 - O foro do contrato será o da Comarca de Itapetininga/SP.

### **14 - DO PAGAMENTO**

14.1 - Os pagamentos devidos à Contratada serão efetuados mensalmente, em até 05 (cinco) dias úteis após a apresentação e aceitação da competente nota fiscal referente aos serviços prestados no mês anterior, através de crédito em conta corrente a ser fornecida pela Contratada ou cheque nominal a favor da proponente a ser retirado na sede da Câmara Municipal de Itapetininga.

14.2 - A Administração pagará ainda, em até 05 (cinco) dias úteis após a apresentação e aceitação da competente nota fiscal referente ao término dos serviços, em uma única vez, os valores referentes a conversão de dados, implantação e treinamento, através de crédito em conta corrente a ser fornecida pela Contratada ou cheque nominal a favor da proponente a ser retirado na sede da Câmara Municipal de Itapetininga.

14.3 - No caso de a Contratante atrasar os pagamentos, estes serão atualizados financeiramente "pro rata dies", pelo índice legal, IPC/FIPE, conforme legislação pertinente, em vigor na data do efetivo pagamento, ou outro índice que venha substituí-lo.

14.4 - Os preços propostos deverão ser fixos em Real, e não poderão sofrer qualquer tipo de reajuste ou majoração, em período inferior a 12 (doze) meses, salvo os casos previstos em Lei.

14.5 - Nenhum pagamento isentará a Contratada das responsabilidades assumidas na forma deste contrato, quaisquer que sejam, nem implicará na aprovação definitiva do objeto executado.

14.6 - Em nenhuma hipótese e em tempo algum poderá ser invocada qualquer dúvida quanto aos preços cotados, para modificação ou alteração dos preços propostos.

14.7 - Caso o pagamento mensal não seja efetuado no vencimento pela falta do documento que deveria ter sido fornecido pela Contratada, e isso motivar a paralisação dos serviços, esta incorrerá nas penalidades previstas neste edital, e não será paga nenhuma atualização de valor, inclusive a referida neste edital.

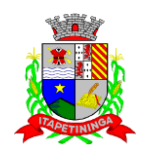

## **15 - DAS SANÇÕES**

15.1 - Ficará impedido de licitar e contratar com a Câmara Municipal de Itapetininga, pelo prazo de até 5 (cinco) anos ou enquanto perdurarem os motivos determinantes da punição, a pessoa jurídica que praticar qualquer dos atos contemplados no art. 7º da Lei Federal nº 10.520, de 17/07/2002.

15.2 - A recusa injustificada do adjudicatário em aceitar ou retirar o instrumento equivalente ao contrato, dentro do prazo estabelecido pela Administração, caracteriza o descumprimento total da obrigação assumida, sujeitando-o às seguintes penalidades:

a) multa de 10% (dez por cento) sobre o valor da obrigação não cumprida;

b) aplicação de suspensão temporária para licitar e contratar com a Municipalidade e/ou declaração de inidoneidade, conforme previsto pelo artigo 7º da Lei Federal 10.520/02.

15.3 - O atraso injustificado na execução do contrato ou instrumento equivalente, ou seja, na entrega do objeto licitado, sem prejuízo do disposto no § 1º do artigo 86 Lei 8.666/93, sujeitará à empresa adjudicatária a multa de mora, calculada por dia de atraso sobre a obrigação não cumprida, na seguinte proporção:

a) atraso de até 30 dias: multa de 0,1% ao dia;

b) atraso superior a 30 dias até 45 dias: multa de 0,2% ao dia;

c) atraso superior a 45 dias: estará caracterizada a inexecução total ou parcial da obrigação assumida, salvo disposição em contrário, em casos particulares, previstos no contrato, sujeitando-se à aplicação das penalidades previstas no item 14.4.

15.3.1 - Para cálculo da multa prevista no *caput* deste artigo deverá ser adotado o método de acumulação simples, que significa a mera multiplicação da taxa pelo número de dias de atraso e pelo valor correspondente à obrigação não cumprida, sem prejuízo do disposto no artigo 7.º da Lei 10.520/2002.

15.4 - Pela inexecução total ou parcial do fornecimento poderão ser aplicadas ao contratado as seguintes penalidades:

a) Advertência;

b) multa de 10% (dez por cento) sobre o valor total ou parcial da obrigação não cumprida; ou

c) aplicação de suspensão temporária para licitar e contratar com a Municipalidade e/ou declaração de inidoneidade, conforme previsto pelo artigo 7º da Lei Federal 10.520/02

15.5 - A aplicação de uma penalidade não exclui a aplicação das outras, quando cabíveis.

15.6 - Pela não-regularização da documentação de comprovação de regularidade fiscal das microempresas e empresas de pequeno porte, no prazo previsto neste edital, implicará decadência do direito à contratação e a Administração poderá, garantida a prévia defesa, aplicar ao licitante multa equivalente a 2% (dois por cento) do valor estimado de contratação do objeto, cominada com a aplicação de suspensão temporária para licitar e contratar com a Municipalidade

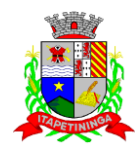

e/ou declaração de inidoneidade, conforme previsto pelo artigo 7º da Lei Federal 10.520/02; (LC nº 123, art. 43, § 2º)

15.7 - O prazo para defesa prévia quanto à aplicação de penalidade é de 05 (cinco) dias úteis contados da data da intimação do interessado.

15.8 - O valor das multas será recolhido aos cofres Municipais, dentro de 03 (três) dias úteis da data de sua cominação, mediante guia de recolhimento oficial.

### **16 - DAS DISPOSIÇÕES GERAIS**

16.1 - Os interessados que desejarem cópia integral deste Edital e seus Anexos poderão retirálos, na sede da Câmara Municipal de Itapetininga, no horário de expediente, até o último dia útil anterior à data de abertura da Licitação ou baixar o edital completo, bem como seus anexos, através do site oficial da Câmara Municipal de Itapetininga, no endereço: [www.camaraitapetininga.sp.gov.br](http://www.camaraitapetininga.sp.gov.br/)

16.2 - A Câmara Municipal de Itapetininga poderá, a qualquer tempo, motivadamente, revogar no todo ou em parte a presente licitação.

Itapetininga, 16 de março de 2018.

**Antonio Etson Brun** Presidente da Câmara Municipal de Itapetininga

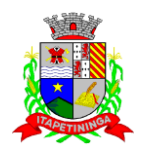

### **PREGÃO PRESENCIAL Nº 01/2018 PROCESSO Nº 07/2018**

### **ANEXO I – TERMO DE REFERÊNCIA**

#### **1 - OBJETO:**

1.1 - O objeto da presente licitação é a escolha da proposta mais vantajosa para contratação de empresa especializada para o **fornecimento de Sistemas Informatizados de Gestão Pública, considerando a cessão do direito de uso, instalação, implantação, treinamento, customização, migração, conversão de dados pré-existentes, adequação, suporte técnico, atualização tecnológica de e assistência técnica em Sistemas Integrados de Gestão Pública**, conforme especificações constantes neste ANEXO I – TERMO DE REFERÊNCIA.

1.2 - Compreende o objeto do presente certame os Sistemas de Orçamento, Contabilidade Pública e Tesouraria; Portal da Transparência; Administração de Pessoal e Folha de Pagamento; Holerite Eletrônico; Compras e Licitações; Almoxarifado; Patrimônio; Frota.

## **2 – ESPECIFICAÇÃO DO OBJETO:**

## **SISTEMA DE ORÇAMENTO, CONTABILIDADE PÚBLICA E TESOURARIA**

Objetivo: Permitir o planejamento e execução das ações do Plano de Governo Legislativo e dos recursos envolvidos através do orçamento e do Plano Plurianual compatibilizando a disponibilidade de recursos com a despesa durante a execução do Orçamento aprovado, registrando automaticamente os fatos contábeis e dando suporte à programação financeira, emissão demonstrações contábeis obrigatórias para as instituições de fiscalização interna e externa.

Especificações mínimas **obrigatórias:**

### **PLANEJAMENTO, ELABORAÇÃO E PROGRAMAÇÃO ORÇAMENTÁRIA**

Objetivo: Cadastramento e planejamento das ações do Plano de Governo e dos Recursos envolvidos, permitindo a elaboração do Plano Plurianual da Lei de Diretrizes Orçamentárias e do Orçamento Anual.

Aproveitamento do PPA e LDO cadastrado no exercício anterior

Cadastro de Entidades para posterior vinculo

Cadastro das Legislações Municipais de alterações orçamentárias, contendo as informações do Projeto de Lei, permitindo posterior vinculação do número do Projeto ao Autógrafo da Lei

Cadastro de Unidade Orçamentária vinculado ao órgão

Vincular Campo de Atuação à Unidade Orçamentária

Cadastro de Unidade Executora vinculada a unidade orçamentária e ao órgão.

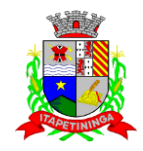

Cadastro de Funções de Governo em conformidade com a Lei 4320/64 e alterações posteriores

Cadastro de Sub Funções vinculados as Funções de Governo, em conformidade com a Lei 4320/64 e alterações posteriores

Cadastro de Programas de Governo com os seguintes campos: Código, Tipo (Inicial, Alteração, Exclusão ou Inclusão), finalidade (Finalístico, Apoio Administrativo, Operações Especiais), Descrição, Objetivo, Justificativa, Justificativa de Alteração e vinculando ainda a lei e a data da lei de referência.

Vinculação dos Programas de governo às suas metas e indicadores conforme legislação

Cadastro Individualizado de Indicadores para que não ocorra duplicidade

Cadastro de Projetos, Atividades e Operações Especiais conforme legislação

Cadastro de Metas Fiscais e Índices Fiscais conforme Legislação, devendo ser sempre vinculado a uma Lei;

Impressão automatizada dos anexos II e III do PPA tendo a opção de imprimir no mínimo: O PPA Inicial, apenas os anexos de uma determinada Lei ou a última posição.

Impressão automatizada do anexo IV do PPA

Impressão automatizada dos anexos V e VI da LDO, tendo a opção de imprimir no mínimo: Qualquer exercício já registrado com referência ao PPA em vigor, LDO Inicial, apenas os anexos de uma determinada Lei ou a última posição do exercício escolhido

- ANEXO STN DEMONSTRATIVO IV EVOLUÇÃO DO PATRIMÔNIO LÍQUIDO
- $\checkmark$  ANEXO STN DEMONSTRATIVO V ORIGEM E APLICAÇÃO DOS RECURSOS OBTIDOS COM A ALIENAÇÃO DE ATIVOS
- $\checkmark$  ANEXO STN DEMONSTRATIVO DE RISCOS FISCAIS E PROVIDÊNCIAS

Cadastro de Categoria Econômica;

Cadastro de Elemento de Despesa vinculado a categoria conforme legislação federal e alterações;

Permitir a Geração da proposta orçamentária da despesa, integrada com a PPA e LDO, fazendo as seguintes validações:

- $\checkmark$  não permitir cadastrar uma despesa com uma categoria ECONÔMICA QUE NÃO PERTENÇA AO PLANO DE CONTAS DO SISTEMA AUDESP
- $\checkmark$  NÃO PERMITIR CADASTRAR UMA DESPESA QUE NÃO ESTEJA RELACIONADA NO PPA e LDO, A NÃO SER AQUELAS DESPESAS QUE A PRÓPRIA LEGISLAÇÃO PERMITE
- QUANDO A DOTAÇÃO POSSUIR A MESMA ESTRUTURA, PORÉM SOMENTE COM A FONTE DE RECURSO DIFERENCIADA O SISTEMA DEVERÁ REGISTRAR DUAS DOTAÇÕES DISTINTAS.

Vincular as dotações a sua entidade e fonte de recurso.

Permitir a realização da Programação Financeira e o Cronograma de Execução Mensal de Desembolso dos suprimentos e despesas orçadas, conforme legislação federal, podendo ser de

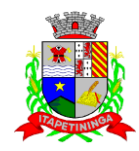

forma individualizada ou automática através de percentuais pré-definidos pelo usuário do sistema

Impressão automatizada dos seguintes Relatórios do orçamento:

- $\checkmark$  ANEXO 2 NATUREZA DA DESPESA POR ÓRGÃO
- $\checkmark$  ANEXO 2 NATUREZA DA DESPESA POR UNIDADE ORCAMENTÁRIA
- $\checkmark$  ANEXO 2 CONSOLIDAÇÃO GERAL POR NATUREZA DA DESPESA
- $\checkmark$  ANEXO 2 CONSOLIDAÇÃO GERAL POR NATUREZA DA DESPESA COMPARATIVO PERCENTUAL
- $\checkmark$  ANEXO 6 PROGRAMA DE TRABALHO
- $\checkmark$  ANEXO 7 FUNÇÃO POR PROJETO ATIVIDADE
- $\checkmark$  ANEXO 8 DEMONSTRATIVO DA DESPESA POR FUNÇÃO PROGRAMA
- $\checkmark$  ANEXO 9 DEMONSTRATIVO DA DESPESA POR ÓRGÃOS E FUNÇÕES
- $\checkmark$  RESUMO DAS DESPESAS POR PROJETO E ATIVIDADE
- DEMONSTRATIVO DAS FUNÇÕES, SUB FUNÇÕES E PROGRAMAS POR CATEGORIA ECONÔMICA
- $\checkmark$  QUADRO DE DETALHAMENTO DA DESPESA
- DEMONSTRATIVO DAS DESPESAS SEGUNDO ORÇAMENTO FISCAL E DA SEGURIDADE SOCIAL POR CATEGORIAS ECONOMICAS
- DEMONSTRATIVO DAS DESPESAS SEGUNDO ORÇAMENTO FISCAL E DA SEGURIDADE SOCIAL POR FUNÇÕES
- DEMONSTRATIVO DAS DESPESAS SEGUNDO ORÇAMENTO FISCAL E DA SEGURIDADE SOCIAL POR PROGRAMAS DE GOVERNO
- PROGRAMAÇÃO FINANCEIRA E O CRONOGRAMA DE EXECUÇÃO MENSAL DE **DESEMBOLSO**
- QUADRO DA EVOLUÇÃO DA DESPESA
- CAMPO DE ATUAÇÃO E LEGISLAÇÃO DA DESPESA
- RELAÇÃO DE DESPESAS POR FONTE DE RECURSO
- $\checkmark$  ANEXO VIII ANALÍTICO DA DESPESA LOA
- $\checkmark$  ANEXO X CONSOLIDADO DOS PROGRAMAS GOVERNAMENTAIS LOA
- $\checkmark$  ANEXO XI ANALÍTICO DA PREVISÃO DAS TRANSFERÊNCIAS FINANCEIRAS LOA

Disponibilizar, ao início do exercício seguinte, o orçamento aprovado para a execução orçamentária, numerando automaticamente as dotações orçamentárias atribuindo códigos resumidos as dotações de despesa e contas de receita extra-orçamentária.

Na rotina de abertura do orçamento, deve disponibilizar opção de transportar todas as notas de despesas sejam orçamentárias ou extra-orçamentárias, inclusive as notas de empenho que irão passar como restos a pagar, sendo que, estas notas devem ser transportadas com a mesma numeração, data de emissão. Permitir ainda no início do exercício, que o usuário escolha qual

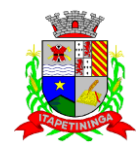

item poderá ser aberto, por exemplo, orçamento, saldo financeiro, restos a pagar e outros itens necessários para a execução orçamentária.

### **EXECUÇÃO ORÇAMENTÁRIA E FINANCEIRA:**

Objetivo: controlar e realizar a execução orçamentária

Lançar previsão do suprimento financeiro, constando no mínimo os seguintes campos:

- $\checkmark$  RECEITA  $\to$  CÓDIGO E DESCRIÇÃO
- $\checkmark$  MESES  $\rightarrow$  JANEIRO A DEZEMBRO
- $\checkmark$  campo para digitar o valor previsto por mês podendo ser ALTERADO DURANTE A EXECUÇÃO ORÇAMENTÁRIA, COM A DEMONSTRAÇÃO TAMBÉM DO VALOR DO VALOR ARRECADADO POR MES

Lançar previsão da despesa por dotação, constando no mínimo os seguintes campos:

- IDENTIFICAÇÃO DA DOTAÇÃO (ÓRGÃO U.O. FUNCIONAL PROGRAMÁTICA, AÇÃO, CATEGORIA, ELEMENTO, DOTAÇÃO INICIAL, FONTE DE RECURSOS, SUPLEMENTAÇÕES, ANULAÇÕES, DOTAÇÃO ATUALIZADA)
- MESES  $\rightarrow$  JANEIRO A DEZEMBRO + COTA DE RESERVA
- CAMPO PARA DIGITAR O VALOR PREVISTO POR MÊS, PODENDO SER ALTERADO DURANTE A EXECUÇÃO ORÇAMENTÁRIA
- CAMPO DEMONSTRANDO O VALOR EMPENHADO POR MÊS
- CAMPO DEMONSTRANDO O VALOR DE RESERVA POR MÊS
- CAMPO DEMONSTRANDO O VALOR DE PEDIDO DE COMPRAS AINDA NÃO EMPENHADO
- $\checkmark$  CAMPO DEMONSTRANDO O SALDO DISPONÍVEL DA DOTAÇÃO POR MÊS

Controlar os saldos das dotações orçamentárias, não permitindo empenhar sem que exista saldo orçamentário disponível.

Controlar os saldos disponível por cotas mensais das dotações orçamentárias, não permitindo empenhar sem que exista saldo orçamentário disponível no mês a ser empenhado.

Cadastramento de fornecedores, obrigando os campos identificação e tipo conforme Sistema AUDESP, e quando a identificação for tipo 1 ou 2, obrigar o cadastramento do CPF ou CNPJ conforme o a identificação. Realizar a validação das informações digitadas, não permitindo o cadastramento de CPF ou CNPJ inválido.

Controlar no cadastro de fornecedor e não permitir incluir fornecedor em duplicidade de CNPJ/CPF verificando a duplicidade no cadastro, apresentado o código do fornecedor/credor já cadastrado;

Cadastramento de Contratos da execução de despesa, com todas as informações necessárias para atendimento do Sistema Audesp e legislações pertinentes, relacionados ao processo administrativo origem, o qual deverá possuir todas as informações necessária para a gestão do mesmo;

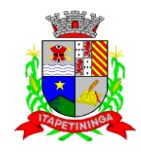

Permitir o cadastramento prévio de "Históricos de Empenhos", para serem utilizados no momento do empenhamento da despesa, de livre opção do usuário, com o intuito de facilitar o cadastramento do mesmo tipo de despesa, durante o exercício;

Permitir que os empenhos globais e estimativos sejam passíveis de anulação parcial ou anulação total, retornando os saldos para os empenhos de origem.

Permitir que os empenhos ordinários sejam passíveis de anulação total ou parcial e de emissão de sub-empenhos.

Permitir que os sub-empenhos sejam passíveis de anulação parcial ou anulação total, retornando os saldos para os empenhos de origem.

No momento da emissão da Nota de Empenho, permitir o cadastramento das retenções/descontos de receitas, com a opção de impressão automática da guia de receita e também da Nota de Despesa Extra-orçamentária vinculada àquela retenção, quando for o caso.

Permitir impressão automática da nota de empenho sempre que finalizada, sem a necessidade de entrar em outra opção para impressão.

Opção para que a Nota de Empenho seja enviada automaticamente por e-mail, para o fornecedor vinculado àquela despesa.

O Empenho deverá ser automaticamente relacionado ao Contrato de Despesa (Conforme tipos do Sistema Audesp) para envio ao Sistema Audesp, através da vinculação do empenho ao Processo Administrativo previamente cadastrado.

Na realização do empenho, o sistema não deverá permitir a finalização do mesmo se o Contrato relacionado ao mesmo estiver fora do prazo da execução contratual (contrato vencido) e ou o valor for superior ao contrato anteriormente cadastrado. Neste caso deverá permitir que seja realizada a prorrogação de prazo e complemento do valor necessário para o empenho.

Permitir a emissão de empenhos por lote de empenhos, podendo ser por data, tipo de empenho ou ambos dos pedidos de compras emitidos pelo Sistema de Compras/Licitações;

Permitir fazer a reserva de dotação orçamentária, mencionando numa única reserva qual o valor a ser bloqueado ao mês.

Permitir impressão automática da reserva de dotação sempre que finalizada, sem a necessidade de entrar em outra opção para impressão.

Opção de anulação das reservas orçamentárias de forma automática, no momento da elaboração do empenho;

Permitir a utilização de Solicitação de Adiantamento, com as informações de Responsável pelo Adiantamento, Dotação, Destino, Motivo do Adiantamento e Acompanhantes (no caso de deslocamento);

Permitir o controle de adiantamentos podendo ser determinada a quantidade de adiantamentos concedidos por servidor. Não poderá permitir a concessão de adiantamentos que ultrapasse o limite definido em lei;

Permitir o controle de adiantamentos por prazo legal de utilização. Não poderá permitir a concessão de adiantamentos a servidores que estejam em desacordo com o prazo lega definido;

Permitir lançar a devolução de adiantamento, digitando apenas a data da devolução, a conta que foi depositada a devolução e o valor devolvido, o próprio sistema deverá gerar e imprimir automaticamente uma nota de anulação no valor da devolução.

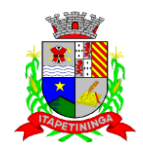

Permitir a elaboração da Prestação de Contas dos Adiantamentos, com base no empenho emitido, podendo ser cadastradas as despesas realizadas com os recursos fornecendo ao gestor, meios para rejeição parcial/total de documentos fiscais de despesas realizadas com o recurso

Permitir que ao final do exercício os empenhos com saldo possam ser inscritos em restos a pagar de acordo com a legislação, posteriormente liquidados ou cancelados.

Permitir o parcelamento de pagamento para despesas liquidadas em exercícios anteriores, realizando as contabilizações necessárias, mantendo a informação da despesa liquidada inalterada em relação à inscrição da despesa liquidada em exercícios anteriores.

Lançar Crédito adicional, equilibrando o tipo de recurso aos créditos correspondentes; vinculando o Crédito Adicional à uma legislação municipal, para posterior controle;

Permitir a impressão do Decreto (documento legal) para as alterações orçamentárias, ao final do lançamento do mesmo, através de documento modelo da entidade para publicação em meio oficial;

Por opção do usuário do sistema, os empenhos poderão ser emitidos de forma que as assinaturas possam ser setorizadas;

Liquidação da Despesa, deverá conter obrigatoriamente os seguintes campos e condições:

- TIPO DOCUMENTO (NOTA FISCAL E OUTROS DOCUMENTOS)
- $\checkmark$  NÚMERO DO DOCUMENTO
- DATA DE EMISSÃO DO DOCUMENTO
- VALOR DO DOCUMENTO
- RESPONSÁVEL PELA LIQUIDAÇÃO

 DEVERÁ PERMITIR LANÇAR MAIS DE UM DOCUMENTO POR NOTA DE EMPENHO

 CONSISTIR A SOMA DOS DOCUMENTOS FISCAIS, NÃO PERMITINDO QUE ULTRAPASSE OU FIQUE ABAIXO DO VALOR DO EMPENHO A SER LIQUIDADO

No momento da liquidação da Nota de Empenho, permitir o cadastramento das retenções/descontos de receitas, quando for o caso.

Permitir a verificação na liquidação da despesa de Materiais (Elementos de Despesa 30, 31 e 32) se foi realizado a devida entrada no Módulo de Administração de Materiais/Almoxarifado com o aproveitamento da informação do Documento Fiscal relacionado àquela entrada;

Permitir a verificação na liquidação da despesa de Equipamentos (Elemento de Despesa 52) se foi realizado a devida entrada no Módulo de Administração de Patrimônio com o aproveitamento da informação do Documento Fiscal relacionado aquele registro;

Cadastramento de contas correntes bancárias, permitindo vincular fonte de recurso a que a mesma pertence;

Emitir Ordem de Pagamento, relacionando em único documento quais documentos de despesas serão pagos, com campos específicos para autorização do pagamento, podendo ser informado as retenções/descontos necessários para cada despesa/empenho relacionado àquela ordem e também opção para informar a forma de pagamento daquela ordem;

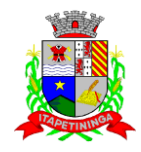

Permitir no pagamento da despesa, que possam lançar numa única tela, qualquer quantidade de número de empenhos a serem pagos, qualquer quantidade de número de retiradas de bancos inclusive de bancos e contas diferentes, sem necessidade de um prévio cadastro, onde o sistema só poderá finalizar a transação se o total de recursos (soma dos saques + retenções/descontos) for igual ao total das despesas (notas de empenhos a serem pagas);

Permitir a vinculação das retenções no momento do pagamento do empenho;

Verifica inversão de saldo para as Contas Extra-orçamentárias no momento do registro da receita ou da despesa;

Realizar em tempo real a disponibilização dos dados da receita e da despesa paga para o financeiro, sem a necessidade de ação/importação complementar do usuário;

Permitir a consulta a qualquer tempo das notas de empenhos, por qualquer informação constante das mesmas, inclusive, pagamento, documento de pagamento, liquidação, nota fiscal e outras opções para que o operador do sistema possa verificar o status do empenho até aquele momento.

Consulta de saldo de caixa em tela;

Efetuar a digitação de lançamento ou estorno da receita na mesma tela por código reduzido, com a contrapartida no banco correspondente podendo visualizar todos os lançamentos efetuados no dia, na tela de digitação e totalizando o movimento;

Borderô de pagamentos eletrônico, para realizar o envio através de interface disponibilizado pela instituição para os pagamentos dos fornecedores, com a leitura do arquivo de retorno e baixa automática dos documentos envolvidos;

Emissão de documento específico para pagamentos de fornecedores via ordem de débito em conta para transferência para o fornecedor, sendo enviado ao banco como oficio informando o a conta debitada e fornecedores a serem creditados.

Emissão de ofícios via sistema, para transferência entre contas, aplicação ou resgate, com a informação no ofício conta a ser creditada e a ser debitada.

Transferência entre contas, utilizando o código do ofício onde o sistema deverá carregar as informações de depósito, retirada e valor conforme ofício feito.

Rotina de conciliação bancária com a informação do saldo do banco, do saldo conciliado e com opção para cadastramento das movimentações pendentes encontradas no extrato bancário e ainda não contabilizadas, podendo esta ser manual ou por importação do arquivo do extrato.

Verificação da conciliação bancária que esteja finalizada, não permitir qualquer movimentação anterior à data do fechamento da conciliação;

Emissão de documento de arrecadação ou guia de receita, para ser utilizado a qualquer momento e finalidade pelo operador do sistema, permitindo a impressão automática de quantas vias forem necessárias, com informações referente ao credor/requerente e conta da receita extra-orçamentária e ou receitas envolvidas na operação.

O sistema não deve permitir emitir qualquer cheque, transferência ou ordem de débito com valor superior ao saldo disponível, considerando o saldo do boletim de caixa, deduzido os cheques, borderôs eletrônicos, os ofícios de transferências e ou ordem de débitos emitidos e não pagos.

#### **Emitir sob solicitação os relatórios:**

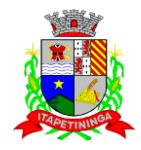

Permitir a impressão da Data e Hora da emissão dos Relatórios nos relatórios emitidos;

Permitir a impressão do Usuário, no momento da emissão dos relatórios;

Boletim Diário da Tesouraria, numerados automaticamente, demonstrando os valores de caixa, bancos e aplicações financeiras, bem como as receitas e despesas pertencentes àquele dia de movimentação solicitada.

Movimentação de receitas recebidas, com as movimentações da receita por lançamento e em um determinado período a ser escolhido pelo operador.

Movimentação de despesa paga, com as movimentações da despesa paga por lançamento e em um determinado período a ser escolhido pelo operador.

Relatório de contas a pagar, tendo a opção de emitir por data de emissão dos empenhos e ou data de vencimento dos empenhos, e ainda, selecionar as despesas liquidadas, as não liquidadas ou todas as despesas, de modo geral e ou de um fornecedor específico.

Relatório de fluxo de caixa, onde conste o saldo da conta conforme boletim de caixa, deduzindo os valores de cheques emitidos não pagos, ordens de débito e transferências financeiras e demonstre o saldo líquido para ser utilizado.

Permitir emissão de relação de restos a pagar com a opção de estabelecer uma data limite de verificação, que tenha as seguintes informações: nome do credor/fornecedor, ano do empenho, número do empenho, valor de restos a pagar processado cancelados, valor de restos a pagar não processados cancelados;

Permitir emissão de relação de restos a pagar com a opção de estabelecer uma data limite de verificação, que tenha as seguintes informações: nome do credor/fornecedor, ano do empenho, número do empenho, valor de restos a pagar processados pagos, valor de restos a pagar não processado pagos;

Relação das retenções dos pagamentos efetuados, podendo ser emitidos sinteticamente (data e valores) e ou analítico (Data, empenho e valor), sendo de um único credor e/ou vários, num determinado período definido pelo operador e ainda podendo escolher em qual conta bancária houveram as retenções.

Informe de rendimentos, contendo resumidamente e separado por fornecedor, os valores mês a mês de Pagamentos e retenções extra-orçamentária, demonstrando ainda os valores líquidos pagos.

Balancete da Receita extra-orçamentária contendo no mínimo as seguintes informações:

 MOVIMENTAÇÃO DAS RECEITAS EXTRA-ORÇAMENTÁRIAS, SEGREGADAS POR PLANO CONTÁBIL

 $\checkmark$  SALDO FINANCEIRO DO EXERCÍCIO ANTERIOR

Balancete da Despesa tendo no mínimo as seguintes informações:

- DOTAÇÃO INICIAL
- ALTERAÇÃO DE DOTAÇÃO (SUPLEMENTAÇÃO / ANULAÇÃO)
- DOTAÇÃO ATUAL
- $\checkmark$  FMPFNHADO ANTERIOR

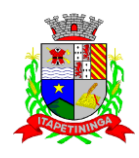

- EMPENHADO NO MÊS
- EMPENHADO TOTAL
- LIQUIDADO ANTERIOR
- LIQUIDADO NO MÊS
- LIQUIDADO ATUAL
- $\checkmark$  PAGO ANTERIOR
- PAGO NO MÊS
- PAGO TOTAL
- EMPENHOS A PAGAR

 $\checkmark$  MOVIMENTAÇÃO DAS DESPESAS EXTRA-ORÇAMENTÁRIAS SEGREGADAS POR PLANO CONTÁBIL

SALDO FINANCEIRO ATUAL

Relatório de controle de empenho global ou de empenho ordinário que possua sub-empenhos, demonstrando os empenhos, seus respectivos sub-empenhos, liquidações, pagamentos e as anulações dos mesmos.

Demonstrativo dos Créditos Adicionais

Demonstrativos dos Créditos Adicionais em comparação com a permissão na LOA para suplementações.

Demonstrativo dos Créditos Adicionais, demonstrando as alterações ocorridas no Planejamento Orçamentários, com as informações até o nível de Programas, Projetos, Atividades e ou Operações Especiais;

Auditoria Lançamentos Liquidação x Almoxarifado;

Auditoria Lançamentos Liquidação x Patrimônio;

Demonstrativo dos gastos com pessoal e encargos, conforme metodologia de cálculo do Sistema Audesp;

Demonstrativo de contas extra-orçamentárias

Emissão de Balancete Financeiro Mensal

Relatórios para controle da movimentação dos contratos com terceiros e fornecedores celebrados pela entidade;

Relatórios para controle da movimentação dos Processos de despesas das modalidades realizados pela entidade;

Relação de Transferências Bancárias;

Mapa de Conciliação Bancária, para verificação de contas conciliadas e não conciliadas, conforme calendário;

### **CONTABILIDADE**

Objetivo: Registro dos atos e fatos contábeis e administrativos da entidade.

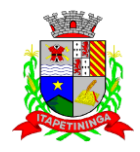

Utilizar Plano de Contas ÚNICO, padronizado conforme o disponibilizado pelo Sistema AUDESP (Lei 4.320/64 e alterações) já com as devidas alterações/adaptações para atendimento ao Plano de Contas Aplicados ao Setor Público - PCASP (Comunicado SDG 46/2012 do TCESP);

Permitir o cadastramento de "Históricos Padrões" para utilização nos lançamentos contábeis.

Permitir que sejam realizados os lançamentos contábeis de variações patrimoniais de forma automática e ou através de lançamentos manuais, informando para cada um, históricos dos lançamentos (histórico padrão);

Permitir a criação pelo usuário do sistema, de lançamentos contábeis múltiplos padronizados para serem utilizadas através de um único lançamento simplificado todas as contabilizações necessárias;

Em todos os casos de lançamentos contábeis, o sistema deverá consistir todos os débitos e créditos realizados por data e histórico padrão, não permitindo a finalização de lançamentos descompensados e ou que não atendam o método das partidas dobradas;

Possuir cadastramento de notas explicativas para os lançamentos contábeis;

Emissão de Balancete Contábil;

Emissão de Diário;

Emissão do Razão;

Emissão de Razonete das Movimentações Contábeis, demonstrando todas as contas contábeis envolvidas em uma determinada transação, podendo ser diário ou por período definido pelo usuário do sistema.

Emitir os seguintes documentos conforme Lei 4.320/64 e Modelos do Sistema AUDESP (adaptados ao DCASP - conforme disposto na Portaria STN nº 437/2012)

- Anexo 1 Demonstração da Receita e Despesa por Categoria Econômica
- $\checkmark$  Anexo 2 Resumo Geral da Receita
- $\checkmark$  Anexo 2 Natureza da Despesa por Órgão
- Anexo 2 Natureza da Despesa por Unidade Orçamentária
- Anexo 2 Consolidação Geral Natureza da Despesa
- $\checkmark$  Anexo 6 Demonstrativo da Despesa por Programa de Trabalho
- Anexo 7 Demonstrativo da Despesa por Projeto/Atividade
- $\checkmark$  Anexo 8 Demonstrativo da Despesa por Vínculo
- Anexo 9 Demonstrativo da Despesa por Órgão e Função
- $\checkmark$  Anexo 10 Comparativo da Receita Orçada com a Arrecadada;
- $\checkmark$  Anexo 11 Comparativo da Despesa Autorizada com a Realizada;
- $\checkmark$  Anexo 12 Balanço Orçamentário; conforme SISTEMA AUDESP;
- Anexo 12.1 Demonstrativo de Execução Restos a Pagar Não Processados, conforme SISTEMA AUDESP;
- Anexo 12.2 Demonstrativo de Execução de Restos a Pagar Processado e Não Processado Liquidado, conforme SISTEMA AUDESP;
- $\checkmark$  Anexo 13 Balanço Financeiro, conforme SISTEMA AUDESP;

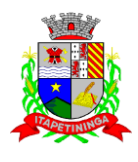

- Anexo 13 A Demonstração das Contas de Receita e Despesa que constituem o título "Diversas Contas" do Balancete Financeiro, conforme SISTEMA AUDESP;
- Anexo 14 Balanço Patrimonial;
- $\checkmark$  Anexo 14 A Quadro Demonstrativo das Contas Analítica do Ativo e Passivo Financeiro, conforme SISTEMA AUDESP;
- $\checkmark$  Anexo 14 B Quadro Demonstrativo das Contas Analítica do Ativo e Passivo Permanente, conforme SISTEMA AUDESP;
- $\checkmark$  Anexo 15 Demonstração das Variações Patrimoniais, conforme SISTEMA AUDESP;
- $\checkmark$  Anexo 16 Demonstração da Dívida Fundada Interna;
- $\checkmark$  Anexo 17 Demonstração da Dívida Flutuante;
- Anexo 18 Demonstração da Execução Orçamentária, conforme Instruções N.º 02/2008 do TCESP;
- Anexo 19 Demonstração dos Fluxos de Caixa;

### **LEI DE RESPONSABILIDADE FISCAL:**

Permitir a geração dos quadros da Lei de Responsabilidade Fiscal totalmente automatizados, em conformidade com os quadros da Secretaria do Tesouro Nacional-STN e portarias vigentes;

Preenchimento automático e consolidado do SICONFI – Sistema de Informações Contábeis e Fiscais do Setor Público Brasileiro (Planilha RGF Quadrimestral), da Secretaria do Tesouro Nacional, para transmissão pelo usuário no site de declarações do SICONFI.

### **AUDITORIA ELETRÔNICA DOS ÓRGÃOS PÚBLICOS – AUDESP/TCESP:**

Cadastramento dos contratos celebrados para acompanhamento dos mesmos, conforme padronização do TCESP, oferecendo para o operador total controle das informações a serem prestadas;

Geração de forma automática dos dados em formato especificado pelo Tribunal de Contas para a AUDESP na forma "Isolado", de toda a movimentação contábil, financeira e orçamentária para geração dos dados de cadastro mensal, arquivo conta-contábil e arquivo conta corrente em padrão "XML", para transmissão mensal pelo coletor de dados do Sistema Audesp;

Geração automática de arquivo de "Conciliações Bancárias Mensais" para remessa ao Sistema Audesp de todas as contas movimentadas, sendo ainda validadas e bloqueada a geração do arquivo padrão "XML" se alguma conta bancária não estiver finalizada para o mês de geração;

Geração dos Dados de Balanços Isolados, para atendimento do Sistema Audesp no que diz respeito à Prestação de Contas Anuais.

Antes do inicio da geração dos arquivos acima citados, o sistema deverá fazer prévia auditoria nos dados, evitando o envio de informações incongruentes, inclusive, demonstrando em tela para impressão ou não, quais informação necessitam de correção antes do envio ao Sistema Audesp;

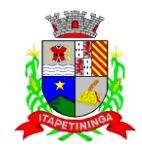

Realizar o bloqueio/fechamento mensal no sistema das informações que foram transmitidas ao Sistema Audesp, evitando informações em duplicidade e ou alterações de resultados. O bloqueio deverá ser feito automaticamente sem a intervenção do operador do sistema;

#### **Emitir relatórios, sob solicitação:**

Despesas e Contas Bancárias individualizadas por Fontes de Recursos;

Relatório da Execução Orçamentária por Fontes de Recursos;

Despesa empenhada por fontes de recursos, demonstrando as aplicações e variações (Parte Fixa e Variável);

Balancetes de Contas AUDESP, apresentando a saldo inicial, movimentos de créditos e débitos e saldos finais, individualizados por conta contábil, referente aos meses de geração dos arquivos para a AUDESP.

Balancetes de Contas AUDESP, apresentando a saldo inicial, movimentos de créditos e débitos e saldos finais, individualizados por conta corrente, referente ao mês de geração dos arquivos para a AUDESP, detalhando o conteúdo da conta corrente solicitado.

Extrato bancário com filtro por fonte de recurso, código de aplicação e variação (Parte Fixa e Variável);

Analítico de Fornecedor e de empenhos, com filtro por fonte de recurso, código de aplicação e variação (Parte Fixa e Variável);

Relatório de despesas à Pagar com filtro por fonte de recurso, código de aplicação e variação (Parte Fixa e Variável);

Emitir os relatórios abaixo, em conformidade com os Modelos/Layout de Demonstrativos disponibilizados pelo Sistema AUDESP:

- Relatórios LRF Demonstrativo de Apuração das Despesas com Pessoal
- $\checkmark$  Relatórios LRF Demonstrativo do Relatório de Gestão Fiscal
- Relatórios LRF Demonstrativo da RCL
- $\checkmark$  Relatórios LRF Demonstrativo das Disponibilidades Financeiras Orçamentárias
- $\checkmark$  Relatórios LRF Demonstrativo de Apuração do Cumprimento do Art. 42 da LRF

#### **EXPORTAÇÃO DE DADOS PARA OUTRAS ENTIDADES**

Gerar arquivo para a Receita Federal referente ao Manual Normativo de Arquivos Digitais – MANAD;

Por opção do usuário, permitir a geração do arquivo no layout definido pelo PRODESP, para atendimento da transparência pública e remessa dos arquivos pelo usuário através do "validador" do órgão estadual mencionado;

## **TRANSPARÊNCIA NAS CONTAS PÚBLICAS**

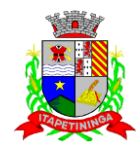

Permitir o atendimento a Lei de Transparência Pública nº 131, de 27 de maio de 2009, a qual estabelece regras para a divulgação de informações pormenorizadas das Contas Públicas na Home Page do Órgão Público;

Possibilitar o atendimento ao Decreto n° 7.185 de 27/05/2010, que esclarece e acrescenta novas regras quanto a Lei n° 131 de 27/05/2009;

Bloquear qualquer alteração no sistema das informações que foram disponibilizados no portal de transparência da entidade, evitando informações em duplicidade e ou alterações de resultados. O bloqueio deverá ser feito automaticamente sem a intervenção do operador do sistema;

### **INTEGRAÇÃO:**

### **CONTABILIDADE/COMPRAS:**

Emitir empenho somente com saldo bancário disponível por fonte de recurso, fazendo a seguinte conta: Saldo bancário da fonte de recurso, subtrai o saldo dos empenhos a pagar (empenhos ordinários e sub-empenhos), subtrai o saldo dos pedidos de compras ainda não empenhados obtendo-se o saldo disponível, não permitindo empenhar sem que exista saldo financeiro por fonte de recurso disponível.

Preencher automaticamente o empenho a partir da identificação do pedido de compras, possibilitando o usuário a alterar a dotação sugerida pelo setor de compras, conforme necessidade do operador.

Vincular toda a despesa feita através do pedido, com os processos licitatórios, contratos e qualquer outra informação decorrente desta.

#### **CONTABILIDADE/ADMINISTRAÇÃO DE PESSOAL:**

Permitir o empenho automático proveniente da Folha de Pagamento, relativo à contabilização do pagamento de pessoal, encargos correspondentes, autônomos cadastrados no sistema de Folha de Pagamento. A integração deverá ser para qualquer tipo de cálculo realizado pelo sistema de administração de pessoal (Folha Mensal, Férias, Rescisões, Adiantamentos e outros);

Permitir que o operador escolha realizar a liquidação da despesa no momento da realização dos empenhos de folha de pagamento;

No Cadastro de fornecedores, possibilitar a vinculação ao código do funcionário se o mesmo for funcionário da Prefeitura.

#### **CONTABILIDADE/TESOURARIA/COMPRAS/ALMOXARIFADO/PATRIMÔNIO:**

Cadastramento Único de fornecedores;

Controlar no cadastro de fornecedor e não permitir incluir fornecedor em duplicidade de CNPJ/CPF verificando a duplicidade no cadastro, apresentado o código do fornecedor/credor já cadastrado;

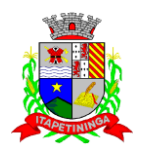

## **ADMINISTRAÇÃO DE PESSOAL E FOLHA DE PAGAMENTO**

Objetivo: Apoiar a Administração de Recursos Humanos e o gerenciamento dos processos de Administração de Pessoal, com base em informações de admissão, qualificação profissional, evolução salarial, lotação e outros dados de assentamento funcional e pagamento de pessoal devendo ter, no mínimo, as seguintes funções abaixo descriminadas.

### **CADASTRO DE PESSOAL**

Manter a base de dados atualizada com as informações pessoais e funcionais, principais e acessórias, necessárias à gestão dos Recursos Humanos e ao pagamento do pessoal.

Permitir a captação e manutenção de informações pessoais e funcionais dos servidores, ativos e inativos, próprios ou recebidos em cedência, possibilitando acesso local e externo a Informações pessoais e Informações funcionais do servidor desde a admissão ou nomeação até a vacância, permitindo o tratamento de diversos regimes jurídicos: celetistas, estatutários e contratos temporários;

Cadastro de qualificação profissional incluindo escolaridade, formação, cursos de extensão, treinamentos realizados e experiências anteriores;

Dados de dependentes e benefícios;

Dados de pensionistas e pensões judiciais;

Histórico de acompanhamento do mérito e do desempenho;

Histórico de funções e/ou cargos desempenhados;

Histórico de afastamentos e cessões;

Controlar os dependentes de servidores realizando a sua baixa automática na época e nas condições devidas, verificando o tipo de regime;

Garantir total disponibilidade e segurança das informações históricas necessárias às rotinas anuais, 13º salário, rescisões de contrato e férias;

Controlar o tempo de serviço efetivo, podendo refletir em diversos cálculos como (ATS, Sexta Parte e outros), verificando afastamentos que tenham influência na apuração dos períodos automaticamente;

Controle de funcionários em substituição, mantendo o período da substituição bem como os seus respectivos benefícios a nova função com data prevista para termino;

Controlar evolução funcional podendo ser ela horizontal ou vertical com variação de tempo e ainda verificar afastamento que tenha reflexo no período de direito, com emissão de relatórios com os servidores que obtiveram a respectiva evolução automaticamente;

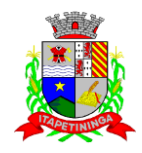

Emitir relatório das substituições funcionais ocorridas por período;

Emitir relatório das evoluções funcionais ocorridas por período, podendo ainda parametrizar a emissão do relatório após cálculo mensal;

Emitir relatório com a movimentação de pessoal no período: admitidos e demitidos;

Registrar e controlar a promoção e a progressão funcional dos servidores.

Registrar os atos de elogio, advertência e punição aos servidores;

Processar o pagamento do pessoal ativo, inativo e pensionista, tratando adequadamente os diversos regimes jurídicos, adiantamentos salariais, férias, 13º salário, 14º Salário, inclusive adiantamentos, rescisões, pensões e benefícios, permitindo recálculos e ainda possibilitar o cálculo de 13º e 14º Serem feitos no mês de aniversário;

Processar cálculo de férias, abonos de férias, observando o regime contratual e seus respectivos percentuais com eventos conforme regime; (CLT ).

Processar cálculo de licença prêmio, com o controle dos dias de direito, deduzindo ou não os afastamentos por regime (CLT)

Controlar de forma automatizada os dias de direitos a gozo de férias observando suas faltas e ausências, conforme regime de contratação; (CLT)

Registrar os convênios e empréstimos a serem consignados em folha; com opção de importação automática para folha conforme leiaute determinado pela contratante;

Possuir rotinas que permitam administrar salários, possibilitando reajustes globais e parciais e ainda por evento digitados e valores;

Possuir rotina que permita controlar e ajustar valores de modo a satisfazer limites de piso ou teto salarial;

Permitir simulações parciais ou totais da folha de pagamento;

Permitir a utilização ou não de centro de custo e situação funcional;

Gerar automaticamente os valores relativos aos benefícios dos dependentes tais como salário família e salário esposa;

Calcular e processar os valores relativos à contribuição individual e patronal para previdência, IRPF, FGTS, gerando os arquivos necessários para envio das informações ao órgão responsável;

Gerar arquivo de remessa de dados do PASEP, para posterior pagamento de forma automática na folha, incluído funcionários demitidos e afastados;

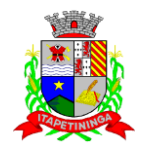

Automatizar o cálculo de adicionais por tempo de serviço e a concessão, observando percentuais diferenciados, conforme regime contratual, com eventos distintos e com a possibilidade de impressão dos funcionários que no mês adquiriram o benefício, após cálculo da folha;

Permitir a inclusão de valores variáveis na folha como os provenientes de horas extras, periculosidade, insalubridade, faltas, empréstimos e descontos diversos;

Permitir cadastrar autônomo, bem como suas respectivas remunerações mensais recebidas, fazendo suas retenções (INSS, ISS, IRF) de forma automática, podendo ser acumulativa, com emissão resumo p/empenho;

Possuir rotina de cálculo de rescisões contrato de trabalho com a possibilidade de ser individual ou coletivo e ainda podendo haver cálculo de rescisão complementar;

Gerar as informações anuais como DIRF, RAIS e Comprovante de Rendimentos Pagos, nos padrões da legislação vigente, incluído autônomo (DIRF);

Manter histórico para cada funcionário com detalhamento de todos os pagamentos e descontos, permitindo consulta ou emissão de relatórios individuais ou globais a qualquer tempo e período;

Emitir relatórios que detalhem por entidade beneficiária os valores descontados para a mesma;

Emitir relatórios de folha de pagamento de meses anteriores mantendo históricos dos funcionários do referido mês como (c/c, secretaria e outros);

Emitir contracheque, permitindo a inclusão de textos e mensagens;

Emitir contracheque na opção em impressora laser;

Emitir etiquetas de anotações de gozo de férias, cesta básica, reajuste salariais;

Emitir etiquetas de dados cadastrais como (endereço ou simplificada);

Emitir etiquetas para cartão ponto;

Emitir relatório de funcionário com seu respectivo local de trabalho, inclusive folha de pagamento analítica e sintética;

Permitir a geração de arquivos para crédito em conta corrente da rede bancária dos bancos: (B. Brasil, CEF, Nossa Caixa, Banespa Santander, HSBC, Bradesco, Banco Real e Itaú), com inclusão de pensões judiciais e rescisões, podendo ainda ser do tipo conta a débito;

Gerar informações GFIP/SEFIP, incluído autônomo e tomador de obras, produtor rural e compensações financeiras caso haja necessidade e também GRFC Eletrônica;
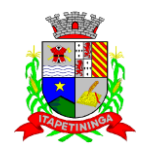

Possibilitar cálculo de adiantamento salarial, por data para os mesmos funcionários várias vezes no mês, controlando o seu respectivo saldo;

Possibilitar o cálculo do 13º salário, c/medias nos últimos 12 meses, incluído mês do ano anterior e ainda cálculo para horistas com base no último salário;

Emissão de relatórios bancários de todos os cálculos, podendo ser incluídos pensionistas podendo ainda ser agrupados por banco;

Emitir relatórios de encargos sociais dos regimes (RPPS e RGPS), incluído os autônomos e tomador de obras, com suas respectivas guias para recolhimento, podendo ainda incluir possíveis compensações;

Gerar CADED;

Possibilitar inclusão de informações de múltiplos vínculos empregatícios, devendo agrupar os cálculos previdenciário e de IRRF e calcular o IRRF, de forma que ele possa ser demonstrado nos vários cadastros existentes ou ainda em um único cadastro conforme parametrização e ainda com a possibilidade de incluir autônomos;

Anexo 19 (Antigo Anexo V, do tribunal de Contas) com exportação p/Excel;

Emissão de relatório por faixa salarial;

Emissão de relatório por faixa de ocorrência com faltas;

Geração de dados para leiaute – MANAD, podendo ser por período;

Emissão ficha cadastral, com inclusão fotos, com seus respectivos dependentes;

Simulador de aumento salarial, onde deverão ser visualizados os valores com o reajuste proposto;

Permitir cálculo de Vale Transporte, com a possibilidade de escolha de data de apuração dentro do mês ou por data de fechamento da folha;

Emissão de recibo de entrega de vale transporte;

Emissão de solicitação de vale transporte;

Consulta de Cálculos, visualizando todos os tipos de cálculos, e seus respectivos afastamentos ocorridos no mês como: Férias, Licença Prêmio e outros afastamentos e também a retirada de vale transportes;

Emitir resumo para empenho, por tipo de cálculo de diversas formas como:

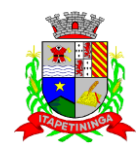

Geral, por departamento, por grupo de empenho e local de trabalho, com exportação automática para o sistema contábil quando for integrado;

Demonstrativo de Pagamento (Holerite) para pensionistas judiciais:

Emissão de Folha de Pagamento por Grupo de Empenho;

Emitir Comparativo de Folha de Pagamento, permitindo a possibilidade de inserir um percentual para verificação de diferença de um mês para outro;

Possibilitar parametrizar senhas por local de trabalho e também vincular lançamentos de determinados eventos e tipo de ocorrências;

Possibilitar inclusão de fotos, com possibilidade de ser inserido de forma individual o geral;

Possibilitar fazer manutenções nos dias de direitos de férias e licença prêmio;

Possibilitar ter rotina de fechamento de folha, impedindo assim recálculos após executar essa rotina;

Possibilitar auditoria para verificação de atividades dos operadores da folha por período, por usuário e ainda por tipo de operação;

Gerar informações ao Fundo de Previdência ou Instituto, conforme layout

Gerar Cálculo Atuarial conforme layuot de como: (BB, CEF, ETA, CONDE, IMPLAN);

Gerar planilhas de autoria do Ministério de Previdência: Anexo VI, VII e VIII;

Emitir relação de servidores em atividade por período;

Emitir relação de quadro de vagas;

Emitir planilha de lançamentos permitindo a escolha dos eventos que irão compor a planilha;

Emitir certidão por tempo de serviço, podendo incluir vínculos anteriores e também com modelo especifico da contratante do tipo doc;

Emitir folha de frequência observando a data de fechamento;

Emitir declaração de responsabilidade de dependentes do salário família e I.R.,

Emitir Termo de Responsabilidade do Salário Família;

Emitir relação de dependentes com a possibilidade de escolha do tipo de dependentes e período;

Possibilitar a informação da base de previdência própria;

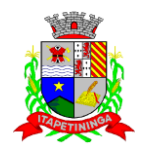

Possibilitar fazer manutenção de cálculos com inclusão ou exclusão de eventos ou ainda alterar valores de eventos com o recálculo automática dos encargos sociais, podendo bloquear a manutenção.

Calcular de forma automática diferenças salariais em virtude de reajustes salariais ocorridas em meses anterior, podendo escolher sobre quais eventos vão incidir as diferenças;

Gerar o arquivo para SISCAA;

Controlar empréstimos consignados, mantendo históricos de renegociações efetuadas;

Gerar automaticamente o resumo para empenho de autônomos, podendo haver datas diferenciadas por autônomo, contemplando também a parte da empresa;

Controlar Informações para o Perfil Profissiográfico Previdenciário;

Emitir relação de funcionários com duplos vínculos;

Emitir relação de funcionários em substituição, contendo nome, organograma, função, salário, data inicial e data final;

Emitir relação de eventos digitados ou calculados, contendo nome, código do evento, descrição do evento, base de cálculo, valor do evento, podendo escolher a ordem de impressão, por funcionário, organograma, função e vínculos e ainda a possibilidade de escolher data inicial e data final;

Gerar arquivo Holerite Eletrônico

Geração de Arquivos de Convênio (Vale Alimentação);

Cálculo de Rescisão de Contrato com opção de incluir PDV, limitando valor a esse benefício, com possibilidade de pagamento de férias em dobro, quando houver;

Calcular complemento salarial de forma automática para servidores que recebem menos que o salário mínimo federal;

#### **GESTÃO DE RECURSOS HUMANOS**

Permitir o gerenciamento do desenvolvimento do pessoal.

Apoiar a administração do pessoal disponibilizando informações atuais e históricas dos assentamentos Funcionais e da Folha de Pagamento.

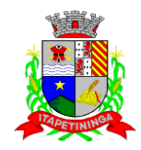

Gerar de mérito e desempenho, possibilitando a parametrizar conforme necessidade da contratante;

Emitir relatório gerencial, contendo por unidade administrativa, as diversas formas de admissão, lotação atual, com seu respectivo salário, podendo ainda ser emitido de forma analítica e sintética;

Permitir o registro e acompanhamento do Plano de Cargos (estrutura funcional, cargos e respectivas atribuições, funções e perfil profissional mínimo desejado);

Controlar servidores em estágio probatório e permitir registrar as avaliações periódicas, com emissão de relatórios dos mesmos;

Emitir requerimento de Auxílios do tipo: (Doença, Acidente de Trabalho) conforme modelo da previdência social;

Emitir relatório por unidade administrativa informando por funcionário o período aquisitivo de férias, saldo de férias e data do início das últimas férias gozadas;

Gerar avaliações com critérios definidos pelo cliente;

Controle automático de faltas abonadas, não permitindo mais de duas faltas no mesmo mês e o total permitido no ano;

Prontuário para registro de todo e qualquer informação: portarias, licenças, punições;

Emissão de relatórios de prontuários, por tipo, por data, por funcionários e outras formas de agrupamentos;

Emissão de Total de Proventos e Descontos, podendo ser escolhidos os eventos, de forma analítica ou sintética, com a opção de exportação para Excel;

Emissão de Identidade funcional:

Permitir registrar leis de concursos públicos com suas respectivas datas de validade;

Permitir registrar concursos públicos por função com sua data de homologação;

Gerar – ASO – Atestado de Saúde Ocupacional

Emitir relação de funcionários com salários e função/cargo com total de seus vencimentos, permitindo assim a inserção dos dados na internet;

Gerador de Relatórios, com possibilidade de exportação para Excel;

Controle de benefícios (cesta básica), com possibilidade de controlar as frequências para não ser entregue para faltosos;

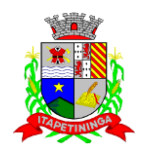

#### **Atos de Pessoal**

- Cadastro de Atos Normativos;

- Cadastro de cargos bem como os históricos de vagas constando desde a criação, aumentos e reduções, até sua extinção;

- Cadastro de Funções;

- Quadro de Pessoal atribuindo a cada cargo número de vagas Total, número de vagas Providas e Não Providas;

- Cadastro de Agente Público;
- Cadastro de Lotação e seus históricos de Agentes Públicos;

Gerar arquivos de remessa definido pelo Tribunal de Contas do Estado de São Paulo no formato XML para atendimento ao Módulo Atos de Pessoal Fase III dos seguintes arquivos:

- Arquivo de Atos Normativos
- Arquivo de Agentes Públicos
- Arquivo de Cargos
- Arquivo de Funções
- Arquivo de Lotação de Agentes Públicos
- Arquivo de Quando Pessoal
- Arquivo de Verbas Remuneratórias
- Arquivo de Aposentados e Pensionistas
- Arquivo de Folha Ordinária
- Arquivo de Resumo da Folha
- Arquivo de Folha de Pagamento Ordinária

### **ALMOXARIFADO**

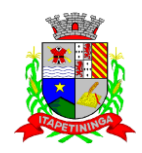

**Objetivo:** Controlar o recebimento, armazenamento, requisição e distribuição dos Materiais em Estoque, incluindo peças e acessórios para veículos.

Integrações do Sistema de Almoxarifado:

- Possuir banco de dados único para os sistemas contabilidade, compras e licitações, almoxarifado e patrimônio.
- → Possuir integração com o módulo de gestão orçamentária e contábil, gestão de materiais e gestão patrimonial, permitindo o cadastramento único de fornecedores, obrigando o preenchimento dos campos de identificação e classificação da empresa, inclusão dos dados do quadro societário da empresa, conforme Projeto AUDESP, verificando a validade do CPF/CNPJ informado, visando à integração aos módulos.
- Possuir integração com o módulo de compras e licitações com cadastro único de unidades de medida, grupo e catálogo de materiais/serviços.
- → Possuir integração com o módulo de compras e licitações para o lançamento automático de notas de entrada (rotativas ou para estoque) a partir das ordens de empenho emitidas.
- Possuir integração com o módulo de gestão orçamentária e contábil, permitindo a vinculação dos grupos de materiais com os planos contábeis para atender as exigências do PROJETO AUDESP, permitindo vincular os planos de entrada e saída (PCASP), conforme exigências da nova legislação contábil.
- → Possuir total integração ao sistema de compras e licitações, bastando informar o número da ordem de empenho, para carregar todos os dados da ordem para o lançamento de entrada ou consumo direto, sendo necessário informar apenas o número da nota fiscal e o centro de custo quando for o caso.
- → Possuir integração com o módulo de gestão orçamentária e contábil, permitindo emissão de relatórios de inconsistências de lançamentos para conferência dos dados lançados no almoxarifado e incorporados no balancete contábil, exibindo as inconsistências para ajustes antes da incorporação e possíveis justificativas para notas explicadas ao setor contábil.

Permitir identificar no cadastro de materiais, o estoque mínimo, estoque máximo e ponto de reposição, para produtos de uso contínuo/diário, permitindo a consulta em tela, bem como emissão de relatório com os dados parametrizados.

Permitir identificar no cadastro de materiais os itens que deverão ter controle de validade.

Permitir no cadastro de materiais, inativar um item que não será mais utilizado.

Permitir consulta e emissão de relação do catálogo de materiais, podendo carregar todos os itens do cadastro ou selecionar apenas os itens de uma categoria, podendo ainda ter opção de visualizar apenas os itens que possuam saldo em estoque.

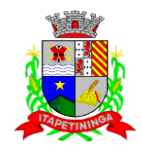

Permitir informar nos movimentos de entrada de material, a data de validade e os lotes dos materiais entregues, quando parametrizados para tal controle, visando controlar as saídas dos mesmos por data de vencimento crescente.

Emitir relatório das entradas dos materiais com lote e validade, para controle e gerenciamento dos mesmos.

Emitir relatório do controle de vencimento dos materiais, permitindo selecionar um lote específico, almoxarifado, categoria de materiais ou itens específicos, por período de vencimento, ou ainda filtrar apenas os produtos vencidos ou à vencer em até determinada data.

Permitir a impressão do recibo da solicitação de saída de estoque, ao gravar os movimentos de saída e consumo direto, possibilitando que o usuário tenha um comprovante do lançamento caso haja necessidade de sua conferência posterior.

Emitir solicitações para saídas de estoque, que podem ser geradas em todos os setores/departamentos do órgão público interligados por rede informatizada, possuindo filtros por almoxarifado, setor, data da solicitação, material solicitado com unidade de medida e descrição do produto, quantidade, saldo disponível para o mesmo, permitindo visualizar a impressão.

Possuir relatório para controle das ordens de compras ainda não lançadas no almoxarifado, ou aquelas que ainda possuem saldo para lançamento, nos casos de lançamentos parciais da ordem de compra.

Possuir relatório para controle do saldo disponível na ordem de compra lançada parcialmente no almoxarifado.

Efetuar a baixa automática no estoque através do movimento de saída utilizando uma solicitação de saída de materiais.

Possuir cadastro de centro de custos, que serão utilizados na distribuição de materiais, para o controle do consumo, realizando a vinculação do responsável do centro de custo, com a possibilidade de fazer a vinculação do almoxarifado ao órgão, unidade orçamentária, função, sub-função, programa, projeto atividade, informando período de início do controle e código do centro de custo.

Emitir relatório de cadastro de unidade de medida, trazendo descrição e código.

Emitir relatório de cadastro de almoxarifados.

Emitir relatório de cadastro de categorias de materiais, visualizando o código, descrição, plano contábil de entrada e plano contábil de saída, quando parametrizados.

Emitir relatório do cadastro de fornecedores com opção de informações sintetizadas ou completas.

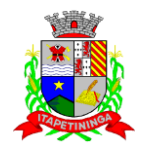

Emitir relatório de cadastro de centros de custo, permitindo seleção do centro de custo desejado, visualizando descrição, código e responsáveis, e ainda possuir opção de impressão por secretarias ou fichas, quando parametrizado.

Emitir relatório da movimentação, por almoxarifado e por tipo de movimento, podendo filtrar por período inicial e final, centro de custo, fornecedor, item específico, com opção de exibir observações, permitindo selecionar alguns movimentos ou todos.

Emitir relação do consumo de estoque, mensal ou anual, informando almoxarifado, centro de custo, unidade orçamentária (quando parametrizado), categoria de materiais e itens, podendo selecionar uma categoria ou item específico ou todos.

Emitir relatório de controle de recebimento de materiais, com opções de filtrar recebimentos em atraso, entregues e não entregues, e recebimentos no prazo, entregues e não entregues, exibindo no relatório fornecedor, ordem de empenho, data da ordem de empenho, data prevista do recebimento, data do recebimento e dias de atraso quando for o caso.

Emitir relatório de materiais controlados por estoque mínimo, ou máximo ou ponto de reposição, permitindo filtrar por almoxarifado, categoria de materiais e itens, com opção de exibir valor unitário, e impressão por ordem alfabética ou numérica, trazendo os movimentos atualizados até a data informada.

O movimento de consumo direto deve gerar uma entrada e uma saída com o mesmo valor, sem usar preço médio, para em caso de estorno ou exclusão do movimento não causar alteração do preço médio alcançado nos demais movimentos.

Manutenção do consumo direto, permitindo alterar diversas informações (centro de custo e Nota Fiscal) ou excluir o lançamento todo, desde que as informações não tenham sido enviadas ao Audesp.

Controle de usuários por almoxarifado, permitindo que seja informado em quais almoxarifados determinados usuário terá acesso a fazer lançamentos.

Permitir a exclusão do último movimento realizado em determinado almoxarifado ou último lançamento realizado em determinado item, desde que tal movimento não esteja incluído naqueles enviados ao Audesp, visando correção de eventual lançamento.

Tela de acompanhamento de todas as atividades realizadas pelos usuários do sistema, permitindo filtrar por período, palavra-chave, tipo de operação, usuário, apresentando como dados da consulta à data do movimento, tipo de operação, usuário, nome da estação de trabalho utilizada para a execução da tarefa e comando executado no sistema.

Emitir relatório de entrada de materiais em estoque adquiridos por município, constando valor total por fornecedor mês a mês, município sede do fornecedor, visando gerenciar as compras efetuadas dentro e fora do município.

Emitir relatório do controle de validade dos produtos, permitindo filtrar os produtos com vencimento até uma data informada, com opção de exibir valor ou não, podendo filtrar por grupo

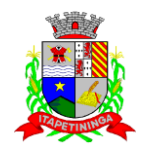

de materiais, ou produtos específicos, bem como por determinado lote, podendo agrupar o relatório por data de validade ou grupo de materiais.

Tela para acompanhamento das alterações e implementações efetuadas no sistema, podendo visualizar em tela ou imprimir em forma de relatório, de acordo com a preferência do usuário.

Emitir inventário por almoxarifado, podendo escolher a data desejada para a posição do estoque, trazendo os valores atualizados até a data informada, com opção de visualização dos itens com ou sem valor, informando almoxarifado, grupo de materiais e itens, possibilitando a visualização dos lotes, quando utilizado este controle nos itens.

Permitir gerenciamento integrado do estoque de materiais existentes nos diversos almoxarifados, possibilitando emissão de balancete de determinado almoxarifado (escolher almoxarifado) ou todos (não indicar almoxarifado), informando categoria de materiais e itens, com as opções de impressão do relatório analítico ou sintético, permitindo, no caso de balancete para a contabilidade a emissão dos dados por grupo de materiais conforme planos contábeis PCASP, para atendimento das exigências do projeto Audesp, podendo ainda nesta opção, detalhar os tipos de movimentos ou detalhar os planos contábeis de saída.

Permitir fechamento mensal da movimentação por almoxarifado, bloqueando qualquer tipo de movimentação e manutenção dentro do mês fechado.

Emitir relatório da média de consumo mensal, filtrando por almoxarifado, centro de custo, podendo selecionar uma determinada categoria de materiais e produtos. Com opção de impressão do valor médio ou valor acumulado e classificação dentro da curva abc, previamente parametrizada.

Emitir etiqueta com código de barras, para melhor identificação de material.

Tela para arquivar documentos digitalizados, onde os mesmos ficarão salvos na base de dados, permitindo que o usuário possa acessá-los de qualquer máquina que tenha o sistema instalado.

Monitorar o preço de todos os itens de material/serviço adquiridos, utilizando este valor na formatação de relatório de controle financeiro devidamente apropriado por centro de custo, permitindo visualizar mês a mês o valor do consumo por item.

Possuir movimento de transferência entre almoxarifados, devendo o usuário informar o almoxarifado atual e o almoxarifado que será destinado, e os itens que serão transferidos.

Emitir relatório com os movimentos de transferência de entrada e saída cada qual para o almoxarifado correspondente, permitindo o controle das transferências realizadas entre os almoxarifados.

Permitir cadastro dos veículos no almoxarifado, podendo ser cadastro geral ou veículos por centro de custo, permitindo a vinculação dos mesmos nas saídas de materiais, permitindo também a impressão de relatórios de controle de consumo por veículo, quando parametrizados.

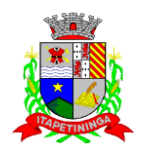

### **COMPRAS E LICITAÇÕES**

**Objetivo:** Controlar o processo licitatório, as aquisições de bens e serviços e gestão de contratos. O sistema de compras e licitações deverá permitir integrações com os módulos de gestão orçamentária e contábil e gestão de materiais e controle patrimonial.

Integrações do Sistema de Compras e Licitações:

- Possuir banco de dados único para os sistemas contabilidade, compras e licitações, almoxarifado e patrimônio.
- → Possuir integração com o módulo de gestão orçamentária e contábil, gestão de materiais e gestão patrimonial, permitindo o cadastramento único de fornecedores, obrigando o preenchimento dos campos de identificação e classificação da empresa, inclusão dos dados do quadro societário da empresa, conforme projeto Audesp, verificando a validade do CPF/CNPJ informado, visando à integração aos módulos.
- → Possuir integração com o módulo de gestão de materiais com cadastro único de unidades de medida, grupo e catálogo de materiais/serviços.
- → Possuir integração com o módulo de contabilidade para visualizar o saldo de dotação ao emitir solicitação de compras e ao emitir ordens de empenho visualizar e validar o saldo, não permitindo assim que sejam geradas ordens de empenho sem saldo de dotação disponível.
- Possuir integração com o módulo de contabilidade para bloquear a geração de uma ordem de empenho com data anterior a última data utilizada para empenho, não permitindo desta forma, perder a ordem cronológica dos lançamentos.

Permitir cadastro de materiais e serviços em única tela, sendo possível parametrização de até quatro níveis de classificação. (categoria, subcategoria, item e especificação técnica do item).

Permitir no cadastro de materiais, inativar um item que não será mais utilizado.

Permite o bloqueio da alteração dos dados cadastrais dos materiais, após vinculação do mesmo em alguma movimentação. (Parametrizável)

Permitir o cadastro de diversas especificações técnicas para um mesmo material, desde que a especificação não interfira no controle de estoque do almoxarifado.

No cadastro de categorias ou subcategorias, permitir a vinculação dos planos contábeis aos grupos que terão controle de estoque, ou informar os que não contabilizam.

Permitir ao emitir a solicitação de ordem de empenho, que seja validada a categoria do material com o elemento contábil informado. (Parametrizável)

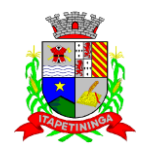

Permitir o cadastro de objetos, validando se a mesma descrição já está cadastrada alertando o usuário, permitindo emissão de relatório dos objetos previamente cadastrados.

Permitir o cadastro das causas de inabilitação de fornecedores e de itens da licitação.

Permitir o cadastro dos tipos de julgamento das licitações.

Possuir modelos de documentos para emissão de relatórios, onde os mesmos possam ser editados conforme o padrão do órgão público.

Emitir solicitação de ordem de empenho, demonstrando os materiais solicitados, quantitativos, dotação e local de entrega. Permitindo a impressão da solicitação com todos os dados, exibindo ainda o nome do solicitante, data e número da solicitação. Podendo as solicitações serem emitidas por setores externos do órgão.

Possuir meios de acompanhamento de todo o processo de compra, desde a solicitação até o empenhamento, através do número de solicitação de compras emitida.

Permitir o registro de ordem de empenho, em tela única, para todas as modalidades e todos os tipos de ordem (pedido de entrega imediata, global e parcial, anulação da ordem global e da parcial, e aditamento).

Única tela para abertura de licitação, identificando número do processo administrativo, modalidade, tipo e classificação do objeto, conforme Audesp – FASE IV, descrição completa do objeto, valor estimado da licitação, fornecedores (com validação do documento CPF/CNPJ e do cadastro do quadro societário), vinculação da comissão de licitação participante do certame, número e data do edital, utilização de contratos, solicitações de compras e datas do processo. Permitindo anexar os documentos e imagens relacionadas ao processo licitatório.

Permitir identificar na abertura da licitação se a mesma é um registro de preços, maior desconto ou licitação diferenciada, podendo esta última ser dos tipos – exclusiva, cotas ou subcontratação (conforme Art. 48 da LC. 147).

Permitir na licitação tipo maior desconto que seja informado os valores estimados para cada lote a ser licitado.

Possuir meios para declarar um processo licitatório deserto.

Permitir inserir no cadastro da licitação, documentos, imagens e planilhas pertinentes ao processo licitatório.

Na licitação diferenciada, tipo exclusiva, o sistema deverá permitir apenas a vinculação dos fornecedores cadastrados como ME/EPP, emitindo aviso ao usuário e não permitindo a vinculação de outros.

Na licitação diferencia, tipo cota, o sistema deverá fazer a validação dos fornecedores cadastrados, exigindo pelo menos um fornecedor ME/EPP e um de outra categoria, devendo

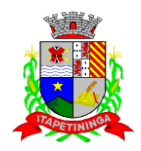

ainda, alertar o usuário o cadastramento de menos de 3 fornecedores ME/EPP, conforme exige a lei 147 em seu art. 48 - Também deverá exigir que sejam identificadas as solicitações que se tratam da cota aberta e reservada.

Permitir que na abertura processo licitatório/cotação, sejam escolhidos os itens requisitados para compra, agrupando-os num mesmo processo, itens esses solicitados por diversos setores através da solicitação de compra.

Permitir identificar no lançamento de uma cotação se a mesma será utilizada em um processo licitatório ou não.

Gerar a proposta de compras através de planilha eletrônica para que as empresas informem valores e marcas e o sistema importe os mesmos a partir do arquivo gerado não modificado sem a necessidade de redigitá-los. Devendo no caso de licitação diferenciada por cota, gerar uma planilha para cota aberta e outra para cota reservada (sendo esta última exclusiva para empresas ME/EPP).

Nos casos onde a licitação for do tipo maior desconto, a planilha deve ser gerada, de forma que os fornecedores possam informar os descontos oferecidos para cada lote.

Possuir uma única tela para fazer a preenchimento e/ou importação da planilha referente á proposta de compras e ambos tenham os mesmos recursos.

Permitir que um fornecedor possa ter sua proposta desclassificada em apenas um item ou toda a proposta, indicando a causa da inabilitação, trazendo estas informações no comparativo de preços, e ao adjudicar o processo não haja permissão para adquirir tal item do fornecedor desabilitado.

Permitir informar a condição de habilitação do fornecedor, de acordo com as exigências do Audesp – fase IV.

Possuir uma única tela para fazer a adjudicação da proposta de compras, apresentando automaticamente o resultado melhor proposta por item ou melhor proposta global.

Permitir informar na adjudicação da proposta, o tipo de execução e se o valor adjudicado está de acordo com o valor de mercado, obtido na cotação e qual a fonte utilizada para cotação dos valores da licitação.

Trazer na tela de adjudicação da proposta, os itens que tiveram empate de preços em destaque, para que seja providenciado o sorteio dos mesmos, nos casos de empate entre empresas com mesma classificação.

Realizar validação para atendimento a LC 123 – Direito de Preferência, nos casos onde o empate for ficto, por direito de preferência, alertando o usuário do sistema, para que o mesmo possa fazer a escolha do vencedor e a apresentação do novo valor adjudicado neste caso.

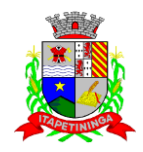

Possuir tela para cadastramento das comissões de licitação, permitindo identificar o tipo de comissão, atribuição, cargo, natureza e documentos de cada membro e dados da portaria de nomeação.

O sistema deve verificar o saldo da dotação (on-line) na hora de emitir as ordens de empenho, bloqueando a operação e informando o valor disponível se o saldo não for suficiente.

Possibilitar o controle dos limites referentes às modalidades ao emitir a ordem de empenho, exibindo aviso ao ultrapassar o valor limite, solicitando justificativa para prosseguir. (parametrizável)

Bloquear a geração de uma ordem de empenho com data anterior a última data utilizada para empenho. (parametrizável)

Permitir a geração de ordens de empenhos globais referentes à licitação, apenas da quantidade/valor referente ao exercício orçamentário corrente, visando a não utilização de recurso orçamentário indevido disponibilizando o saldo restante da licitação para posteriores compras se necessário.

Permitir a troca de dotação orçamentária ao emitir a ordem de empenho, caso a mesma não seja a correta no momento da inclusão.

Permitir exclusão de ordens de empenho, que consiste na exclusão total quando houver geração incorreta. Bloqueando a operação de exclusão caso esta esteja empenhada.

Ao utilizar controle de contratos, não permitir que a ordem de empenho seja emitida caso o contrato não esteja lançado no sistema.

Ao utilizar controle de contratos, não permitir emissão de aditamento de ordem de empenho caso não haja aditamento quantitativo de contrato realizado.

Não permitir a geração ade ordem de empenho caso não haja saldo disponível no processo ou no contrato quando for o caso.

Possibilitar a identificação dos materiais utilizados no registro de preço, exibindo mensagem de alerta ao usuário sempre que um material estiver vinculado a registro, evitando que sejam realizadas compras diretas de materiais já licitados através do SRP (sistema de registro de preços).

Possuir controle de processos licitatórios, permitindo amarrar dados do edital, fornecedores adjudicatórios, itens adjudicados e dados de empenho. Permitindo o controle do saldo do processo e seus aditivos.

Tela para finalização de processo, devendo realizar o cancelamento de todo o saldo do processo. Permitir desfazer a finalização do processo.

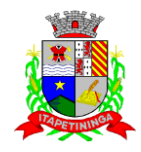

Possibilitar o controle dos contratos/aditamentos por período de vencimento, trazendo o relatório automaticamente ao efetuar o login e permitindo a configuração para envio de e-mail ao responsável pelo controle dos contratos.

Permitir o cadastro dos contratos, exigindo dados da licitação, período de vigência contratual, data de assinatura e publicação, quantitativos e valores dos itens, licitante e garantia quando for o caso. Possibilitar a visualização e acompanhamento do histórico do saldo físico e financeiro item a item, bem como dos empenhos emitidos para o contrato.

Possibilitar no cadastro do contrato a inclusão dos dados das cláusulas contratuais, identificação do gestor do contrato, veículos de publicação e termos de ciência, exigidos pelo Audesp fase IV.

Possuir uma única tela para cadastrar aditamento de contrato licitatório, contemplando os tipos aumento ou supressão dos quantitativos, atualização de valores, prorrogação ou renovação, amarrado aos dados do contrato original.

Possuir tela para realizar a rescisão contratual, permitindo informar a data e a justificativa da rescisão, encerrando o saldo do contrato.

Permitir realizar a consulta de valores cotados dos materiais, onde o usuário possa verificar os últimos valores pagos; podendo filtrar por material e especificação técnica exibindo os últimos preços utilizados.

Permitir a consulta de dados de fornecedores de determinados materiais, podendo filtra-los por categoria ou subcategoria.

Permitir o cadastro dos registros de preços informando os dados da licitação, período de vigência, trazendo automaticamente os licitantes e seus itens adjudicados, podendo gerar uma numeração de ata contrato por licitante.

Permitir o cadastro da adesão a registros de outros órgãos informando os dados da licitação, período de vigência, número do registro do detentor, órgão responsável, data da autorização da adesão, trazendo automaticamente os licitantes e seus itens adjudicados, podendo gerar uma numeração de ata contrato por licitante.

Gerar um contrato de ata para cada fornecedor adjudicado, registrando seus valores ofertados no registro de preços.

Permitir realizar alterações no registro de preços em única tela, exigindo o número da ata e data do movimento, carregando todos os itens para alteração.

Permitir gerar solicitação para ordem de empenho referente a um registro de preços, devendo o usuário, vincular a ata na solicitação, carregando assim, apenas os fornecedores adjudicados, e ao selecionar o fornecedor, trazer os itens adjudicados para o mesmo, permitindo visualizar em tela o saldo disponível dos itens.

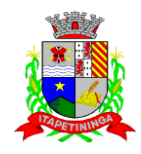

Possuir validação de saldo por item, na solicitação de ordem de empenho para registro de preços, não permitindo a geração da mesma quando não houver saldo.

Permitir emissão da ordem de empenho através da solicitação de registro de preços emitida, onde os dados da mesma deverão ser carregados automaticamente para emissão da ordem de empenho.

Possuir tela para gerar Certificado de Registro Cadastral (CRC), permitindo amarrar a documentação apresentada para possibilitar o controle de validade dos mesmos.

Permitir o controle das licitações na modalidade pregão presencial, onde o sistema deverá ao efetuar o cadastro do pregão realizar a importação automática dos itens a partir da solicitação de ordem de empenho, não necessitando a nova digitação dos itens.

Deverá oferecer a possibilidade de emitir um documento com os dados da licitação para ser fixado no quadro de avisos.

Gerar anexo I do edital (planilha de itens), com opção de geração por item ou por lote.

O cadastro do pregão presencial deverá ser adequado a legislação em vigor, lei 10.520/2002, possibilitando estabelecer requisitos de adequação como, critério de julgamento, podendo ser por item ou por lote, contemplando também o tipo de licitação pregão presencial por maior desconto.

Permitir informar as propostas de compras item a item ou todos os itens de cada fornecedor de uma única vez.

Permitir a impressão do valor estimado dos itens para acompanhamento do pregoeiro na fase de lances.

Possuir meios de geração de arquivo para preenchimento da proposta, que deverá ser entregue lacrado juntamente com as propostas impressas, onde no momento da digitação das propostas poderão ser importados, sem a necessidade da digitação item a item.

Possuir tela para credenciar os licitantes, onde o sistema carregue automaticamente as informações dos mesmos, já cadastrados, ou então, que inclua as informações ainda não cadastradas.

Permitir a paralisação e retorno do pregão nas fases de credenciamento e digitação de proposta, constando em ata a justificativa e o horário da paralisação e retorno do andamento do certame.

Permitir no cadastramento das propostas por fornecedor, efetuar a desclassificação do fornecedor ou de um item especifico, que deverá constar automaticamente na ata da sessão.

Permitir a exclusão da proposta, caso esta tenha sido digitada de forma incorreta.

Quando existirem itens sem proposta, não obrigar a digitação item a item de valor zero.

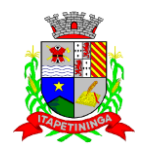

Possuir recursos para a pré-classificação dos licitantes respeitando o limite de no máximo 10% do menor lance proposto, levando para a etapa de lances apenas os licitantes que estejam nesta faixa, ou ainda, não havendo no mínimo 03 (três), habilitar outros fora à faixa, até o máximo de 03(três).

O aplicativo deverá possuir meios de fácil identificação aos fornecedores quando houver concorrência com uma ME ou EPP.

Permitir o cadastro do valor de redução entre os lances, onde seja possível barrar para que o mesmo não aceite valores superiores às reduções pré-definidas.

Permitir o cadastro do desconto entre os lances para critério de maior desconto, onde seja possível barrar para que o mesmo não aceite percentuais de desconto inferiores aos acréscimos pré-definidos.

Em caso de declínio do licitante, durante a etapa de lances, deverá alertar o operador do sistema para que o mesmo confirme se realmente ocorreu o declínio.

Durante a etapa de lances, deverá possibilitar o controle de classificação dos licitantes lance a lance, reclassificando o licitante após cada lance efetuado.

Possibilitar a alteração do valor de redução entre os lances a cada nova etapa de lances.

O aplicativo deverá contemplar a lei 123/2006 onde aplica automaticamente o critério de empate técnico entre a empresa de grande porte e das micro e pequenas empresas (ME- EPP), possibilitando um novo lance para a micro ou pequena empresa que manifestar interesse pelo benefício após a fase de lances.

Permitir desfazer qualquer informação inclusa de forma indevida durante a fase de lances, inclusive com relação aos valores de proposta.

Deverá possuir recurso para que após a etapa de lances, o licitante declarado como melhor oferta e inabilitado na etapa de análise da documentação, possibilite a negociação com o segundo colocado, negociando o preço proposto até que o valor seja considerado vantajoso para a administração.

Deverá permitir a paralisação e retorno do certame por eventuais períodos durante a etapa de lances, solicitando justificativa de paralisação, permitindo o retorno aos lances a partir da última etapa registrada, constando em ata as justificativas de paralisação e horários.

Permitir que o certame ou apenas itens específicos sejam declarados deserto, em caso de não comparecimento de licitantes.

Em de certames realizados por lote, possuir meios eletrônicos para preenchimento da proposta dos itens adjudicados, permitindo a importação dos valores item a item, sem a necessidade de nova digitação.

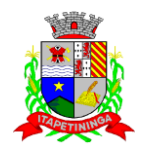

Emissão da 'ATA DA SESSÃO PÚBLICA', permitindo a escolha do modelo da ata conforme a situação de conclusão do pregão, contendo todo histórico do andamento da sessão, bem como seu resultado incluindo o valor total adjudicado para o pregão.

Emitir relatório com informações resumidas do andamento da sessão do pregão, contendo apenas os resultados do certame.

Emitir relatório de classificação dos Licitantes credenciados.

Emitir relatório dos licitantes adjudicados para o pregão presencial.

Possuir tela para adjudicação da proposta do pregão presencial, que importe todas as informações dos lances, permitindo a liberação para emissão das ordens de empenho. Emitir relatório que apresente a economicidade nas licitações, levando em consideração o valor da reserva e o valor adjudicado na licitação.

Possuir parametrização de assinaturas nas ordens de empenho por divisão administrativa ou por tipo de modalidade para cada tipo de ordem de empenho.

Permitir o controle de acesso ao sistema, bloqueando o usuário após um número de tentativas parametrizadas pelo administrador e expirar a senha dos usuários em determinado período de acordo com a parametrização do administrador.

Emitir relatório de todas as modalidades, permitindo filtrar por modalidade, ficha e categoria econômica, permitindo a impressão apenas dos certames pertinentes as secretarias de saúde e educação para prestação de contas ao TCESP, contendo os dados exigidos tais como, dados da licitação, licitantes participantes e vencedores, data de homologação, dados contratuais e dados orçamentários.

Possuir controle das licitações por maior desconto, permitindo vinculação dos itens a serem comprados no momento da emissão da ordem de empenho, fazendo o controle do saldo do valor estimado na licitação.

Emitir relatório das licitações realizadas pelo critério de maior desconto, permitindo o controle de saldo por lote, e controle de todas as ordens de Empenho emitidas por item.

Emitir relatório das solicitações de registro de preços emitidas, vinculadas ou não às ordens de empenho, permitindo filtrar por licitação, fornecedor e número do registro de preços.

Possuir extrato do registro de preços por fornecedor.

Possuir extrato trimestral do registro de preços.

Possuir relatório para controle de saldo de contrato, permitindo visualizar valor original contratado, saldo de exercício anterior quando for o caso, valores no exercício, valores de aditamento, anulações contratuais, saldo para ordem de empenho e empenho, saldo a liquidar

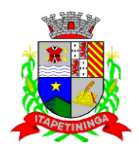

e pagar. Conter filtros por número de processo e contrato, período de vigência, licitante e material, podendo visualizar o saldo financeiro e físico dos contratos. Possibilitar impressão dos contratos por plano contábil (PCASP).

Possuir relatório para controle de saldo de processo, permitindo visualizar se o processo possui ou não contrato vinculado, exibindo os dados de valores originais de processo e contrato quando houver, valores movimentados no exercício, aditamentos, supressões e saldo para ordem de empenho ou contratação. Conter filtros por licitação, licitante, material e número de processo, podendo visualizar o saldo financeiro e físico dos processos.

Possuir relatório que demonstre todos os Aditamentos realizados em um Processo.

Possuir relatório de Processos que demonstrem os dados da licitação, itens, licitantes e valores adjudicados, bem com empenhos já emitidos.

Possuir relatório de contratos que demonstrem os dados contratuais, itens, licitantes e valores contratados, bem com empenhos já emitidos. Possuir filtros por período de vigência contratual, intervalor de numeração, modalidade e fornecedor.

Gerar relatório de controle de vencimento de contratos/aditamentos, permitindo filtrar por intervalo de numeração de contrato e processo, período de vencimento, fornecedor e modalidade de licitação.

Gerar relatório de aditamento de contratos licitatórios, permitindo filtrar por intervalo de contratos, período de contratação, fornecedor, intervalo de processos e tipo de modalidade.

Relatório para apontamento das compras realizadas acima dos limites permitidos para cada modalidade, apresentando a justificativa informada para cada caso.

Relatório das ordens de empenhos emitidas por modalidade, contendo as seguintes informações, dados da ordem de empenho, itens, objeto, valores, dotação orçamentária, totalizador de cada pedido e de cada modalidade. Podendo filtrar por período, fornecedor, objeto e modalidade.

Emitir relatório para acompanhamento das licitações não homologadas, permitindo filtrar por modalidade de licitação e período, demonstrando a situação do processo.

Emitir relatório para acompanhamento das licitações canceladas, permitindo filtrar por modalidade de licitação e período, demonstrando o motivo do Cancelamento.

Possuir emissão de atestado de capacidade técnica para os licitantes adjudicados em licitações, que possuam pedidos emitidos para somatória dos quantitativos e valores dos produtos entregues.

Possuir relatório do total de materiais fornecidos, demonstrando a quantidade comprada e o valor total de cada material, podendo filtrar por licitação e período permitindo selecionar um ou diversos materiais.

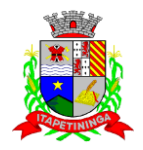

Possuir controle de saldo das ordens de empenho, podendo ser físico ou financeiro, demonstrando item a item o saldo disponível para consumo. Permitindo filtrar por licitação, período e fornecedor.

Possuir controle das despesas com e sem licitação, demonstrando o valor da despesa por categoria em quadro comparativo, conforme exigido pela auditoria do TCESP.

Permitir a emissão de relatório com detalhamento das despesas com e sem licitação, trazendo dados por categoria de cada fornecedor, exibindo o valor licitado e não licitado de cada um.

Possuir relatório de controle de saldo do registro de preços, demonstrando os materiais com quantidade e valor de saldo disponível para emissão de ordens de empenho, podendo visualizar os itens sem saldo e agrupar por licitante.

Possuir relatório demonstrando todas as movimentações ocorridas nos registros de preços, podendo ser filtrados por licitação, número da ata e tipos de movimentos.

Gerar relatório para controle de divisão do saldo físico do registro de preços por dotação ou unidade orçamentária, agrupando por licitante, permitindo visualizar dados da licitação e o número da ata registrada.

Possuir listagem dos registros de preços, permitindo impressão com ou sem saldo, e ainda completa, visualizando dados das licitações, a numeração do registro de preço, e validade.

Gerar relatório de itens revogados referente aos registros de preços realizadas, dividindo por licitante.

Gerar relatório do saldo original das licitações, permitindo selecionar todas as modalidades em geral, ou uma determinada licitação podendo visualizar todos os itens com ou sem saldo, possibilitando agrupar por dotação e licitante.

Possuir controle de ordens não empenhadas integrado ao setor contábil, ordenando por período ou ordens de empenho, podendo filtrar por modalidade de licitação.

Possuir o controle das tarefas executadas pelos usuários do sistema, permitindo coletar informação de um único usuário ou de vários, filtrando por período, palavra chave e tipo de operação.

Possuir tela completa de consulta permitindo filtrar por solicitação de compra e ordem de empenho, dotação, licitação, processo/ano, licitante, objeto, material e parâmetros para inserção do período inicial e final.

Possuir meios para comprovar o recebimento do material ou serviço executado, informando número da ordem de empenho, fornecedor, unidade administrativa, tipo de documento, número do documento, valor, data do documento e recebimento, responsável pelo recebimento e conferencia.

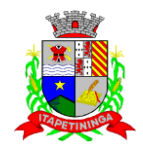

Possuir tela para efetuar troca do licitante na licitação, caso haja rescisão contratual e outro licitante venha a fornecer os itens com saldo disponível, com opção de desfazer a troca, caso haja algum equívoco ao realizar a troca.

Emissão de relatório das trocas de licitantes efetuadas, permitindo visualizar os licitantes envolvidos, bem como a data e justificativa da troca realizada.

Tela para identificação dos documentos encaminhados para o setor contábil. Permitindo a impressão daquilo que já foi encaminhado e o que ainda não foi.

Relatório para impressão dos documentos de cada diretoria já recebidos ou não pela contabilidade. Permitindo a seleção de um documento ou vários, podendo filtrar pelo período do recebimento.

Permitir a reimpressão das ordens de empenho, escolhendo a impressão com ou sem itens, podendo identificar as ordens de empenho não liquidadas e as de registro de preços. Possuindo filtros de pesquisa por licitação, ordem inicial e final, período, fornecedor, tipo de ordem, material e usuário, permitindo a seleção de uma ou mais ordens.

Relatório da solicitação de compras, filtrando por exercício e intervalo de solicitação.

Relatório demonstrativo das solicitações em aberto, quando a mesma não se encontra amarrada a uma ordem de empenho.

Tela para efetuar a impressão de etiquetas correspondente aos dados da ordem de empenho, demonstrando a numeração da ordem de empenho/exercício, data, fornecedor, aplicação e objeto.

Listagem das ordens de empenho emitidas, podendo filtrar por período, fornecedor, dotação ou por fontes de recurso.

Emitir listagem para a impressão das ordens de empenho de entrega imediata, podendo ser filtrado por período e fornecedor.

Emitir listagem para a impressão das ordens de anulação, podendo ser filtrado por licitação, material, período, fornecedor ou ordem de anulação.

Permitir a emissão de relatório em formato HTML conforme exigência do tribunal de contas, para publicação mensal das compras efetuadas dentro de um determinado período.

Possuir relatório correspondente às compras efetuadas por materiais, permitindo o filtro por licitação, período e materiais, podendo selecionar uma única categoria de materiais ou várias.

Relatório completo de fornecedores, demonstrando a situação atual do empenho, podendo selecionar o período inicial/final, com opções de exibir por ficha de despesa ou somente fichas orçamentárias, filtrando por fonte de recurso, fonte de recurso/aplicação/variação, unidade orçamentária ou modalidade de licitação, possuindo tipo analítico, sintético ou detalhado.

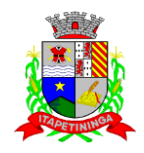

Relatório demonstrativo das despesas por dotação, filtrando por período.

Permitir a manutenção de ordem de empenho, que consiste na alteração de dados cadastrais incorretos e/ou exclusão/inclusão de itens, apenas quando se tratar de pedido Isento e os mesmos ainda não estiverem empenhados.

Tela informativa referente as versões liberadas no sistema, listando as implementações realizadas no decorrer do exercício, podendo ser filtrada por período ou pelo código da versão.

Possuir solicitação para ordem de empenho referente à licitação diferenciada por Cota, permitindo informar o percentual referente à cota reservada, onde ao gravar a ordem com o quantitativo a licitar, o sistema faça a quebra automática de acordo com o percentual estipulado.

Possuir meios de identificação do direito de preferência, conforme a LC 123, permitindo a inclusão de nova oferta do licitante ME/EPP, a fim adjudicação do item.

Possuir tela de consulta de dados referente aos empenhos, tais como números, datas, dotações e outros.

Possuir bloqueio da movimentação do registro de preços, não permitindo a emissão de solicitações e ordens de empenho para o registro bloqueado.

Possuir bloqueio por licitante do registro de preços, não permitindo a emissão de solicitações e ordens de empenho para o licitante bloqueado.

Possuir rotina para geração dos Arquivos no padrão XML e nos moldes previstos no projeto Audesp - Licitações e Contratos FASE IV, conforme especificado pelo Tribunal de Contas de São Paulo para Módulos: Licitação, Ajuste, Exigência de Obras, Empenho, Execução do Ajuste, Termo Aditivo, Documento Fiscal, Pagamentos.

Realizar o bloqueio das informações após a geração dos arquivos para Sistema Audesp - Licitações e Contratos FASE IV;

Possuir Tela para realizar alimentação de informações que atendam a fase IV do AUDESP,

Possuir relatórios de controle de Licitações enviadas manualmente;

Possuir relatórios de Controle de Prazos de envio Audesp

Possuir relatórios de controle de Aditamentos realizados para Licitação e Ajuste anteriores a data de corte estipulada pelo Tribunal de Contas do Estado de São Paulo,

Possuir relatórios de controle Reimpressão de Envio de arquivos em Lote,

Possuir relatórios de controle dos Arquivos a serem enviados ao Audesp,

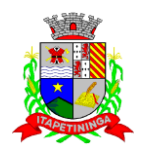

### **PATRIMÔNIO:**

**Objetivo:** Controlar os diversos Bens do Órgão Público, desde a sua aquisição ou incorporação até a sua baixa, mantendo um histórico de toda movimentação.

Integrações do Sistema de Patrimônio:

- Possuir Integração com o Módulo de Gestão Orçamentária e Contábil, permitindo o Cadastramento Único de Fornecedores, obrigando o preenchimento dos campos de Identificação e Tipo, conforme Projeto AUDESP, verificando a validade do CPF/CNPJ informado, visando à integração aos módulos.
- Possuir Integração com o Módulo de Gestão Orçamentária e Contábil, permitindo a vinculação da Classificação dos Bens aos Planos Contábeis PCASP, bem como aos Planos de Depreciação, conforme nova Legislação Contábil.
- Possuir Integração com o Módulo de Gestão Orçamentária e Contábil, exigindo a vinculação dos Empenhos emitidos ao Cadastro da Aquisição dos Bens, trazendo automaticamente o Fornecedor e os dados da Nota Fiscal, que já deve estar liquidada no sistema Contábil.

Permitir o Cadastro da Classificação de Bens, sendo divididos em Bens Móveis, Imóveis, Natureza Industrial, permitindo o Controle individual de cada Grupo de Bem.

Permite parametrizar o Cálculo de Depreciação dos Bens, por Tipo de Bem ou por Bem Individual, informado o período que será efetuado o cálculo (conforme Legislação deverá ser mensal), a vida útil do Bem (estimativa dos meses de Durabilidade) e valor Residual em percentual (valor que se espera obter após a vida útil do bem).

Permitir o Cadastro do Motivo da Desincorporação do Bem.

Permitir o Cadastro do Motivo de Manutenção do Bem.

Permitir o Cadastro dos Locais, amarrando-os com o Responsável, podendo ser vinculado a cada Local, vários Sublocais para melhor controle da localização física dos Bens.

Permitir Cadastro de Doadores e Seguradoras para Controle dos Bens Patrimoniais.

Possuir controle do Saldo Financeiro do Empenho ao fazer a vinculação do mesmo na Aquisição do Bem, não permitindo Patrimoniar um Bem, com valor Maior que o Empenho ou Nota vinculado.

Permitir o Cadastro dos Tipos de Incorporações a realizar no Controle Patrimonial.

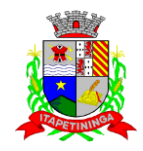

Tela para o lançamento das Incorporações dos bens Localizados durante o Inventário que não se encontram cadastrados no sistema, permitindo lançar Único Bem ou Vários, desde que sejam de um mesmo Grupo, independente do Local a Incorporar, constando Valor Total para conferência do lançamento.

Única Tela para Efetivação dos Lançamentos inerentes aos Bens, sendo Aquisição, Incorporação, Baixa, Reavaliação de Valor (permitindo que a Reavaliação seja realizada em Grupo, utilizando os filtros Tipo de Bem e Bens, aplicando o valor de Reavaliação e o Estado de Conservação), Transferência, Saída para Manutenção, Retorno de Manutenção e Depreciação.

Permitir o Arquivamento de Documentos relativos ao Bem.

Permitir que seja Excluído um Movimento, inserido erroneamente, permitindo retornar a situação anterior, sem prejuízo aos demais movimentos efetuados, por ordem decrescente de Data, desde que o fechamento mensal não tenha sido encaminhado ao Projeto Audesp.

Tela para Consulta de Bens permitindo filtrar os dados por Período de Aquisição/Incorporação, Faixa de Bens, Fornecedor, Nota Fiscal, Ordem de Compra, Empenho, Grupo do Bem, Tipo do Bem, Local e/ou Estado de Conservação, sendo os campos filtro de refino da pesquisa.

Tela para Consulta de Bens através do Número da Nota Fiscal, possibilitando filtrar por Período, Fornecedor e Nota Fiscal específica.

Tela única para emissão de Relatórios de Bens por Grupo, Tipo, Local, Fornecedor, Data de Aquisição, Data de Baixa, permitindo filtrar as informações por Período de Aquisição/Incorporação, Ativos, Baixados, Com ou Sem Valor, ou ainda por determinada Descrição.

Relatório de dados para Lançamento Contábil, permitindo a impressão por Plano Contábil PCASP, possibilitando a seleção de Grupo de Bens, impressão do Relatório por Período com Movimentos atualizados até a data informada.

Etiquetas com Identificação do Bem, apresentando o Código e Descrição do Bem, Local onde está alocado, Número da Nota Fiscal de Aquisição e Valor Atual do Bem.

Impressão de Etiquetas com Código de Barras, apresentando o Código, Descrição do Bem e o Código de Barras correspondente ao mesmo, caso haja algum bem sem identificação durante o inventario.

Termo de Envio de Bem para Manutenção, a partir do Período de Movimento e/ou Fornecedor, permitindo escolher único bem ou vários, trazendo no Relatório o Local do Bem a ser Retirado, Motivo da Manutenção, Responsável pelo Bem, Dados da Empresa que fará a Manutenção, sendo as informações atualizadas até o período informado.

Termo de Devolução de Bem em Manutenção, a partir do Período de Movimento e/ou Fornecedor, permitindo escolher único bem ou vários, trazendo no Relatório o Local para o qual o Bem deverá ser Devolvido, Resumo do Conserto realizado, Responsável pelo Bem, Dados da

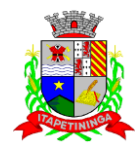

Empresa Responsável pela Efetivação da Manutenção, sendo as informações atualizadas até o período informado.

Tela de Acompanhamento de Todas as Atividades realizadas pelos Usuários do Sistema, permitindo filtrar por Período, Palavra Chave, Tipo de Operação, Usuário, apresentando como dados da Consulta à Data do Movimento, Tipo de Operação, Usuário, Estação de Trabalho utilizada para a execução das tarefas e comando executado no sistema.

Emitir Relatório da Movimentação Detalhada dos Bens, permitindo filtrar por Período, agrupando por Responsável/Local, ou por Número de Tombo e Data de Tombamento, ou por Palavra Chave e Tipo de Movimento.

Emitir Relatório dos Bens Adquiridos/Incorporados por Período, permitindo filtrar apenas Movimentos de Aquisição ou de Incorporação ou Ambos.

Emitir Termo de Responsabilidade trazendo o Responsável automaticamente do Cadastro de Locais, Código, Descrição e Valor do Bem, permitindo agrupar por Responsável ou por Local/Sub-Local, podendo ser impresso individualmente ou por Grupo de Bem, para conferencia dos bens em cada Local.

Permitir que seja anexada uma ou mais Fotos de identificação a cada Bem, permitindo assim o controle do Estado de Conservação dos bens.

Permitir que seja alterada qualquer informação do Cadastro da Aquisição/Incorporação de um Bem, desde que o fechamento mensal não tenha sido enviado ao Audesp, para ajustes de informações inseridas erroneamente ou de forma incompleta.

Conta Corrente do Bem, permitindo filtrar um Único Bem ou uma Faixa de Bens, trazendo toda a Movimentação pertinente a cada Bem.

Ficha cadastral do Bem, trazendo todos os Dados Cadastrais, Valor, Data de Aquisição/Incorporação, Data e Valor do Último Movimento realizado, permitindo filtrar por Faixa de Bens ou Período de Aquisição, permitindo a impressão de um único bem por pagina ou sequencial.

Ficha de Inventário do Bem, trazendo todos os dados cadastrais do Bem, uma Imagem para Identificação do Bem (quando houver), e dados para preenchimento da Cotação a ser realizada (Fornecedores, Valor de Cotação e Média de Valor para Reavaliação).

Termo de Transferência de Bens, apresentando o Local Anterior e o Local de Transferência do Bem, a Descrição e o Valor de cada Bem, a Assinatura dos Responsáveis do Local, permitindo filtrar por período de Transferência, trazendo as informações atualizadas até a data informada.

Termo de Baixa de Bens, para que possa ser emitido no fechamento do Inventário para os Bens Não Localizados ou Inservíveis, apresentando o Local onde o Bem se encontra, os Dados Cadastrais do Bem, a Data e o Motivo de Baixa, a Assinatura do Responsável pelo Patrimônio,

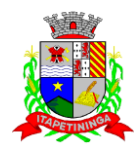

permitindo Filtrar por Período de Baixa, trazendo as informações atualizadas até a Data informada.

Relatório de Inventário, permitindo filtrar os Bens Com e Sem Foto, permitindo Agrupar por Plano Contábil e por Local e Sub-Local dos Bens, possibilitando a impressão do Relatório com Data de Emissão Anterior a Data Atual, carregando os movimentos atualizados até a data informada.

Relatório de Bens no Plano Contábil, exibindo a impressão por Plano Contábil PCASP, possibilitando a seleção de Grupo de Bens, podendo filtrar por Período, trazendo os Movimentos atualizados até a data informada, exibindo o valor Atual do Bem.

Possuir relatório para controle das Notas de Empenhos ainda não lançadas no Patrimônio, ou aquelas que ainda possuem Saldo para lançamento, nos casos de lançamentos parciais.

Emissão de relatório de Cadastro dos Tipos de Bens, permitindo a visualização de todos os Bens vinculados a cada tipo de bem, e também a que Plano Contábil este Tipo de Bem está amarrado, facilitando desta forma a conferência dos Bens durante o Inventário.

Emissão de relatório de Bens Reavaliados e Não Reavaliados, para controle de Inventário físico, auxiliando o usuário a analisar os Bens que já foram trazidos a valor justo e os que ainda precisam de reavaliação.

Emissão de relatório de Bens Depreciados, permitindo filtrar mês inicial e Final de Depreciação e por Bens, podendo agrupar por Grupo de Bens, Classificação de Bens ou por bem, trazendo no relatório impresso, Data de Movimento, Data de Depreciação, Valor Depreciado e Valor Atual do Bem.

Emissão de Relação de Inventário com a opção de impressão de Ficha de Inventário para anotações do Estado de Conservação dos Bens durante o Inventário.

Possuir relatório de Inconsistência de Lançamentos para conferência dos dados lançados no Patrimônio e Incorporados no Balancete Contábil, exibindo as inconsistências para ajustes antes da incorporação e possíveis justificativas para Notas Explicadas ao Setor Contábil, com opção de Controle das Notas Liquidadas na Contabilidade e lançadas no Patrimônio, Liquidadas na Contabilidade e Não lançadas no Patrimônio, ou ainda, Não liquidadas na Contabilidade e lançadas no Patrimônio e lançadas no Patrimônio sem vínculo com Nota de Empenho.

### **FROTA**

Objetivo: Controlar o uso e a manutenção de veículos e máquinas em uso nos órgãos Públicos.

Possuir integração com o Cadastro de Bens Patrimoniais, permitindo o acesso aos dados patrimoniais do veículo;

Possuir integração com o Almoxarifado, permitindo utilizar o Centro de Custo para o Cadastro do Veículo;

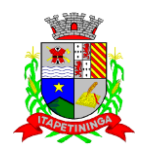

### **Possuir o registro e controle por veículo dos seguintes itens:**

Permitir o cadastramento do Centro de Custo, contendo os seguintes itens: Código, Descrição, Nome do Responsável e Cargo do Responsável;

Permitir utilizar o Centro de Custo do Almoxarifado quando Integrado, contendo os seguintes itens: Código, Descrição, Nome do Responsável e Cargo do Responsável;

Permitir o cadastramento de Cidades, contendo os seguintes itens: Descrição e Sigla do Estado; Permitir o cadastramento de Estados, contendo os seguintes itens: Sigla e Descrição;

Permitir o cadastramento de Destinos, contendo os seguintes itens: Descrição do Local, Cidade, Endereço, Número, Complemento, Bairro, CEP e Telefone/Fax;

Permitir o cadastramento de Seguradoras, com o seguinte item: Descrição;

Permitir o cadastramento de Corretoras de Seguro, contendo os seguintes itens: Descrição, Nome do Responsável, Telefone e Fax;

Permitir o cadastramento de Agrupamentos e Grupos de Veículos, com o seguinte item: Descrição;

Permitir o cadastramento dos tipos de Motivos de Viagens, contendo os seguintes itens: Código e Descrição;

Permitir o cadastramento de Prestadoras de Serviços, contendo os seguintes itens: Descrição, Nome do Responsável, Telefone e Fax;

Permitir o cadastramento do Tipo de Combustível, com o seguinte item: Descrição;

Permitir o cadastramento do Tipo de Ocorrência, com o seguinte item: Descrição;

Permitir o cadastramento do Tipo de Revisão, com o seguinte item: Descrição;

Permitir o cadastramento do Tipo de Tributo, com o seguinte item: Descrição;

Permitir o cadastramento do Tipo de Veículo, com o seguinte item: Descrição;

Permitir o cadastramento de Cor (do Veículo), com o seguinte item: Descrição;

Permitir o cadastramento de Mecânicos, com o seguinte item: Nome;

Permitir o cadastramento do Grupo de Produtos, com o seguinte item: Descrição;

Permitir o cadastramento do Subgrupo de Produtos, com os seguintes itens: Grupo e Descrição do Subgrupo;

Permitir o cadastramento de Produtos, com as seguintes informações: Grupo e Subgrupo do Produto, Descrição e Unidade de Medida;

Permitir o cadastramento de Serviços, com o seguinte item: Descrição;

Permitir o cadastramento de Unidade de Medida, com o seguinte: Descrição;

Permitir o cadastramento de Motoristas, contendo os seguintes itens: Nome, Função do Motorista, Número do C.P.F., Número da C.N.H., Categoria da CNH, Data de Habilitação e Vencimento da C.N.H. Número do R.G., Órgão emissor do R.G., Data de Emissão do R.G., Sexo, Número da Matrícula do Funcionário, Secretaria, Tipo do Funcionário (servidor ou terceirizado) e ativo (Sim/Não);

Permitir o cadastramento de Natureza de Movimentação do Combustível, contendo os seguintes itens: Código Fiscal e Natureza da Operação;

Permitir o cadastramento de Tanques de Combustíveis para controle de armazenamento e abastecimento da Frota, contendo os seguintes itens: Data de Inclusão, Descrição, Capacidade (Litros) e Tipo de Combustível;

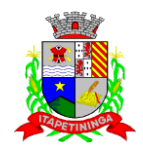

Permitir o cadastramento do Veículo, contendo os seguintes itens: Data de Aquisição, Data da Garantia, Placa, Modelo, Ano de Fabricação, Ano Modelo, Marca, Agrupamento, Tipo de Veículo, Tipo de Combustível, Cód. RENAVAM, Cor do Veículo, Centro de Custo (permitir utilizar o Centro de Custo do Almoxarifado, quando Integrado), Número de Identificação, Código do Bem (quando integrado ao Patrimônio), Tipo de Marcador, Tipo de Pneus, Capacidade do Cárter (litros), Capacidade do Tanque de Combustível (litros) Numeração do Chassi, Modelos do Filtro de Ar, Combustível e Óleo, Imagens do Veículo;

Permitir o Lançamento de Requisições de Entrada e Saída nos Tanques de Combustíveis (quando utiliza armazenamento), contendo os seguintes itens: Tipo de Movimento (Entrada ou Saída), Data de Movimento, Número do Documento, Tanque de Combustível, Observações, Tipo de Combustível e Quantidade (Litros), não permitindo a movimentação de combustível diferente do que está informado no Cadastro do Tanque e movimentação superior a capacidade Total do Tanque, considerando o estoque já disponível;

Permitir o Lançamento de Ordem de Serviço, contendo os seguintes itens: Data e Hora de Abertura, Data de Encaminhamento para o Setor de Compras e Oficina Externa (quando necessário), Data e Hora da Conclusão, Veículo, Motorista, Oficina, Mecânico, Motivo, Parecer Mecânico, Produtos com Código da Peça, Quantidade e se foi substituída (Sim/Não) e Serviços, executado (Sim/Não);

Permitir o Lançamento de Notas Fiscais de Entrada e Saída nos Tanques de Combustíveis (quando utiliza armazenamento), contendo os seguintes itens: Tipo de Movimento (Entrada ou Saída), Data de Emissão, Data de Movimento, Número da Nota Fiscal, Natureza, Prestador (ou Fornecedor), Tanque de Combustível, Valor Bruto, Valor de Desconto, Valor Líquido, Observações, Tipo de Combustível, Quantidade (Litros) e Valor Unitário, não permitindo a movimentação de combustível diferente do que está informado no Cadastro do Tanque e movimentação superior a capacidade Total do Tanque, considerando o estoque já disponível;

Permitir o Registro de Abastecimentos, contendo os seguintes itens: Data de Abastecimento, Número de Requisição ou Nota Fiscal, Veículo, Motorista, Combustível, Centro de Custo, Prestador ou Tanque de Combustível (quando utiliza armazenamento), Litros, Valor do Abastecimento, Quilometragem ou Hora Uso e campo de Observações, gerando histórico dos abastecimentos do Veículo e cálculo da Média de Consumo;

Permitir o Registro de Roteiros, contendo os seguintes itens: Veículo, Motorista, Destino, Motivo de Viagem, Centro de Custo, Data e Hora de Saída, Data e Hora de Retorno, Quilometragem de Saída, Quilometragem de Retorno, Quilometragem Estimada, e campo de Observações, gerando o histórico dos Roteiros do Veículo;

Permitir o Registro de Revisões Preventivas dos Veículos, contendo os seguintes itens: Tipo de Revisão, Data e Quilometragem na Revisão, Data e Quilometragem da Próxima Revisão, Nome do Responsável e se foi efetuada (Sim/Não);

Permitir o Registro de Despesa dos Veículos para lançamentos de Tributos (IPVA, Licenciamento, Seguro Obrigatório), contendo os seguintes itens: Tipo de Tributo, Data de Vencimento e Pagamento, Valor do Tributo e Data de Baixa;

Permitir o Registro de Seguros (facultativos) dos Veículos, contendo os seguintes itens: Número da Apólice, Seguradora, Corretora, Data Inicial e Final de Vigência, Observações e Data de Baixa;

Permitir o Registro de Multas de Trânsito dos Veículos, contendo os seguintes itens: Data da Multa, Descrição, Data de Vencimento, Motorista, Recurso (Sim ou Não), Descrição do Recurso, Data de Pagamento, Valor da Multa;

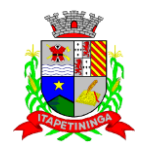

Permitir o Registro de Ocorrências dos Veículos, contendo os seguintes itens: Data e Hora da Ocorrência, Tipo de Ocorrência, Motorista, Quilometragem Atual e da Próxima Ocorrência, Data da Garantia, Descrição do Óleo, Troca de Óleo e Filtro, Número da Requisição ou Nota Fiscal, Valor da Ocorrência, Prestadora de Serviços, Observações e Baixa (se efetuado – Sim/Não);

Permitir Configurações para Alertas do Sistema (Aviso ao Usuário) de Vencimentos e Revisões dos Veículos com a Parametrização de Números de Alertas Diários, Quantidade de Dias de Antecedências nos Vencimentos de Seguros Facultativos, Despesas, Multas, Motoristas, Revisões e Quilometragem para Ocorrências e Revisões;

Permitir a Manutenção no Preço (Valor) do Combustível lançado por Período, Tipo de Combustível e Valor Atual (do Litro);

#### **Relatórios:**

Centro de Custos cadastrados, contendo as seguintes informações: Código, Descrição, Responsável e Cargo;

Cidades cadastradas, contendo as seguintes informações: Código, Descrição e Sigla do Estado;

Corretoras cadastradas, contendo as seguintes informações: Código, Descrição, Telefone, Fax e Responsável;

Destinos cadastrados, contendo as seguintes informações: Código, Descrição, Cidade, Endereço e Número;

Estados cadastros, contendo as seguintes informações: Sigla e Descrição;

Grupos de Veículos cadastrados, contendo as seguintes informações: Código e Descrição;

Motivos de Viagens cadastrados, contendo as seguintes informações: Código e Descrição;

Motoristas cadastrados, contendo as seguintes informações: Código, Nome, Função do Motorista, Número, Categoria e Vencimento da C.N.H. podendo ser Ordenado por Código ou Nome do Motorista;

Prestadoras de Serviços, cadastradas contendo as seguintes informações: Código, Descrição, Responsável e Telefone;

Seguradoras cadastradas, contendo as seguintes informações: Código e Descrição;

Tipos de Combustíveis cadastrados, contendo as seguintes informações: Código e Descrição;

Tipos de Ocorrências cadastrados, contendo as seguintes informações: Código e Descrição;

Tipos de Revisões cadastrados, contendo as seguintes informações: Código e Descrição;

Tipos de Tributos cadastrados, contendo as seguintes informações: Código e Descrição;

Tipos de Veículos cadastrados, contendo as seguintes informações: Código e Descrição;

Veículos cadastrados (Simplificado), contendo as seguintes informações: Código, Identificador, Patrimônio (quando utilizar a integração com Patrimônio), Marca, Modelo, Tipo, Placa, Tipo de Combustível e Agrupamento, permitindo utilizar os filtros de Veículo, Agrupamento, podendo ser ordenado por Código, Identificador ou Descrição;

Veículos cadastrados (Detalhado) contendo as seguintes informações: Descrição, Data de Aquisição, Data da Garantia, Placa, Modelo, Ano de Fabricação, Ano Modelo, Marca, Grupo, Tipo de Veículo, Tipo de Combustível, Cód. RENAVAM, Centro de Custo, Número de Identificação, Tipo de Marcador, Tipo de Pneus, Capacidade do Cárter (litros), Capacidade do Tanque de Combustível (litros) Numeração do Chassi, Modelos do Filtro de Ar, Combustível e Óleo, Observações, permitindo utilizar os filtros de Veículo, Agrupamento, podendo ser ordenado por Código, Identificador ou Descrição;

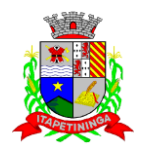

Abastecimentos Lançados (Simplificado) podendo ser gerado utilizando os filtros de Período, Veículo, Motorista e Prestadora, contendo as seguintes informações: Descrição do Veículo, Número da Requisição, Data do Abastecimento, Motorista, Combustível, Litros, Valor do Abastecimento, Quilometragem do Veículo, Prestadora, Totais de Litros, Valor, e Média de Consumo;

Abastecimentos Lançados (Detalhado) podendo ser gerado utilizando os filtros de Período, Veículo, Motorista e Prestadora, contendo as seguintes informações: Placa e Modelo do Veículo, Combustível, Total de Quilometragem de Percursos, Litros por Tipo de Combustível (Álcool, Gasolina e Diesel), Custo do Combustível, Quilometragem Atual do Veículo, Média de Consumo e Motorista;

Abastecimentos Lançados (por Agrupamento) podendo ser gerado utilizando os filtros de Período, Veículo, Motorista, Prestadora e Agrupamento, contendo as seguintes informações: Descrição do Veículo, Número da Requisição, Grupo do Veículo, Data do Abastecimento, Motorista, Combustível, Litros, Valor do Abastecimento, Quilometragem do Veículo, Prestadora, Totais de Litros, Valor, e Média de Consumo;

Abastecimentos Lançados (por Secretaria) podendo ser gerado utilizando os filtros de Período e Agrupamento, contendo as seguintes informações: Secretaria (Grupo ou Agrupamento), Combustível, Valor Total do Período e Quantidade de Litros Total do Período;

Roteiros Lançados podendo ser gerado utilizando os filtros de Período, Veículo, Motorista, Destino, Motivo e Centro de Custo, contendo as seguintes informações: Descrição do Veículo, Data, Hora e Quilometragem de Saída, Data, Hora e Quilometragem de Retorno, Quilometragem Estimada, Motorista, Destino e Motivo de Viagem;

Seguros (facultativos) por Veículos podendo ser gerado utilizando os filtros de Período da Apólice, Veículo, Seguradora e Corretora, contendo as seguintes informações: Descrição do Veículo, Número da Apólice, Data Inicial e Final de Vigência, Seguradora e Corretora;

Despesas por Veículos podendo ser gerado utilizando os filtros de Busca por Data de Vencimento ou Pagamento, Período, Veículo e Tipo de Despesa, contendo as seguintes informações: Descrição do Veículo, Despesa, Valor, Data de Vencimento e Pagamento;

Revisões por Veículo podendo ser gerado utilizando os filtros de Busca por Data da Revisão ou Próxima Revisão, Período, Veículo e Tipo de Revisão, contendo as seguintes informações: Descrição do Veículo, Tipo de Revisão, Data da Revisão e da Próxima, Quilometragem da Revisão e da Próxima e Responsável;

Multas por Veículo podendo ser gerado utilizando os filtros de Busca por Data da Multa, Vencimento ou Pagamento, Período, Veículo e Motorista, contendo as seguintes informações: Descrição do Veículo, Data da Multa, Vencimento e Pagamento, Valor, Motorista, Descrição da Multa e Descrição do Recurso;

Ocorrências por Veículo (agrupado por Veículo) podendo ser gerado utilizando os filtros de Busca por Data da Ocorrência ou Data da Garantia, Período, Veículo, Tipo de Ocorrência, Motorista, Prestadora e Secretaria, contendo as seguintes informações: Descrição do Veículo, Secretaria, Data e Quilometragem atual da Ocorrência, Quilometragem Próxima Ocorrência, Valor do Filtro de Óleo, Valor do Filtro de Combustível, Valor do Óleo Diferencial, Valor e Descrição da Ocorrência e Prestadora de Serviço;

Ocorrências por Veículo (agrupado por Prestador) podendo ser gerado utilizando os filtros de Busca por Data da Ocorrência ou Data da Garantia, Período, Veículo, Tipo de Ocorrência, Motorista, Prestadora e Secretaria, contendo as seguintes informações: Prestador, Descrição do Veículo, Data e Quilometragem da Ocorrência, Quilometragem Próxima Ocorrência, Valor do

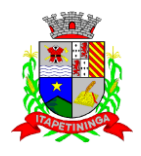

Filtro de Óleo, Valor do Filtro de Combustível, Valor do Óleo Diferencial, Valor e Descrição da Ocorrência;

Ocorrências por Veículo (agrupado por Secretaria) podendo ser gerado utilizando os filtros de Busca por Data da Ocorrência ou Data da Garantia, Período, Veículo, Tipo de Ocorrência, Motorista, Prestadora e Secretaria, contendo as seguintes informações: Secretaria, Descrição do Veículo, Data e Quilometragem da Ocorrência, Quilometragem da Próxima Ocorrência, Valor do Filtro de Óleo, Valor do Filtro de Combustível, Valor do Óleo Diferencial, Valor e Prestadora de Serviço;

Consumo de Veículos (integrado com o Almoxarifado, agrupado por Veículo) podendo ser gerado utilizando os filtros de Período, Veículo, Centro de Custo, Almoxarifado e Produtos do Almoxarifado para Cálculo da Média do Veículo, contendo as seguintes informações: Descrição do Veículo, Número, Data, Centro de Custo, Produto, Quantidade e Valor da Requisição do Almoxarifado, Número, Data, Centro de Custo, Quilometragem Inicial e Final do Roteiro e Média do Veículo;

Consumo de Veículos (integrado com o Almoxarifado, agrupado por Centro de Custo) podendo ser gerado utilizando os filtros de Período, Veículo, Centro de Custo, Almoxarifado e Produtos do Almoxarifado para Cálculo da Média do Veículo, contendo as seguintes informações: Centro de Custo, Número, Data, Produto, Quantidade e Valor da Requisição do Almoxarifado, Número, Data, Quilometragem, Descrição do Veículo do Roteiro e Média do Centro de Custo;

Balancete Sintético podendo ser gerado utilizando os filtros de Período, Veículo, Agrupamento e Centro de Custo contendo as seguintes informações: Descrição do Veículo, Quilometragem Inicial, Quilometragem Final e Total Quilometragem do Roteiro, Quilometragem Inicial, Quilometragem Final e Total, Quilometragem do Abastecimento, Quantidade de Litros, Valores das Despesas, Valor das Ocorrência, Valor das Multas, Valor das Revisões, Valor dos Abastecimentos e Totais;

Balancete Analítico podendo ser gerado utilizando os filtros de Período, Veículo, Agrupamento e Centro de Custo contendo as seguintes informações: Descrição do Veículo, Data, Tipo de Combustível, Quilometragem, Litros e Valor dos Abastecimentos Lançados; Descrição, Data de Vencimento e Pagamento, e Valor das Despesas Lançadas; Descrição, Data e Quilometragem da Revisão, Data e Quilometragem da Próxima Revisão e Responsável, das Revisões Lançadas; Data, Tipo e Quilometragem da Ocorrência, Data da Revisão, Data da Garantia, Valor, Prestador e Observações das Ocorrências Lançadas, Data, Quilometragem e Hora de Saída, Data, Quilometragem e Hora de Retorno, Motorista, Destino e Motivo da Viagem dos Roteiros Lançados, Data da Multa, Data de Vencimento, Data de Pagamento, Valor, Motorista e Descrição de Multas, Totais;

Movimentação dos Tanques (quando utiliza armazenamento) podendo ser gerado utilizando os filtros de Período e Tanque, contendo as seguintes informações: Descrição do Tanque, Data de Lançamento, Data de Movimento, Tipo de Documento do Movimento, Detalhe e Tipo do Movimento, Quantidade, Saldo do Estoque e Responsável;

Protocolo de Serviço de Veículo contendo as seguintes informações: Data e Hora de Entrada, Data e Hora de Conclusão, Descrição do Veículo, Ano Fabricação e Ano Modelo, Número de Patrimônio, Tipo de Combustível, Setor, Número do Chassi, Condutor, Motivo, Parecer, Relação de Peças para Compra com Quantidade, Histórico, Número da Peça e Substituída (S/N), Relação dos Serviços Realizados com Histórico e Executado (S/N), Mecânico Responsável, Data de Encaminhamento para o Setor de Compras, Data de Encaminhamento para Oficina Externa, Prestador de Serviço Externo.

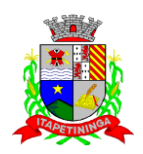

### **PORTAL DE TRANSPARÊNCIA**

Objetivo: Desenvolvimento de Portal de Transparência Pública, com planejamento e Arquitetura de informação com desenvolvimento de Software de Gerenciamento de Conteúdo e Concepção Gráfica, Atualização de informações, permitindo integração com sistema Contábil para importação de dados Contábeis e Financeiros para atendimento da Lei Complementar n.º 131/2009 e alterações, para disponibilização das informações em tempo real, nos termos do inciso II do § 2º Artigo 2º do Decreto Presidencial N.º 7185 de 27/05/2010.

Formato das Informações e automação: As informações deverão ser obrigatoriamente de livre acesso e consulta pública, sem a necessidade de cadastramento de usuários e ou senhas, em formato de tela de consulta interativa para os consulentes.

Todos os campos e formas de consultas poderão ser aumentados e ou suprimidos a qualquer momento através de solicitação à contratada.

As informações disponibilizadas e forma de carga serão de responsabilidade da empresa contratada e não deverão envolver qualquer ação dos funcionários da entidade, devendo a mesma ser de forma automática.

As informações e consultas devem conter no mínimo:

- 1 Quanto a Despesa do Órgão:
	- 1.1 Despesas Orçamentárias:

Para Consulta/Pesquisa: Disponibilização de consulta por exercício, mês, Secretarias/Departamentos/Diretorias, Programa de Governo, Modalidade de Licitação, Dia e ou Fornecedor/Credor específico, podendo este ser escolhido qualquer destes itens como filtro para as consultas/pesquisa;

Para Demonstração das Informações: Demonstrar a Despesa com detalhamento da estrutura orçamentária; Função, Subfunção e Natureza da Despesa e classificação (Conforme Port. 163/2001 e alterações); modalidade de licitação; Programa de Governo, Ação (Projeto, Atividade e ou Operação Especial); Fonte de Recurso, Aplicação (Parte Fixa e Variável) conforme instruções do Tribunal de Contas do Estado para o Sistema Audesp; Número do Processo de Despesa e Fornecedor/Credor, Números dos Empenhos, Datas de Pagamentos, Documentos Fiscais e discriminação da despesa.

Para Impressão: Possibilidade de imprimir o Empenho e exportar dados para planilha eletrônica.

1.2 Execução Extra-orçamentária:

Para Consulta/Pesquisa: Disponibilização de consulta por exercício e Fornecedor/Credor específico, podendo este ser escolhido qualquer destes itens como filtro para as consultas/pesquisa;

Para Demonstração das Informações: Demonstrar o Fornecedor/Credor; data de Pagamento e Valor.

Permitir exportar dados para planilha eletrônica.

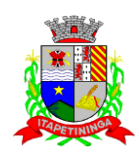

1.3 Restos a Pagar:

Para Consulta/Pesquisa: Disponibilização de consulta por exercício, exercício origem dos Restos a Pagar e ou Fornecedor/Credor específico, podendo este ser escolhido qualquer destes itens como filtro para as consultas/pesquisa;

Para Demonstração das Informações: Demonstrar a Despesa com detalhamento da Função, Subfunção e Natureza da Despesa e classificação (Conforme Port. 163/2001 e alterações); modalidade de licitação; Fonte de Recurso, Aplicação (Parte Fixa e Variável) conforme instruções do Tribunal de Contas do Estado para o Sistema Audesp; Número do Processo de Despesa e Fornecedor/Credor, Números dos Empenhos, Datas de Pagamentos, Documentos Fiscais e discriminação da despesa.

Para Impressão: Possibilidade de imprimir o Empenho e exportar dados para planilha eletrônica.

- 2 Quanto a Receita do Órgão:
	- 2.1 Receitas Orçamentárias:

Para Consulta/Pesquisa: Disponibilização de consulta por exercício, mês e classificação da receita, podendo este ser escolhido qualquer destes itens como filtro para as consultas/pesquisa;

Para Demonstração das Informações: Demonstrar a Receita com detalhamento em colunas do Código da Receita, conforme plano orçamentário da entidade, descrição da receita, data do lançamento, valores creditados, valores debitados (estornos) e receita acumulada.

Permitir exportar dados para planilha eletrônica.

3 - Quanto a Gestão de Recursos Humanos do Órgão:

3.1 Gestão de Recursos Humanos - RH:

Para Consulta/Pesquisa: Disponibilização de estrutura administrativa, cargo/função e local de trabalho, podendo este ser escolhido qualquer destes itens como filtro para as consultas/pesquisa;

Para Demonstração das Informações: Demonstrar o funcionário, data de admissão, local de trabalho, cargo/função e órgão/estrutura administrativa e remuneração do servidor.

Permitir exportar dados para planilha eletrônica.

- 4 Quanto a Gestão de Suprimentos/Licitações:
	- 4.1 Gestão de Licitações:

Para Consulta/Pesquisa: Disponibilização de consulta por exercício, modalidade de licitação, Objeto/Finalidade, podendo este ser escolhido qualquer destes itens como filtro para as consultas/pesquisa;

Para Demonstração das Informações: Demonstrar o Fornecedor/Credor adjudicado, Estrutura Orçamentária, número do processo licitatório, exercício, modalidade de licitação, finalidade/objeto, Valor do Processo Licitatório, Material/Serviço, Unidade de Medida, Quantidade Solicitada, Valor Unitário, Valor Total.

Permitir exportar dados para planilha eletrônica.

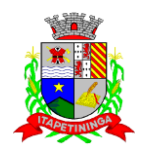

### **HOLERITE ELETRÔNICO**

**Objeto:** Ferramenta online que permita o acesso e impressão do holerite pelo servidor por meio de usuário e senha através do site da Entidade.

#### **Características Gerais:**

Deve possuir todas as suas funcionalidades de acesso seguro ao ambiente 100% Web (Internet), via browser (Internet Explorer, Firefox, Safari, etc)

A solução deve estar hospedada na nuvem em datacenter com infraestrutura robusta, elasticidade para crescer, alta performance e disponibilidade, resistente a falhas de hardware e energia, cujo objetivo é manter os serviços disponibilizados o máximo possível.

O holerite será disponibilizado para ser visualizado/impresso a partir da liberação pelo departamento de recursos humanos após a finalização da folha de pagamento do mês, e geração do exporta dados web.

Estarão disponíveis os holerites do último mês disponibilizado e dos meses anteriores, conforme exportado pelo setor.

O layout do holerite será o disponibilizado pela Entidade.

Independente da hora atual ou do dia, o serviço deve estar disponível 24 horas por dia, 7 dias por semana.

O sistema deverá possibilitar ao usuário modificar sua senha e ainda ter as opções de imprimir.

Se o servidor não tiver cadastro do e-mail no sistema, automaticamente informo meu e-mail pelo site, para que envie e-mail em caso de perda de senha.

#### **3 - REQUISITOS TECNOLÓGICOS MÍNIMOS**

**3.1 -** Requisitos Tecnológicos para os Sistemas Aplicativos: Os Sistemas propostos deverão ser desenvolvidos em linguagem visual (inteface gráfica) e ser totalmente compatível com qualquer Sistema Operacional Microsoft Windows, não sendo permitida emulação via terminal. Protocolo TCP/IP – Protocolo de Controle de Transmissão/Protocolo Internet. Modelo cliente/servidor para multiusuários. Banco de Dados Relacional sem implicação de custo adicional para o órgão licitante. Os Sistemas deverão ser modulares, ou seja, trabalharem de forma independente uns dos outros. A eventual interrupção no licenciamento de um dos Sistemas não interferirá no funcionamento do outro.

**3.2 -** Regras de Permissão de Acesso exigidas para os Sistemas Aplicativos: Os Sistemas devem ser acessados com uma senha por usuário, sendo personalizadas para cada sistema em particular. O cadastramento de usuários deve estar vinculado a um grupo de usuário e o

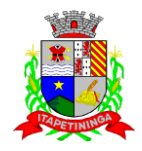

acesso/permissão de cada grupo de usuário deve ser definida por tarefa (Menus e telas), determinando a permissão para inclusão, alteração, exclusão ou consulta. O menu deve ser personalizado através de tela de parametrização, diferenciado por sistema e estar organizado por assunto. Suportar número de usuários ilimitados.

**3.3 -** Regras de Administração e Segurança dos Sistemas: As regras de administração e segurança do sistema tem por objetivo permitir o gerenciamento permitir o gerenciamento dos módulos do sistema, a partir do responsável pelo CPD, com possibilidade de controle de usuários, backups, diretório de atualização e dados cadastrais da entidade. Devendo obrigatoriamente realizar as seguintes rotinas: Possuir ferramenta para atualização automática dos sistemas instalados nas estações de trabalho, com previsão de manter sempre atualizados os arquivos executáveis, as figuras e os padrões de exibição para atender características específicas dos sistemas. As atualizações deverão ocorrer sem a necessidade de intervenção dos usuários, por controle automatizado de comparação com as versões disponibilizadas no servidor de aplicativos.

**3.4 -** Requisitos Técnicos do Banco de Dados e dos Sistemas: O banco de dados e os sistemas propostos deverão possuir os seguintes requisitos técnicos, devendo utilizar-se de:

**3.4.1 -** Banco de Dados: Banco de dados relacional, que permita acesso nativo (não poderá ser padrão ODBC) a partir de seus aplicativos, e que utilize linguagem para acesso aos dados no padrão utilizado pelo órgão, com backup pelo próprio servidor do banco. Possuir integridade transacional nas operações efetuadas sobre a base de dados. Oferecer ao usuário acesso de leitura às tabelas do banco de dados, permitindo que esse possa utilizá-las para geração de suas próprias consultas e relatórios através de outras ferramentas. Integridade referencial implementada no próprio banco de dados. Possibilidade de Log de auditoria das operações efetuadas por usuário (alterações, inclusões, exclusões e consulta);

**3.4.2 -** Quanto aos Sistemas: Devem possuir interface gráfica, com apresentação de menus pulldown e que os itens do menu selecionado sejam apresentados na lateral da tela numa grade para facilitar o trabalho do usuário; Linguagem compilada; Possibilidade de uso do sistema via acesso remoto; Relatórios com a possibilidade de parametrização da impressão do cabeçalho personalizado da Administração; Segurança de acesso aos dados implementados pelo aplicativo e não banco, dispensando o uso de ferramentas do banco para controle de acesso; Possuir ferramenta de geração e restauração de backups; Possuir ferramenta de alteração de senha pelo usuário sem interferência do CPD, dentro do seu modulo específico de trabalho; Possibilidade de inclusão de mais de um usuário administrador do sistema; Possibilidade de bloquear a senha de um usuário pelo administrador do sistema; Possuir registro de operações no sistema por usuário, por operação, por palavra chave, com possibilidade de impressão de relatório por período; Arquitetura cliente/servidor em duas camada (Two-tiers); Ser multiusuário para permitir que cada departamento/usuário atualize ou consulte os preços sob sua responsabilidade, podendo mais de um usuário trabalhar, simultaneamente, assegurando total integridade dos dados. Não poderão apresentar limitação quanto ao número de usuários simultâneos; Possibilidade da emissão de relatórios com opção de campos para assinatura no final, definidos pelo usuário; Possibilidade de geração de todos os relatórios em impressora e em tela; Sistemas desenvolvidos em ferramentas que mantenham os programas no banco de dados, facilitando a atualização e controle de versões dos sistemas.

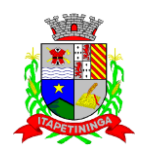

### **4 - DOS PREÇOS**

**4.1 -** O valor estimado para a prestação dos serviços objeto desta licitação está disposto no quadro abaixo, **sendo desclassificadas as propostas que ofertarem valor global superior ao estimado.**

### **4.2 - Além do valor global, as proponentes deverão apresentar os valores unitários para cada tipo de Sistema, conforme modelo de proposta presente no Anexo II deste Edital.**

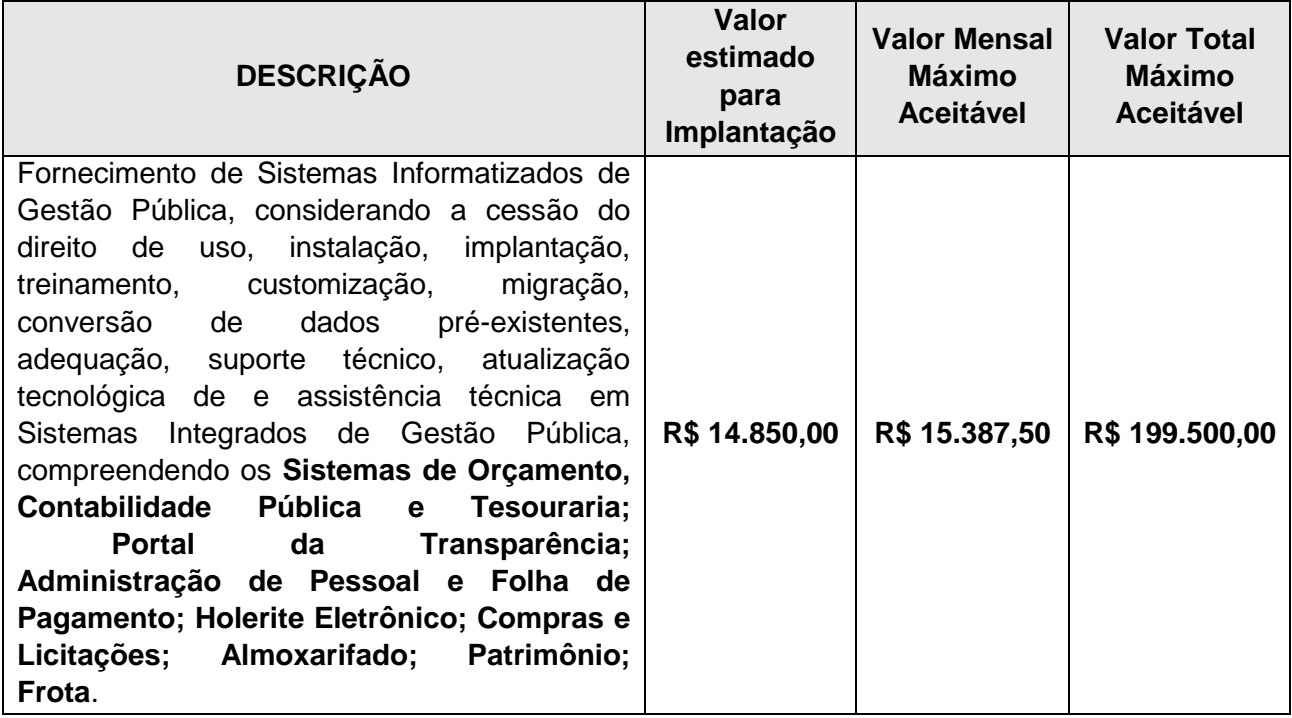

### **5 - DAS OBRIGAÇÕES DA CONTRATADA**

**5.1 -** Prestar os serviços de acordo com as especificações constantes no Edital do Pregão Presencial nº 01/2018 e do presente Termo de Referência, correndo por conta da Contratada o transporte, em geral, os equipamentos e materiais, os tributos, encargos sociais, trabalhistas, previdenciários, fiscais e as contribuições de qualquer natureza que se façam necessárias à perfeita execução contratual;

**5.2 -** Efetuar o pagamento de todos os impostos, taxas e demais obrigações fiscais incidentes ou que vierem a incidir sobre o objeto deste Termo de Referência;

**5.3 -** A empresa vencedora deverá efetuar o pagamento aos seus funcionários pontualmente nas datas aprazadas e em conformidade com as convenções e leis trabalhistas vigentes.

**5.4 -** Fica sob inteira responsabilidade da empresa vencedora o pagamento dos salários devidos pela mão-de-obra empregada na execução dos serviços, bem como os demais encargos trabalhistas, previdenciários e fiscais, além dos custos com deslocamentos, hospedagens, alimentação, e demais despesas que incidirem na prestação dos serviços contratados.

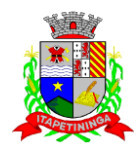

**5.5 -** Responsabilizar-se por todo e qualquer dano causado por seus empregados, direta ou indiretamente, ao patrimônio da Câmara Municipal de Itapetininga por dolo ou culpa, decorrentes da execução contratual;

**5.6 -** Não repassar para outrem a responsabilidade pelo cumprimento do objeto deste Termo de Referência.

**5.7 -** Por se tratar de serviços contínuos, ao término da vigência contratual ou de suas eventuais prorrogações, a empresa Contratada fica obrigada a permitir à transmissão e conversão de dados constantes dos Sistemas por ela fornecido ao próximo fornecedor que vier a executar os serviços, dentro dos formatos legais e exigíveis.

### **6 - FISCALIZAÇÃO/ CONTROLE DA EXECUÇÃO DOS SERVIÇOS**

**6.1 -** Não obstante a Contratada seja a única e exclusiva responsável pela execução de todos os serviços, à Contratante é reservado o direito de, sem que de qualquer forma restrinja a plenitude dessa responsabilidade, exercer a mais ampla e completa fiscalização sobre os serviços, diretamente ou por prepostos designados.

### **7 - DOS PRAZOS E CONDIÇÕES PARA ENTREGA DO OBJETO LICITADO:**

**7.1 -** Os serviços deverão ser prestados de acordo com as condições, especificações e características constantes do ANEXO I – Termo de Referência deste edital.

**7.2 -** Os sistemas deverão ser implantados no prazo máximo de 30 (trinta) dias após a solicitação feita pelo setor responsável. Assim, os pagamentos da mensalidade para assessoria e manutenção mensal dos sistemas só serão efetuados, após a implantação de todos os módulos.

**7.3 -** A Ordem de Serviço inicial somente será emitida após o fornecimento, por parte da Administração, dos os arquivos txt e lay-outs com detalhe de cada informação do banco de dados, inclusive diagrama dos relacionamentos e tabelas.

7.3.1 - A Adjudicatária tem até 30 (trinta) dias para implantar os sistemas, converter os dados e treinar os usuários, sob pena de ser-lhe imposta multa de mora na entrega dos serviços e até rescisão contratual.

7.3.2 - A Administração pública poderá se recusar a receber os serviços licitados, caso estes estejam em desacordo com a proposta oferecida, circunstância que caracterizará a mora do adjudicatário.

7.4 - Os serviços referentes à conversão de dados, implantação e treinamento dos usuários serão recebidos:

7.4.1 - Provisoriamente, pelo responsável por seu acompanhamento e fiscalização, mediante termo circunstanciado, assinado pelas partes em até 15 (quinze) dias contados a partir do recebimento da obrigação cumprida;

7.4.2 - Definitivamente, por servidor ou comissão designada pela Administração, mediante termo circunstanciado, assinado pelas partes, após o decurso do prazo de máximo 30 (trinta) dias do
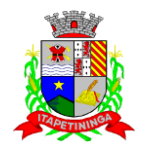

recebimento da obrigação cumprida, que atestará que o objeto recebido atende aos requisitos técnicos obrigatórios descritos neste edital.

7.5 - O recebimento provisório ou definitivo não exclui a responsabilidade ético-profissional pela perfeita execução do contrato dentro de seus limites.

7.6 - Constatadas irregularidades no objeto contratual, a Administração poderá:

a) se disser respeito à especificação, rejeitá-lo no todo ou em parte rescindindo a contratação, sem prejuízo das penalidades cabíveis;

b) se disser respeito à diferença de quantidade ou de partes, determinar sua complementação ou rescindir a contratação, sem prejuízo das penalidades cabíveis;

b.1) na hipótese de complementação, a adjudicatária deverá fazê-la em conformidade com a indicação da Administração, no prazo máximo de 2 (dois) dias úteis, contados da notificação por escrito, mantido o preço inicialmente contratado.

#### **8 - DISPOSIÇÕES FINAIS**

8.1 - Cabe à CONTRATANTE oferecer condições para que o pessoal credenciado pela CONTRATADA tenha livre acesso aos locais de trabalho;

8.2 - Nenhuma relação jurídico-trabalhista haverá entre os empregados da contratada e a Câmara Municipal.

8.3 - O descumprimento das exigências deste Edital ou das obrigações trabalhistas pela CONTRATADA poderá acarretar na rescisão contratual com aplicação de multa para a CONTRATADA, nos termos da Lei.

8.4 - A CONTRATADA deverá atender aos chamados da Câmara Municipal, seja para dirimir dúvidas ou para qualquer outro assunto de ordem funcional, no prazo máximo de 24 horas, sendo o chamado registrado através de fax, *e-mail* ou correspondência.

8.5 - Caberá à Câmara Municipal a determinação dos procedimentos necessários à fiscalização da prestação dos serviços.

8.6 - Após a avaliação, em havendo apontamento de problemas, a CONTRATADA deverá indicar as providências que irá adotar para saná-las.

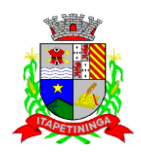

## **PREGÃO PRESENCIAL Nº 01/2018 PROCESSO Nº 07/2018**

#### **ANEXO II - FORMULÁRIO PADRONIZADO DE PROPOSTA**

## *À CÂMARA MUNICIPAL DE ITAPETININGA A/C: PREGOEIRO E EQUIPE DE APOIO*

#### *REF.: PREGÃO PRESENCIAL Nº 01/2018 – PROCESSO Nº 07/2018*

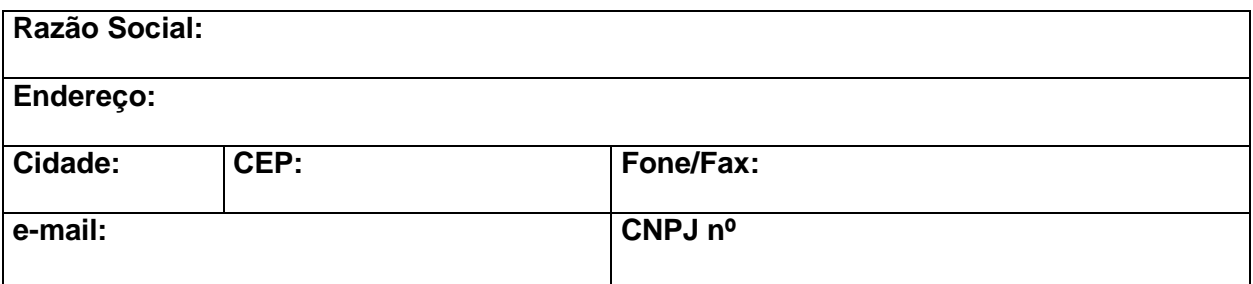

**OBJETO:** Fornecimento de Sistemas Informatizados de Gestão Pública, considerando a cessão do direito de uso, instalação, implantação, treinamento, customização, migração, conversão de dados pré-existentes, adequação, suporte técnico, atualização tecnológica de e assistência técnica em Sistemas Integrados de Gestão Pública, compreendendo os **Sistemas de Orçamento, Contabilidade Pública e Tesouraria; Portal da Transparência; Administração de Pessoal e Folha de Pagamento; Holerite Eletrônico; Compras e Licitações; Almoxarifado; Patrimônio; Frota**, conforme condições e especificações constantes no ANEXO I – TERMO DE REFERÊNCIA do Edital do Pregão Presencial nº 01/2018.

#### **PROPOSTA FINANCEIRA**

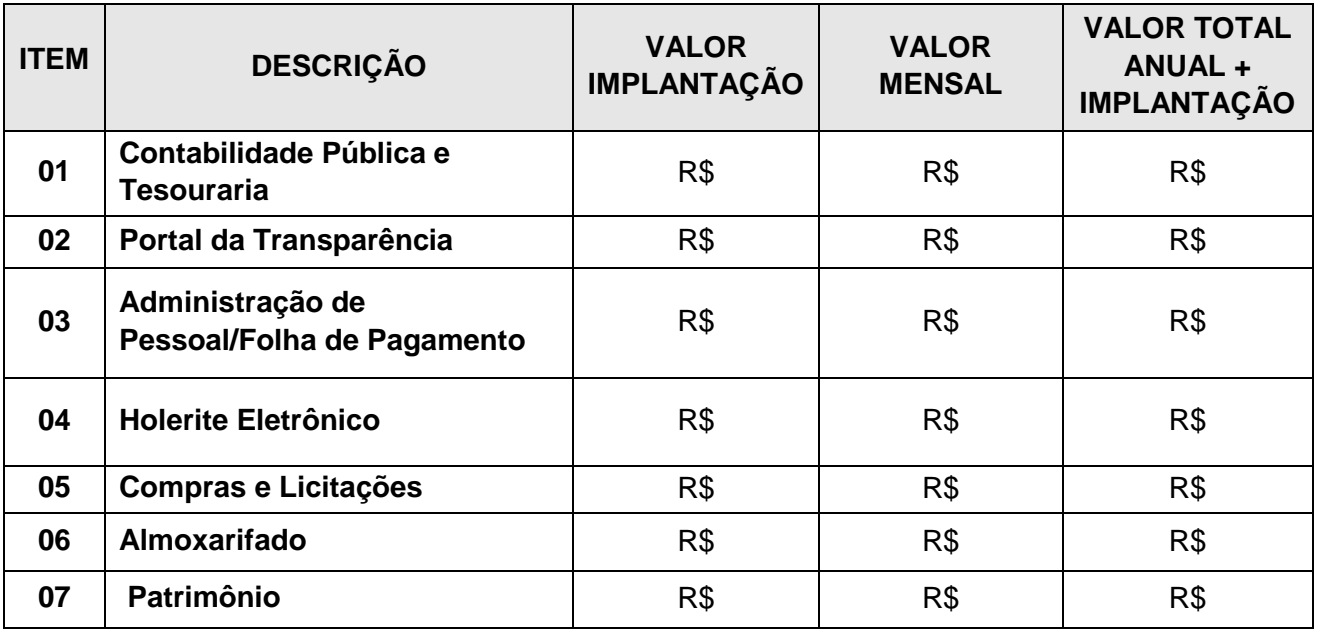

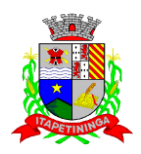

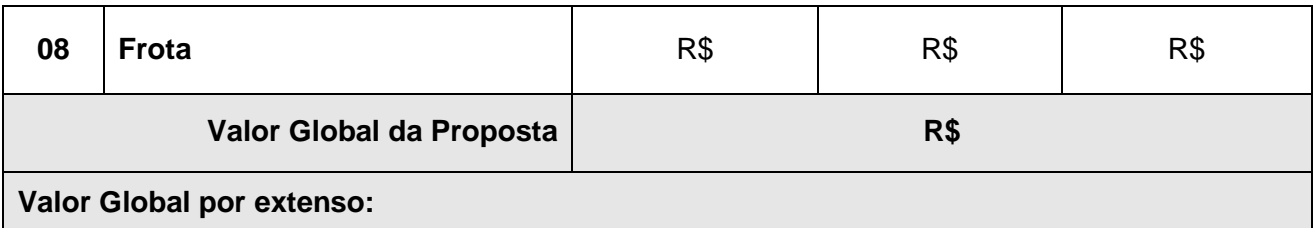

## **DECLARAÇÕES**

1 - Declaro que o prazo de eficácia desta proposta é de 60 (sessenta) dias, a contar da data da entrega de seu respectivo envelope (art. 64, § 3º, da Lei Federal nº 8.666/93).

2 - Declaro, sob as penas da lei, que o objeto ofertado atende todas as especificações exigidas no edital e das especificações constantes do ANEXO I, sem a necessidade de aquisição de acessórios ou equipamentos suplementares.

3- Declaro que, se vencedora desta licitação, utilizará mão-de-obra qualificada na prestação dos serviços contratados.

4- Declaro que, se vencedora desta licitação, os softwares a serem fornecidos dispõem de garantia pelo período do contrato.

5- Declaro que os preços acima indicados contemplam todos os custos diretos e indiretos incorridos na data da apresentação desta proposta incluindo, entre outros: tributos, encargos sociais, material, despesas administrativas, seguro, frete e lucro.

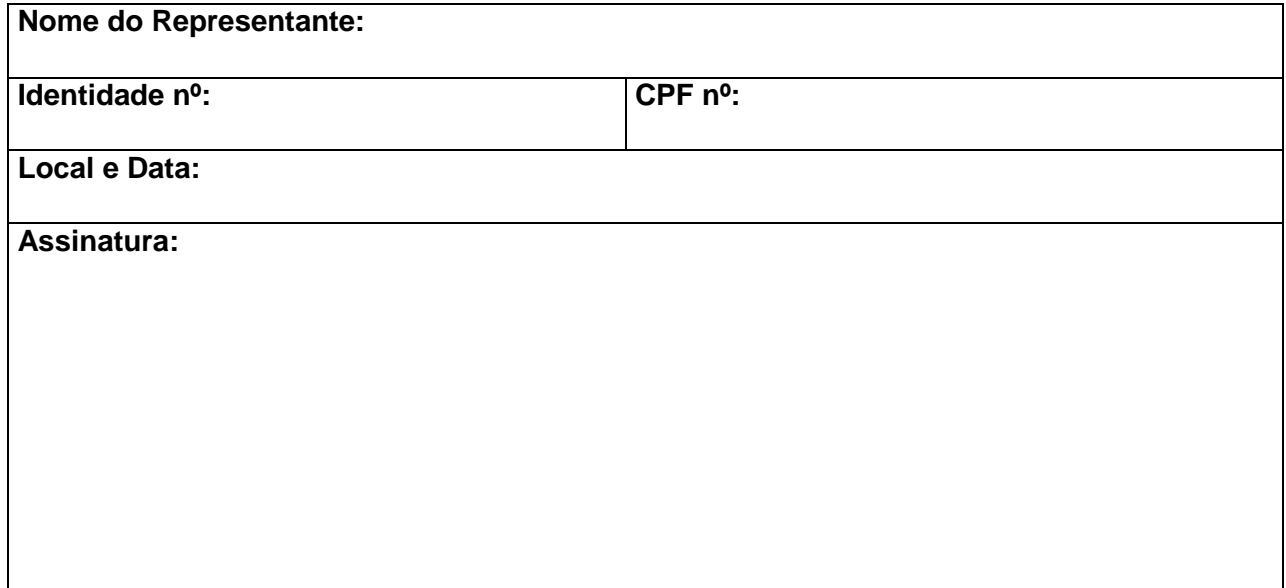

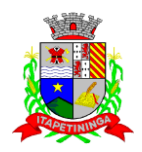

## **PREGÃO PRESENCIAL Nº 01/2018 PROCESSO Nº 07/2018**

## **ANEXO III**

## **MODELO DE DECLARAÇÃO DE CUMPRIMENTO DOS REQUISITOS DE HABILITAÇÃO**

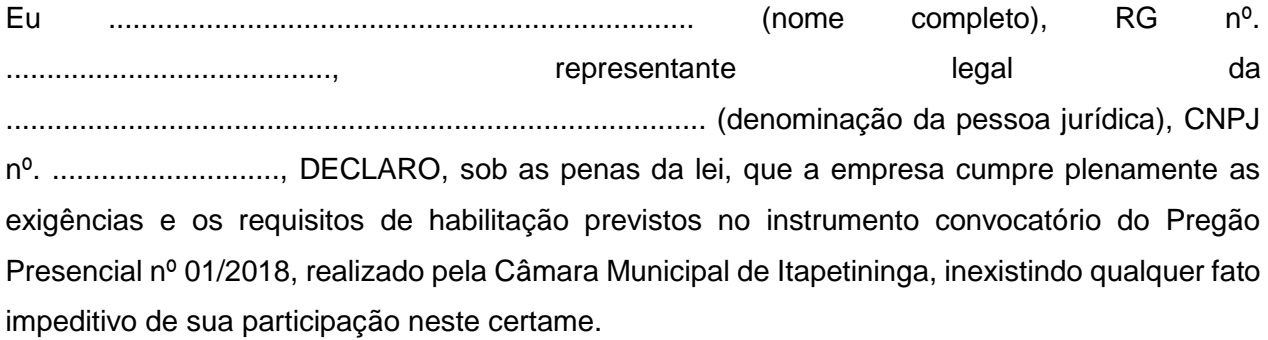

*RESSALVA: apresenta restrição na documentação de regularidade fiscal, porém, por se tratar de microempresa ou empresa de pequeno porte, opta por participar da licitação e regularizar a documentação no prazo estabelecido no edital, caso apresente a proposta de menor preço, ciente da aplicação das sanções estabelecidas no instrumento convocatório caso não a regularize tempestivamente ( ) .*

..................., ....... de ..................... de 2018.

Nome e assinatura do representante RG nº...............................................

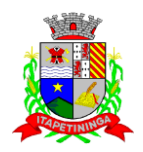

## **PREGÃO PRESENCIAL Nº 01/2018 PROCESSO Nº 07/2018**

## **ANEXO IV**

## **DECLARAÇÃO – CUMPRIMENTO DO INCISO XXXIII do ART. 7º da CONSTITUIÇÃO FEDERAL**

........................................................................................, inscrita no CNPJ n° ..........................................., por intermédio de seu representante legal o(a) Sr(a)......................................................................................, portador(a) da Carteira de Identidade nº ................................ e do CPF nº ......................................, DECLARA, para fins do disposto no inciso V do art. 27 da Lei nº 8.666, de 21 de junho de 1993, acrescido pela Lei no 9.854, de 27 de outubro de 1999, que não emprega menor de dezoito anos em trabalho noturno, perigoso ou insalubre; e que não emprega menor de dezesseis anos, salvo na condição de aprendiz, a partir de quatorze anos.

..................., ....... de ..................... de 2018.

Nome e assinatura do representante RG nº...............................................

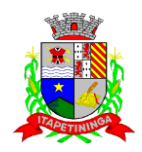

## **PREGÃO PRESENCIAL Nº 01/2018 PROCESSO Nº 07/2018**

## **ANEXO V**

## **MODELO DE PROCURAÇÃO/CREDENCIAMENTO**

## **PROCURAÇÃO**

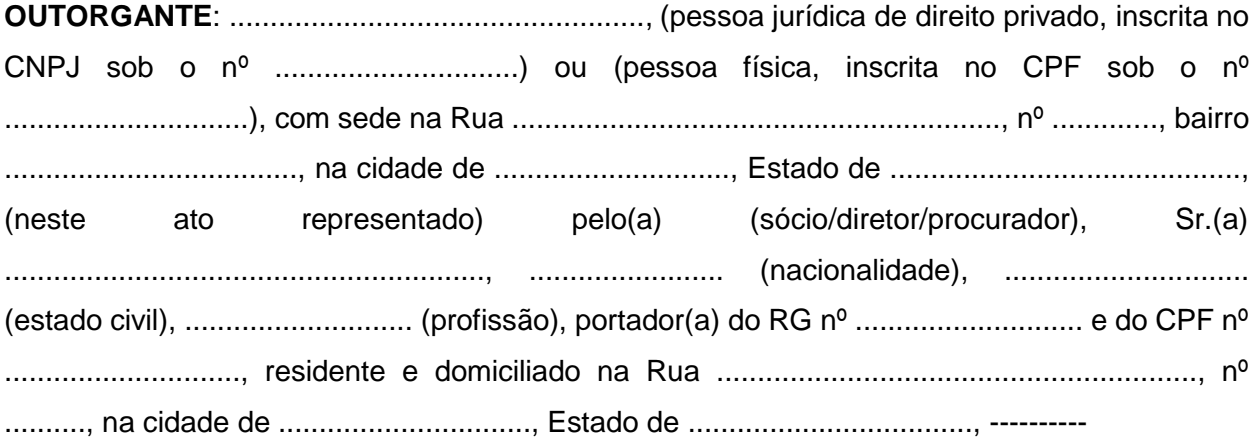

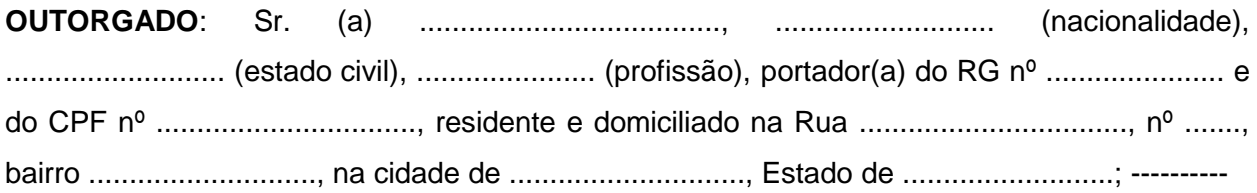

**PODERES**: ao(s) qual(ais) confere amplos poderes para representá-lo(a) no procedimento licitatório, especificamente na licitação modalidade PREGÃO PRESENCIAL nº 01/2018, da Câmara Municipal de Itapetininga, podendo para tanto prestar esclarecimentos, formular ofertas e demais negociações, assinar atas e declarações, visar documentos, receber notificações, interpor recurso, manifestar-se quanto à desistência deste e praticar todos os demais atos inerentes ao referido certame.------

.............................., ........ de ......................... de 2018.

**Outorgante** 

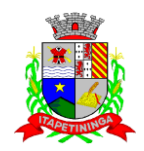

## **PREGÃO PRESENCIAL Nº 01/2018 PROCESSO Nº 07/2018**

## **ANEXO VI**

## **DECLARAÇÃO DE MICROEMPRESA OU EMPRESA DE PEQUENO PORTE**

DECLARO, sob as penas da lei, sem prejuízo das sanções e multas previstas neste ato convocatório, que a empresa \_\_\_\_\_\_\_\_\_\_\_\_\_\_\_\_\_\_\_\_\_\_\_\_\_\_\_\_\_\_\_\_\_\_\_ (denominação da pessoa jurídica), CNPJ nº \_\_\_\_\_\_\_\_\_\_\_\_\_\_\_\_\_\_\_\_\_\_\_\_ é \_\_\_\_\_\_\_\_\_\_\_\_\_\_\_\_\_\_\_\_ (**microempresa ou empresa de pequeno porte)**, nos termos do enquadramento previsto na **Lei Complementar nº 123, de 14 de dezembro de 2006**, **com nova redação dada pela Lei Complementar 147 de 07 de agosto de 2014**, cujos termos declaro conhecer na íntegra, estando apta, portanto, a exercer o direito de preferência como critério de desempate no procedimento licitatório do Pregão Presencial nº 01/2018, realizado pela Câmara Municipal de Itapetininga.

..................., ....... de ..................... de 2018.

Nome e assinatura do representante RG nº...............................................

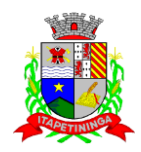

## **PREGÃO PRESENCIAL Nº 01/2018 PROCESSO Nº 07/2018**

## **ANEXO VII**

## **DECLARAÇÃO DE PESSOAL TÉCNICO ESPECIALIZADO**

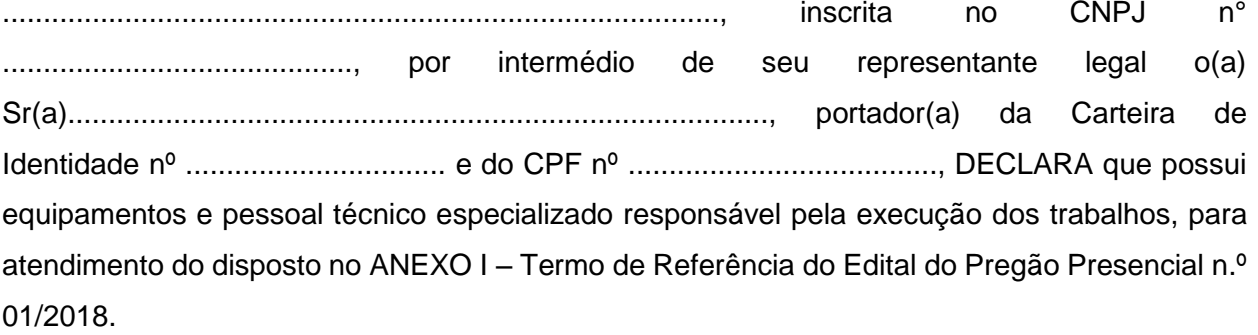

..................., ....... de ..................... de 2018.

Nome e assinatura do representante RG nº...............................................

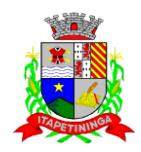

## **PREGÃO PRESENCIAL Nº 01/2018 PROCESSO Nº 07/2018**

## **ANEXO VIII**

## **MODELO DE DECLARAÇÃO DE REGISTRO NO INPI**

........................................................................................, inscrita no CNPJ n° ..........................................., por intermédio de seu representante legal o(a) Sr(a)......................................................................................, portador(a) da Carteira de Identidade nº ................................ e do CPF nº ......................................, DECLARA que, sendo sagrada vencedora do presente certame, apresentará, quando da sua convocação para assinatura do contrato, comprovante de registro no INPI (Instituto Nacional de Propriedade Intelectual) ou na Associação Brasileira de Software – ABES.

..................., ....... de ..................... de 2018.

Nome e assinatura do representante RG nº...............................................

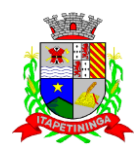

## **PREGÃO PRESENCIAL Nº 01/2018 PROCESSO Nº 07/2018**

## **ANEXO IX**

## **MODELO DE ATESTADO DE VISTORIA (a ser fornecido pela Câmara Municipal)**

## **Ref.: Pregão Presencial nº 01/2018 Processo Administrativo nº 07/2018**

**Objeto: C**ontratação de empresa especializada para **o fornecimento de Sistemas Informatizados de Gestão Pública, considerando a cessão do direito de uso, instalação, implantação, treinamento, customização, migração, conversão de dados pré-existentes, adequação, suporte técnico, atualização tecnológica de e assistência técnica em Sistemas Integrados de Gestão Pública** para a Câmara Municipal de Itapetininga.

## **ATESTADO DE VISTORIA**

**Em cumprimento ao determinado no item 8.1.4.4 do Edital de Pregão Presencial nº 01/20018, atesto que o representante legal da empresa \_\_\_\_\_\_\_\_\_\_\_\_\_\_\_\_\_\_\_\_\_\_\_\_, CNPJ nº \_\_\_\_\_\_\_\_\_\_\_\_\_\_\_\_\_\_\_, vistoriou as instalações físicas** ao local da prestação dos serviços, tomando pleno conhecimento de todas as informações, condições locais e infraestrutura de TI, imprescindíveis para a execução do objeto licitado, não sendo admitidas, em hipótese alguma, alegações de desconhecimento dos serviços e de dificuldades técnicas não previstas.

Itapetininga, \_\_\_ de \_\_\_\_\_\_\_\_\_\_\_\_ de 2018.

Eduardo de Sousa Machado RG nº 24.825.923-4

\_\_\_\_\_\_\_\_\_\_\_\_\_\_\_\_\_\_\_\_\_\_\_\_\_\_\_\_\_\_\_\_\_\_\_\_\_\_\_\_\_\_\_\_

\_\_\_\_\_\_\_\_\_\_\_\_\_\_\_\_\_\_\_\_\_\_\_\_\_\_\_\_\_\_\_\_\_\_\_\_\_\_\_\_\_\_\_\_ Assinatura do Representante da empresa

Página 82 de 92

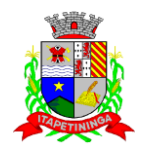

## **PREGÃO PRESENCIAL Nº 01/2018 PROCESSO Nº 07/2018**

#### **ANEXO X – MINUTA DO CONTRATO**

#### **TERMO DE CONTRATO Nº**

## **TERMO DE CONTRATO DE PRESTAÇÃO DE SERVIÇOS, QUE FAZEM ENTRE SI A CÂMARA MUNICIPAL DE ITAPETININGA E ...........................**

A CÂMARA MUNICIPAL DE ITAPETININGA, doravante denominada CONTRATANTE, neste ato representada pela Presidente, Sra. ............., RG nº ............., CPF nº ................, e .............. inscrito no CNPJ/CPF sob o nº ................., com endereço ....................., doravante denominada CONTRATADA, firmam o presente termo de contrato, cuja celebração foi autorizada às fls. ..... do processo administrativo, doravante denominado Processo, concernente ao Pregão Presencial nº 01/2018 - Os contraentes enunciam as seguintes cláusulas e condições que regerão o contrato em harmonia com os princípios e normas da legislação aplicável à espécie, especialmente a Lei Federal nº 8.666/93 e suas alterações posteriores, doravante denominada Lei, que as partes declaram conhecer, subordinando-se, incondicional e irrestritamente, às suas estipulações.

#### **PRIMEIRA (DO OBJETO)**

**1.1 -** O objeto da presente licitação é a escolha da proposta mais vantajosa para contratação de empresa especializada para o **fornecimento de Sistemas Informatizados de Gestão Pública, considerando a cessão do direito de uso, instalação, implantação, treinamento, customização, migração, conversão de dados pré-existentes, adequação, suporte técnico, atualização tecnológica de e assistência técnica em Sistemas Integrados de Gestão Pública**, conforme especificações constantes no ANEXO I – TERMO DE REFERÊNCIA do Edital do Pregão Presencial n.º 01/2018.

**1.1.1 -** Compreende o objeto do presente certame os **Sistemas de Orçamento, Contabilidade Pública e Tesouraria; Portal da Transparência; Administração de Pessoal e Folha de Pagamento; Holerite Eletrônico; Compras e Licitações; Almoxarifado; Patrimônio; Frota**.

#### **SEGUNDA (DA VINCULAÇÃO AO EDITAL)**

**2.1 -** O presente **Contrato** encontra-se estritamente vinculado ao Edital do **Pregão Presencial n.º 01/2018 (Processo n.º 07/2018), em especial ao Anexo I – Termo de Referência,** e à proposta da **CONTRATADA.**

#### **TERCEIRA (DO VALOR)**

**3.1 -** O valor total deste contrato é de R\$ ....................................... (.......................), considerando o valor unitário de R\$........... (.............), a título de Conversão dos dados, Implantação e treinamento, e o valor mensal de R\$ ...........(..............), para a assessoria e manutenção mensal dos sistemas, conforme negociação final com a Contratada, correspondendo ao fornecimento do objeto definido na cláusula primeira, na forma mencionada na cláusula nona.

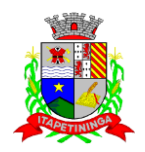

**3.2 -** A Administração poderá suprimir ou acrescer o objeto do contrato em até 25% (vinte e cinco por cento) do seu valor inicial atualizado, a critério exclusivo, de acordo com o disposto no art. 65, I e § 1º, da Lei Federal nº 8.666/93.

**3.3 -** Os preços contratados são fixos e irreajustáveis durante toda a vigência contratual**,** ressalvado o reequilíbrio econômico-financeiro inicial conforme estabelecido no art. 65 da Lei Federal 8.666/93.

**3.4 -** O realinhamento de que trata o item anterior será deliberado pela Administração a partir de requerimento formal do interessado, o qual deverá vir acompanhado de documentação comprobatória do incremento dos custos, gerando eventuais efeitos a partir da protocolização do requerimento, e nunca de forma não retroativa.

## **QUARTA (DA DESPESA)**

**4.1 -** A despesa correrá pelo Código de Despesa 01.031.0001.3.3.90.39 – Outros Serviços de Terceiros Pessoa Jurídica do orçamento da Câmara Municipal de Itapetininga do presente exercício.

#### **QUINTA (DO PAGAMENTO)**

**5.1 -** Os pagamentos devidos à Contratada serão efetuados mensalmente, em até 05 (cinco) dias úteis após a apresentação e aceitação da competente nota fiscal referente aos serviços prestados no mês anterior, através de crédito em conta corrente a ser fornecida pela Contratada ou cheque nominal a favor da proponente a ser retirado na sede da Câmara Municipal de Itapetininga.

**5.2 -** A Administração pagará ainda, em até 05 (cinco) dias úteis após a apresentação e aceitação da competente nota fiscal referente ao término dos serviços, em uma única vez, os valores referentes a conversão de dados, implantação e treinamento, através de crédito em conta corrente a ser fornecida pela Contratada ou cheque nominal a favor da proponente a ser retirado na sede da Câmara Municipal de Itapetininga.

**5.3 -** No caso de a Contratante atrasar os pagamentos, estes serão atualizados financeiramente "pro rata dies", pelo índice legal, IPC/FIPE, conforme legislação pertinente, em vigor na data do efetivo pagamento, ou outro índice que venha substituí-lo.

**5.4 -** Os preços propostos deverão ser fixos em Real, e não poderão sofrer qualquer tipo de reajuste ou majoração, em período inferior a 12 (doze) meses, salvo os casos previstos em Lei.

**5.5 -** Nenhum pagamento isentará a Contratada das responsabilidades assumidas na forma deste contrato, quaisquer que sejam, nem implicará na aprovação definitiva do objeto executado.

**5.6 -** Em nenhuma hipótese e em tempo algum poderá ser invocada qualquer dúvida quanto aos preços cotados, para modificação ou alteração dos preços propostos.

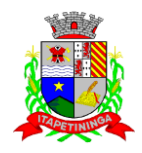

**5.7 -** Caso o pagamento mensal não seja efetuado no vencimento pela falta do documento que deveria ter sido fornecido pela Contratada, e isso motivar a paralisação dos serviços, esta incorrerá nas penalidades previstas neste edital, e não será paga nenhuma atualização de valor, inclusive a referida neste edital.

**5.8 -** Correrá por conta exclusiva da contratada:

a) todos os impostos e taxas que forem devidos em decorrência do objeto da contratação;

b) contribuições devidas à Previdência Social, encargos trabalhistas, prêmios de seguros e acidentes pessoais, taxas, emolumentos e outras despesas que se façam necessárias.

**5.9 -** Sendo constatado erro na nota fiscal, o mesmo não será aceito e o pagamento ficará retido e seu prazo suspenso, até que seja providenciada a correção, contando-se o prazo estabelecido no item 5.1, a partir da data de sua reapresentação.

**5.10 -** A devolução da fatura não aprovada em hipótese alguma servirá de pretexto para que a contratada suspenda a prestação dos serviços, bem como para aplicação de multas, juros e correção monetária.

**5.11 -** Os preços propostos deverão ser fixos em REAL, e não poderão sofrer qualquer tipo de reajuste ou majoração, em período inferior a 12 (doze) meses, salvo os casos previstos em Lei.

## **SEXTA (DO REAJUSTE DE PREÇOS)**

**6.1 -** Passados 12 (doze) meses da data da publicação do contrato, o seu valor poderá ser recomposto, alcançando a data de apresentação da proposta, a requerimento da Contratada, aplicando-se a variação do IGP-M/FGV acumulado no período.

## **SÉTIMA (DO EQUILÍBRIO ECONÔMICO FINANCEIRO)**

**7.1 -** A manutenção do equilíbrio econômico-financeiro inicial do Contrato poderá ser solicitada pelas partes, na hipótese de sobrevirem fatos imprevisíveis, ou previsíveis, porém de consequências incalculáveis, retardadores ou impeditivos da execução do ajustado, ou ainda em caso de força maior, caso fortuito ou fato do príncipe, configurando álea econômica extraordinária e extracontratual, ficando a cargo da CONTRATADA a apresentação de todo tipo de prova da ocorrência, estando sujeita a prévia análise da Secretaria de Finanças em parecer fundamentado, sem o que o pedido não será aceito.

**7.2 -** Para que os preços estejam sempre atualizados, e visando todo processamento necessário, a CONTRATADA obriga-se a fornecer, à cada ocorrência de majoração ou redução, cópia do documento correspondente a ser utilizado no realinhamento dos preços. Portanto, **é de responsabilidade exclusiva da CONTRATADA, o fornecimento dos documentos (notas fiscais e outros) comprobatórios dessas ocorrências.**

## **OITAVA (DOS PRAZOS DE VIGÊNCIA E EXECUÇÃO CONTRATUAL)**

**8.1 -** A vigência contratual será de 12 (doze) meses, a contar da data da assinatura desse instrumento.

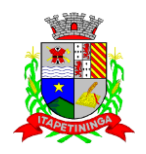

**8.2 -** A vigência contratual admite prorrogação nos termos do inciso II, do artigo 57 da Lei 8666/93, mediante termo aditivo assinado pelas partes.

## **NONA (DAS CONDIÇÕES DE RECEBIMENTO DO OBJETO)**

**9.1 -** Os serviços deverão ser prestados de acordo com as condições, especificações e características constantes do ANEXO I – Termo de Referência do Edital do Pregão Presencial nº 01/2018, que integra o presente contrato.

**9.2 -** Os sistemas deverão ser implantados no prazo máximo de 30 (trinta) dias após a solicitação feita pelo setor responsável. Assim, os pagamentos da mensalidade para assessoria e manutenção mensal dos sistemas só serão efetuados, após a implantação de todos os módulos.

**9.3 -** A Ordem de Serviço inicial somente será emitida após o fornecimento, por parte da Administração, dos os arquivos txt e lay-outs com detalhe de cada informação do banco de dados, inclusive diagrama dos relacionamentos e tabelas.

**9.3.1 -** A Contratada tem até 30 (trinta) dias para implantar os sistemas, converter os dados e treinar os usuários, sob pena de ser-lhe imposta multa de mora na entrega dos serviços e até rescisão contratual.

**9.3.2 -** A Administração pública poderá se recusar a receber os serviços licitados, caso estes estejam em desacordo com a proposta oferecida, circunstância que caracterizará a mora do adjudicatário.

**9.4 -** Os serviços referentes à conversão de dados, implantação e treinamento dos usuários serão recebidos:

**9.4.1 -** Provisoriamente, pelo responsável por seu acompanhamento e fiscalização, mediante termo circunstanciado, assinado pelas partes em até 15 (quinze) dias contados a partir do recebimento da obrigação cumprida;

**9.4.2 -** Definitivamente, por servidor ou comissão designada pela CONTRATANTE, mediante termo circunstanciado, assinado pelas partes, após o decurso do prazo de máximo 30 (trinta) dias do recebimento da ordem de serviço inicial, que atestará que o objeto recebido atende aos requisitos técnicos obrigatórios descritos neste edital.

**9.5 -** O recebimento provisório ou definitivo não exclui a responsabilidade ético-profissional pela perfeita execução do contrato dentro de seus limites.

**9.6 -** Constatadas irregularidades no objeto contratual, a CONTRATANTE poderá:

a) se disser respeito à especificação, rejeitá-lo no todo ou em parte rescindindo a contratação, sem prejuízo das penalidades cabíveis;

b) se disser respeito à diferença de quantidade ou de partes, determinar sua complementação ou rescindir a contratação, sem prejuízo das penalidades cabíveis;

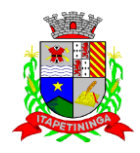

b.1) na hipótese de complementação, a CONTRATADA deverá fazê-la em conformidade com a indicação da CONTRATANTE, no prazo máximo de 2 (dois) dias úteis, contados da notificação por escrito, mantido o preço inicialmente contratado.

## **DÉCIMA (DAS OBRIGAÇÕES DA CONTRATADA)**

**10.1 -** São obrigações da Contratada:

a) Fornecer os Sistemas e prestar os serviços conforme o especificado no Anexo I do edital do Pregão Presencial nº 01/2018 -

b) Proceder a implantação, conversão dos dados e treinamento do pessoal em 30 (trinta) dias contados da data do recebimento da Ordem de Serviço Inicial.

c) Manter durante toda a execução do contrato as condições de habilitação e qualificação que lhe foram exigidas na licitação.

d) Nos termos do art. 65, § 1º da Lei Federal nº 8.666/93, a aceitar, nas mesmas condições de sua oferta, os acréscimos ou supressões de até 25% (vinte e cinco por cento) do total originário deste contrato.

e) Assumir, como exclusivamente seus, os riscos e as despesas decorrentes da mão de obra necessários à boa e perfeita execução deste contrato, responsabilizando-se, também, pela idoneidade e pelo comportamento de seus empregados, prepostos ou subordinados e, ainda, por quaisquer prejuízos que sejam causados ao CONTRATANTE ou terceiros.

f) Atender as chamados da Câmara Municipal, seja para dirimir dúvidas ou para qualquer outro assunto de ordem funcional, no prazo máximo de 24 horas, sendo o chamado registrado através de fax, *e-mail* ou correspondência.

g) Pagar os tributos, tarifas, suporte técnico, emolumentos e despesas decorrentes da formalização deste contrato e da execução de seu objeto.

h) Correrá por conta da Contratada o transporte, em geral, os equipamentos e materiais, os tributos, encargos sociais, trabalhistas, previdenciários, fiscais e as contribuições de qualquer natureza que se façam necessárias à perfeita execução contratual;

i) Responsabilizar-se por todo e qualquer dano causado por seus empregados, direta ou indiretamente, ao patrimônio da Câmara Municipal de Itapetininga por dolo ou culpa, decorrentes da execução contratual;

j) Não repassar para outrem a responsabilidade pelo cumprimento do objeto deste Termo de Referência.

i) Ao término da vigência contratual ou de suas eventuais prorrogações, a empresa Contratada fica obrigada a permitir à transmissão e conversão de dados constantes dos Sistemas por ela fornecido ao próximo fornecedor que vier a executar os serviços, dentro dos formatos legais e exigíveis.

## **DÉCIMA PRIMEIRA (DAS OBRIGAÇÕES DA CONTRATANTE)**

**11.1 -** São obrigações da Contratante:

a) Fornecer todos os dados e especificações necessárias à completa e correta prestação dos serviços contratados;

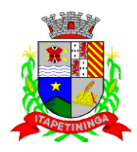

b) Comunicar ao Contratado, com antecedência mínima de 24 (vinte e quatro) horas, as necessidades supervenientes porventura ocorridas, para o perfeito cumprimento do objeto deste instrumento.

c) Realizar os pagamentos à Contratada dentro dos prazos estabelecidos na Cláusula Quinta deste Contrato.

## **DÉCIMA SEGUNDA (DAS PENALIDADES)**

**12.1 -** À Contratada, total ou parcialmente inadimplente, serão aplicadas as sanções previstas nos arts. 86 e 87 da Lei Federal nº 8.666/93, bem como àquelas previstas no art. 7º da Lei Federal nº 10.520/02, a saber:

I - O atraso injustificado na entrega do objeto contratado, sem prejuízo do disposto no § 1.º do artigo 86 Lei 8.666/93, sujeitará o contratado à multa de mora, calculada por dia de atraso sobre a obrigação não cumprida, na seguinte proporção:

a) atraso de até 30 dias: multa de 0,1% ao dia;

b) atraso superior a 30 dias até 45 dias: multa de 0,2% ao dia.

c) A partir do 46º (quadragésimo sexto) dia estará caracterizada a inexecução total ou parcial da obrigação assumida, salvo disposição em contrário, em casos particulares, previstos no contrato, sujeitando-se à aplicação das penalidades previstas no próximo item.

II - Pela inexecução total ou parcial da entrega, poderão ser aplicadas à contratada as seguintes penalidades:

a) multa de 10% (dez por cento) sobre o valor total ou parcial da obrigação não cumprida; ou

b) aplicação de suspensão temporária para licitar e contratar com a Municipalidade e/ou declaração de inidoneidade, conforme previsto pelo artigo 7º da Lei Federal 10.520/02.

**12.2 -** A aplicação de uma penalidade não exclui outra, quando cabível. A penalidade de multa poderá ser aplicada de forma isolada ou cumulativamente com qualquer das demais, podendo ser descontada de eventuais créditos que tenha em face da Contratante.

**12.3 -** As multas previstas nesta cláusula não têm natureza compensatória e o seu pagamento não elide a responsabilidade da Contratada por danos causados à Contratante.

**12.4 -** O prazo para defesa prévia quanto à aplicação de penalidade é de 05 (cinco) dias úteis contados da data da intimação do interessado.

**12.5 -** O valor das multas será recolhido aos cofres Municipais, dentro de 03 (três) dias úteis da data de sua cominação, mediante guia de recolhimento oficial.

## **DÉCIMA TERCEIRA (DA RESCISÃO)**

**13.1 -** O presente contrato poderá ser rescindido nas hipóteses previstas no art. 78 da Lei Federal nº 8.666/93, com as consequências indicadas no art. 80, sem prejuízo das demais sanções previstas naquela Lei e no Edital.

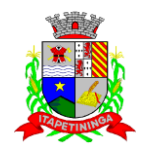

**13.2 -** Os casos de rescisão contratual serão formalmente motivados nos autos do Processo, assegurado o direito à prévia e ampla defesa.

## **DÉCIMA QUARTA (DA CESSÃO OU DA TRANSFERÊNCIA)**

**14.1 -** O presente contrato não poderá ser objeto de cessão, subcontratação ou transferência, no todo ou em parte.

## **DÉCIMA QUINTA (DAS RESPONSABILIDADES)**

**15.1 -** A Contratada assume como exclusivamente seus os riscos e as despesas decorrentes da boa e perfeita execução das obrigações contratadas. Responsabiliza-se, também, pela idoneidade e pelo comportamento de seus empregados, prepostos ou subordinados, e, ainda, por quaisquer prejuízos que sejam causados à Contratante ou a terceiros na execução deste contrato.

**15.2 -** A Contratante não responderá por quaisquer ônus, direitos ou obrigações vinculadas à legislação tributária, trabalhista, previdenciária ou securitária, e decorrentes da execução do presente contrato, cujo cumprimento e responsabilidade caberão, exclusivamente à Contratada.

**15.3 -** A Contratante não responderá por quaisquer compromissos assumidos pela Contratada com terceiros, ainda que vinculados à execução do presente contrato, bem como por qualquer dano causado a terceiros em decorrência de ato da Contratada, de seus empregados, prepostos ou subordinado.

**15.4 -** A Contratada manterá, durante toda a vigência do contrato, as condições de habilitação e qualificação que lhe foram exigidos na licitação.

## **DÉCIMA SEXTA (DA GESTÃO CONTRATUAL)**

**16.1 -** A execução do contrato será acompanhada, conforme o caso, nos termos do art. 67 e 73 da lei federal n° 8.666/93.

**16.2 -** A Administração rejeitará o objeto executado em desacordo com o contrato (art. 76 da lei Federal n° 8.666/93).

**16.3 -** A gestão do presente contrato será realizada pelo(a) Sr(a). \_\_\_\_\_\_\_\_\_\_\_\_\_\_\_\_\_\_\_\_\_\_\_\_\_\_\_, nos termos do artigo 67 da Lei de Licitações, ao qual competirá velar pela perfeita exação do pactuado, em conformidade com o previsto no edital, na proposta da Contratada e neste instrumento.

**16.4 -** Em caso de eventual irregularidade, inexecução ou desconformidade na prestação dos serviços, o agente fiscalizador dará ciência à Contratada, bem assim das providências exigidas para sanar a falha ou defeito apontado. Todo e qualquer dano decorrente da inexecução, parcial ou total, ainda que imposto a terceiros, será de única e exclusiva responsabilidade da Contratada.

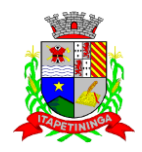

**16.5 -** A fiscalização de que trata esta cláusula não exclui e nem reduz a responsabilidade da Contratada por quaisquer irregularidades, inexecuções ou desconformidades havidas na execução do ajuste, aí incluídas imperfeições de natureza técnica ou aqueles provenientes de vício redibitório.

**16.6 -** O contratante reserva-se o direito de rejeitar, no todo ou em parte, os produtos e serviços ora contratado, caso os mesmos afastem-se das especificações do edital, seus anexos e da proposta apresentada.

## **DÉCIMA SÉTIMA (DOS TRIBUTOS E DESPESAS)**

**17.1 -** Constituirá encargo exclusivo da Contratada o pagamento de tributos, tarifas, emolumentos e despesas decorrentes da formalização deste contrato e da execução de seu objeto.

## **DÉCIMA OITAVA (DA PUBLICIDADE DO CONTRATO)**

**18.1 -** Até o quinto dia útil do mês seguinte ao da assinatura do presente contrato, a Contratante providenciará sua publicação resumida na Imprensa Oficial, para ocorrer no prazo de 20 (vinte) dias, daquela data, como condição indispensável para sua eficácia.

## **DÉCIMA NONA (DO FORO)**

**19.1 -** O Foro do contrato será o da Comarca de Itapetininga/SP, excluído qualquer outro.

Para firmeza e validade do pactuado, o presente termo foi lavrado em 3 (três) vias de igual teor, que, depois de lido e achado em ordem, vai assinado pelos contraentes.

Itapetininga, ....... de ............ ... de 2018.

## **CONTRATANTE**

## **CONTRATADA**

#### Testemunhas:

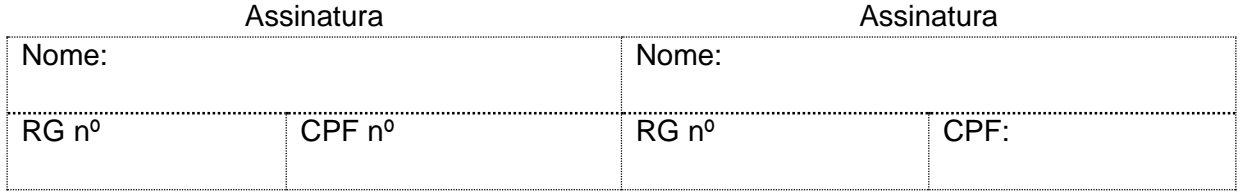

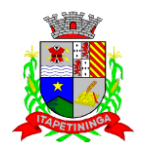

## **PREGÃO PRESENCIAL Nº 01/2018 PROCESSO Nº 07/2018**

## **ANEXO XI**

### **TERMO DE CIÊNCIA E DE NOTIFICAÇÃO CONTRATOS OU ATOS JURÍDICOS ANÁLOGOS**

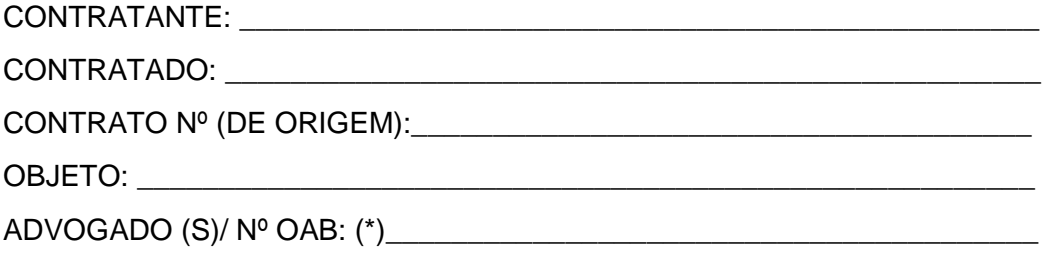

Pelo presente TERMO, nós, abaixo identificados:

## **1 - Estamos CIENTES de que:**

a) o ajuste acima referido estará sujeito a análise e julgamento pelo Tribunal de Contas do Estado de São Paulo, cujo trâmite processual ocorrerá pelo sistema eletrônico;

b) poderemos ter acesso ao processo, tendo vista e extraindo cópias das de interesse, Despachos e Decisões, mediante regular manifestações cadastramento no Sistema de Processo Eletrônico, conforme dados abaixo indicados, em consonância com o estabelecido na Resolução nº 01/2011 do TCESP;

c) além de disponíveis no processo eletrônico, todos os Despachos e Decisões que vierem a ser tomados, relativamente ao aludido processo, serão publicados no Diário Oficial do Estado, Caderno do Poder Legislativo, parte do Tribunal de Contas do Estado de São Paulo, em conformidade com o artigo 90 da Lei Complementar nº 709, de 14 de janeiro de 1993, iniciandose, a partir de então, a contagem dos prazos processuais, conforme regras do Código de Processo Civil;

d) Qualquer alteração de endereço – residencial ou eletrônico – ou telefones de contato deverá ser comunicada pelo interessado, peticionando no processo.

## **2 - Damo-nos por NOTIFICADOS para:**

a) O acompanhamento dos atos do processo até seu julgamento final e consequente publicação;

b) Se for o caso e de nosso interesse, nos prazos e nas formas legais e regimentais, exercer o direito de defesa, interpor recursos e o que mais couber.

**LOCAL e DATA:** \_\_\_\_\_\_\_\_\_\_\_\_\_\_\_\_\_\_\_\_\_\_\_\_\_\_\_\_\_\_\_\_\_\_\_\_\_\_\_\_\_\_\_\_\_\_\_\_\_

## **GESTOR DO ÓRGÃO/ENTIDADE:**

Nome: \_\_\_\_\_\_\_\_\_\_\_\_\_\_\_\_\_\_\_\_\_\_\_\_\_\_\_\_\_\_\_\_\_\_\_\_\_\_\_\_\_\_\_\_\_\_\_\_\_\_\_\_\_\_\_\_\_

Cargo:\_\_\_\_\_\_\_\_\_\_\_\_\_\_\_\_\_\_\_\_\_\_\_\_\_\_\_\_\_\_\_\_\_\_\_\_\_\_\_\_\_\_\_\_\_\_\_\_\_\_\_\_\_\_\_\_\_\_

Página 91 de 92

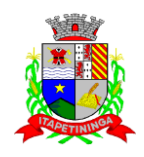

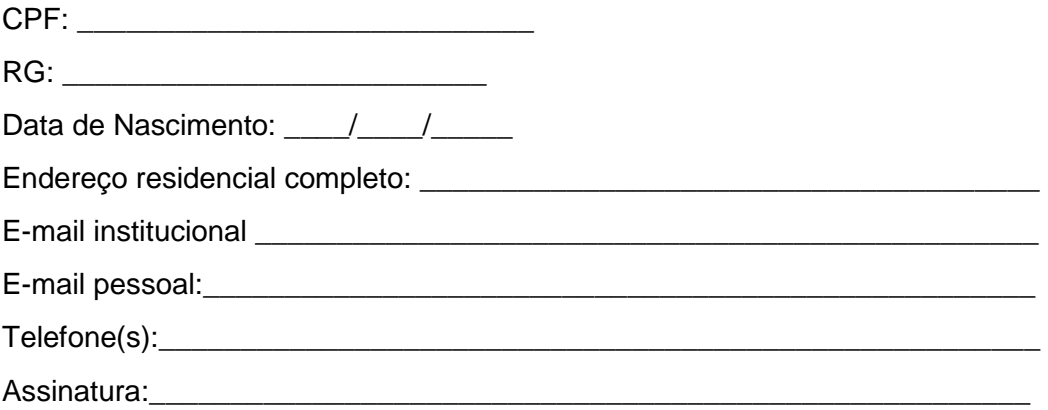

#### Responsáveis que assinaram o ajuste:

## **Pelo CONTRATANTE:**

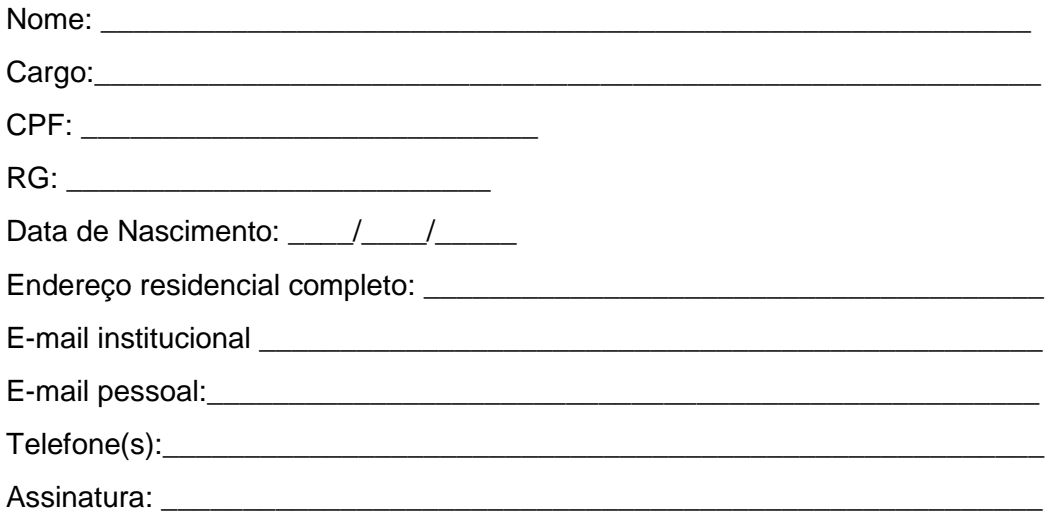

## Pela CONTRATADA:

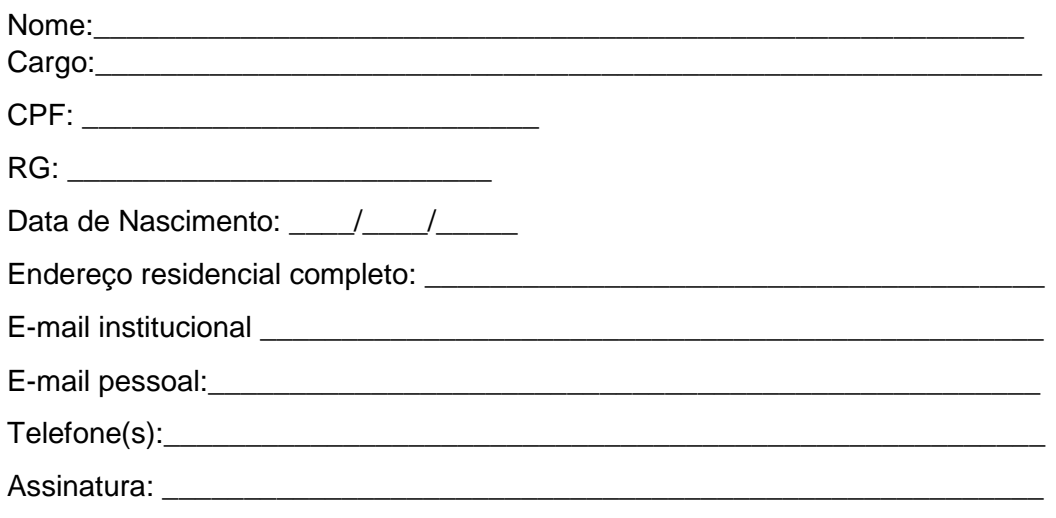